### Alma Mater Studiorum - Universit`a di Bologna

Scuola di Scienze Dipartimento di Fisica e Astronomia Corso di Laurea magistrale in Astrofisica e Cosmologia

### Studio della struttura e della cinematica interna dell'ammasso globulare NGC 6934

Tesi di Laurea Magistrale

Presentata da: Roberto Curcio Rubertini

Relatore: Chiar.ma Prof.ssa Barbara Lanzoni Correlatori: Dott.ssa Silvia Leanza Dott.ssa Cristina Pallanca

Sessione IV Anno Accademico 2022-2023

#### Abstract

Sebbene gli ammassi globulari (GCs) siano oggetto di studio dagli albori della moderna ricerca astrofisica, la comprensione dei processi fisici che avvengono nelle loro regioni interne rimane tutt'oggi limitata. Il presente lavoro di tesi è stato sviluppano nell'ambito di un progetto che mira a studiare la cinematica delle regioni più centrali dei GCs galattici. In particolare, in questo lavoro verrà studiata la cinematica interna del GC NGC 6934 e le sue proprietà strutturali. L'analisi cinematica `e stata svolta a partire dall'analisi degli spettri acquisiti con lo spettrografo a campo integrale MUSE nella configurazione NFM, che garantisce un'elevata risoluzione spaziale. Gli spettri MUSE sono stati estratti utilizzando il software PampelMuse, che permette di ottenere spettri di singole stelle risolte decontaminati dalla luce delle sorgenti vicine. Per ogni spettro è stata determinata la velocità radiale della stella che lo ha generato e, utilizzando queste misure per un grande campione di stelle risolte, è stato ottenuto il profilo di dispersione di velocità nelle regioni centrali dell'ammasso. Per investigare la struttura interna di NGC 6934 è stato costruito il suo profilo di densità proiettato dal conteggio delle singole stelle utilizzando un  $\text{catalogo HST/ACS}$ . Eseguendo un fit simultaneo dei profili di densità e di dispersione di velocità con la famiglia di modelli di King sono stati determinati i seguenti parametri strutturali: concentrazione  $c = 1.62^{+0.08}_{-0.06}$ , raggio di core  $r_c = 10.5''^{+1.3}_{-1.2}$ , raggio di metà massa  $r_{hm} = 50.3''^{+3.5}_{-3.4}$  e dispersione di velocità centrale  $\sigma_0 = 5.4 \pm 0.4$  $km/s$ . Il modello di King così ottenuto riproduce adeguatamente sia la struttura che la cinematica interna di NGC 6934. Inoltre, il risultato ottenuto è consistente con un profilo di dispersione di velocit`a costante nelle regioni interne, suggerendo di poter escludere la presenza di un buco nero di massa intermedia, di massa  $M_{IMBH} > 1.9 \cdot 10^{3} M_{\odot}.$ 

# Indice

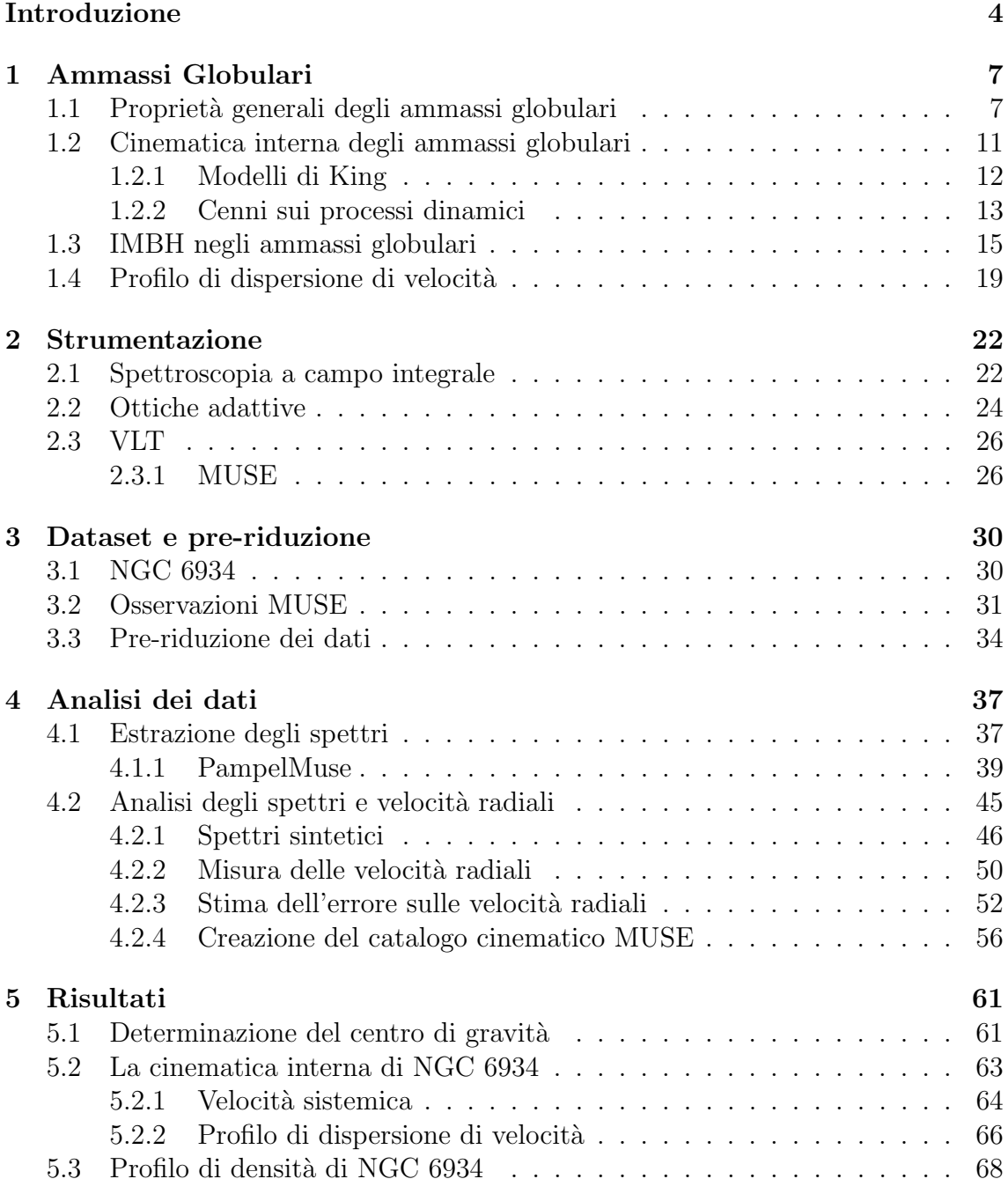

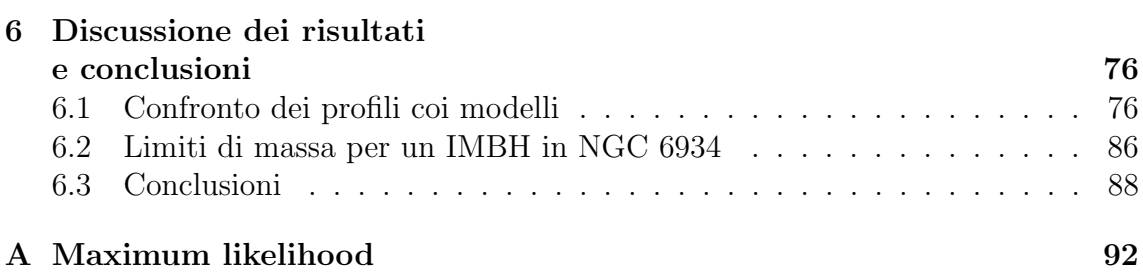

### <span id="page-6-0"></span>Introduzione

Gli ammassi globulari (GCs) sono sistemi stellari autogravitanti composti da  $10^4$  − 10<sup>6</sup> stelle e sono le uniche strutture conosciute in cui i tempi scala dell'evoluzione dinamica sono inferiori all'età. Nonostante siano tra i sistemi stellari maggiormente studiati in ambito astronomico, si sa ancora poco per quanto riguarda la loro cinematica interna. Ad esempio, per tanto tempo, i GCs sono stati descritti da modelli teorici come sistemi isotropi, sferici e non rotanti. Tuttavia, risultati recenti hanno mostrato la presenza di anisotropia orbitale [\(Bianchini et al.](#page-97-0) [2013;](#page-97-0) [Bellini](#page-97-1) [et al.](#page-97-1) [2014;](#page-97-1) [Watkins et al.](#page-102-0) [2015\)](#page-102-0), deviazioni dalla simmetria sferica [\(Chen & Chen,](#page-98-0) [2010\)](#page-98-0), e rotazione interna [\(Bianchini et al.](#page-97-2) [2018;](#page-97-2) [Kamann et al.](#page-99-0) [2018;](#page-99-0) [Ferraro et al.](#page-98-1) [2018](#page-98-1)[;Lanzoni et al.](#page-100-0) [2018\)](#page-100-0) in molti GCs. Questi risultati dimostrano che la descrizione delle loro proprietà interne è stata a lungo eccessivamente semplificata.

In particolare, le regioni centrali dei GCs sono ancora poco esplorate dal punto di vista cinematico a causa di limiti osservativi. Infatti, gli spettri a luce integrata rischiano di essere dominati da poche sorgenti molto luminose (non permettendo così di misurare la dispersione di velocità della distribuzione sottostante di stelle), mentre l'alta densità stellare tipica di questi ambienti rende molto difficile ottenere grandi campioni di spettri di stelle risolte. Tuttavia, sono proprio le regioni centrali quelle più soggette alle interazioni e ai processi dinamici più interessanti ed intensi, pertanto è estremamente importante riuscire studiarne le loro proprietà cinematiche. Inoltre, studi recenti suggeriscono che i nuclei dei GCs possano essere gli ambienti ideali ad ospitare i buchi neri di massa intermedi (Intermediate Mass Black Hole, IMBH). La massa di questi oggetti, compresa tra  $10^3$  e  $10^5$   $M_{\odot}$ , si va a collocare in un range di masse tuttora mai osservato, compreso tra quello dei buchi neri di origine stellare e quello dei buchi neri supermassicci (Super Massive Black Hole, SMBH) che occupano i centri delle galassie.

Confermare l'esistenza degli IMBH sarebbe di notevole importanza per risolvere diverse questioni aperte in vari settori dell'astrofisica moderna, come ad esempio, l'origine e l'evoluzione dei SMBH, l'osservazione di Ultraluminous X-ray sources osservate in galassie esterne, e la ricerca di fonti di onde gravitazionali.

L'identificazione dei IMBH può essere portata avanti tramite diversi metodi, tra cui uno dei più promettenti è l'analisi del profilo di dispersione di velocità delle stelle all'interno dei GCs. Si avrà infatti, in un sistema con un IMBH centrale, una perturbazione delle orbite stellari all'interno del raggio di influenza del buco nero, che creerà così una caratteristica cuspide nel profilo di dispersione di velocità. L'osservazione di questo tipo di cuspide nella distribuzione di velocità stellare rappresenterebbe quindi, un'evidenza della presenza di un IMBH nel centro di un ammasso globulare. Tuttavia, studi di questo tipo nelle regioni centrali di GCs sono molto complessi perch´e il raggio di influenza di un IMBH si estende solo entro i primi secondi d'arco centrali richiedendo, quindi, un'elevata risoluzione angolare nelle osservazioni.

Questo lavoro di tesi si focalizza sullo studio della cinematica delle regioni centrali del GC NGC 6934 a partire dall'analisi delle velocità radiali di singole stelle risolte, andandosi a collocare all'interno del progetto più ampio MIKiS (Multi Instrument Kinematics Survey) volto a investigare le proprietà cinematiche di un grande campione di GCs galattici. Le velocit`a stellari analizzate sono state ottenute da spettri acquisiti con lo spettrografo a campo integrale MUSE del telescopio VLT di ESO, che permette di ottenere spettri nell'intervallo di lunghezze d'onda del visibile. In particolare, MUSE `e dotato di sistemi ad ottica adattiva altamente efficienti che permettono di raggiungere, con osservazioni da terra, risoluzioni angolari paragonabili a quelle dell'Hubble Space Telescope. Pertanto, MUSE è lo strumento ideale per investigare la cinematica in regioni altamente dense come i nuclei dei GCs. In questo lavoro di tesi verranno quindi presentati i risultati ottenuti dall'analisi dei dati MUSE riguardanti le regioni centrali dell'ammasso globulare NGC 6934 per il quale sono state estratte le velocità radiali delle stelle entro ∼ 16″ dal centro dell'ammasso. Questo ha reso possibile costruire il profilo di dispersione di velocità delle regioni più interne di NGC 6934. Inoltre, utilizzando un catalogo fotometrico ottenuto da osservazioni HST, `e stato possibile determinare anche il profilo di densit`a proiettato di NGC 6934 dalla distribuzione delle singole stelle. Infine, il confronto simultaneo dei profili di densità e dispersione di velocità con un set di modelli di King ha permesso di ricavare i parametri strutturali e il valore di dispersione di

Il risultato ottenuto ci ha permesso di trovare il modello di King che meglio rappresentasse il profilo di dispersione di velocità e di calcolare un limite superiore per la massa di un eventuale IMBH nel centro di NGC 6934.

Il lavoro di questa tesi è organizzato nel seguente modo:

velocità centrale dell'ammasso.

- nel Capitolo 1 vengono discusse le proprietà strutturali e cinematiche degli ammassi globulari;
- nel Capitolo 2 viene presentata la strumentazione usata per ricavare i dati analizzati in questa tesi;
- nel Capitolo 3 vengono presentate le principali caratteristiche del target scientifico e del data set osservativo a disposizione;
- nel Capitolo 4 viene descritto il metodo utilizzato per la riduzione e l'analisi dei dati, la procedura per la determinazione delle velocit`a radiali e viene, infine, anche prodotto il catalogo cinematico dell'ammasso.
- nel Capitolo 5 vengono presentati i risultati ottenuti; in particolare, vengono determinati i profili di dispersione di velocità e di densità;
- nel Capitolo 6 viene eseguito il confronto dei profili ottenuti con i modelli di King e con i risultati presenti in letteratura. Infine, viene presentato un riassunto dei principali risultati ottenuti e una breve descrizione dei possibili sviluppi futuri.

### <span id="page-9-0"></span>Capitolo 1

### Ammassi Globulari

Gli ammassi globulari costituiscono uno dei sistemi stellari più studiati e, tutt'oggi, rappresentano uno dei principali ambiti di ricerca dell'astrofisica moderna. Essi sono al centro di molte questioni ancora senza risposta, svolgendo quindi un ruolo fondamentale nello sviluppo della nostra comprensione dell'universo.

Recentemente, hanno attirato crescente attenzione perché rappresentano i principali sistemi stellari candidati ad ospitare i buchi neri di massa intermedia [\(Madau &](#page-100-1) [Rees,](#page-100-1) [2001\)](#page-100-1). La ricerca di IMHB nei GCs è, tuttavia, intrinsecamente limitata a causa delle sfide legate allo studio della cinematica delle regioni centrali dei GCs. Questo problema sarà ampiamente esaminato nel corso di questa tesi. Questo capitolo, invece, si concentrer`a sulle principali caratteristiche degli ammassi globulari, con particolare attenzione alla descrizione delle loro proprietà strutturali e cinematiche.

#### <span id="page-9-1"></span>1.1 Proprietà generali degli ammassi globulari

I GCs sono sistemi composti da  $10^4 - 10^6$  stelle gravitazionalmente legate che, orbitando, danno vita a un sistema stellare a simmetria circa sferica le cui regioni centrali risultano altamente dense e compatte. I GCs sono sistemi stellari estre-mamente vecchi con età comprese tra 10 - 13 Gyr [\(McLaughlin & van der Marel,](#page-100-2) [2005\)](#page-100-2), paragonabili quindi a quella dell'Universo. Ad oggi sono stati identificati 157 GCs all'interno della nostra galassia [\(Harris](#page-99-1) [1996,](#page-99-1) 2010 edition) ma la loro presenza `e stata testimoniata anche in galassie esterne come nelle Nubi di Magellano e in Andromeda (M31, [Tamura et al.,](#page-101-0) [2006\)](#page-101-0).

I GCs sono sistemi stellari essenzialmente privi di gas poiché non sono in grado di trattenere il materiale espulso dalle esplosioni delle supernovae di tipo II. Per questo motivo, al loro interno risulta assente l'attività di formazione stellare e, da un punto di vista chimico, possono essere considerati in prima approssimazione monometallici con un basso rapporto  $[Fe/H]$ . In particolare, si ha che i GCs a metallicità più bassa sono localizzati principalmente nell'alone galattico ([ $Fe/H$ ] ∼ −1.6 dex), mentre quelli del bulge sono caratterizzati da un valore di metallicità maggiore  $([Fe/H] \sim -0.6$  dex; [Harris](#page-99-2) [2010\)](#page-99-2). La distribuzione bimodale della metallicità nei GCs è riportata in Figura [1.1.](#page-10-0)

<span id="page-10-0"></span>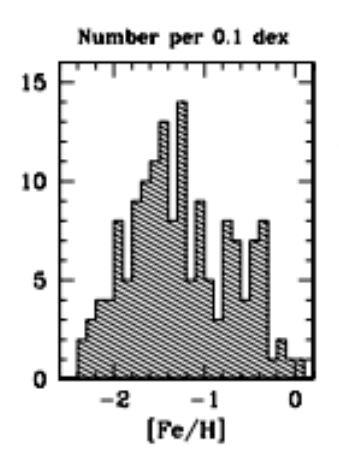

Figura 1.1: Distribuzione di metallicità  $[Fe/H]$  per gli ammassi della Via Lattea. Si può notare il comportamento bimodale con picchi a  $[Fe/H] \sim -1.6$  dex e  $[Fe/H] \sim -0.6 \, dex$ ; [\(Harris](#page-99-2) [2010\)](#page-99-2).

Data l'incapacità di trattenere il materiale espulso dalle supernova di tipo II, questa differenza in metallicità viene associata alle diverse condizioni iniziali al momento della formazioni dei questi sistemi.

Assumendo che tutte le stelle presenti all'interno dei GCs siano state create da un unico evento di formazione stellare da una singola nube molecolare, questi sistemi posso essere considerati una buona approssimazione di popolazioni stellari semplici (Simple Stellar Population, SSP) e, pertanto, rappresentano degli ottimi laboratori per testare i modelli di evoluzione stellare. I modelli teorici di SSP prevedono popolazioni stellari composte da stelle coeve, quindi formate tutte nello stesso momento, ed omogenee da un punto di vista chimico [\(Renzini & Buzzoni,](#page-101-1) [1986\)](#page-101-1). Nel caso dei GCs, tuttavia, studi recenti hanno mostrato la presenza di popolazioni stellari multiple caratterizzate da una diversa composizione chimica e, in particolare, uno spread negli elementi leggeri [\(Carretta, E. et al.](#page-98-2) [2009;](#page-98-2) [Bastian & Lardo](#page-97-3) [2018\)](#page-97-3). I GCs rimangono, in prima approssimazione, una buona rappresentazione di SSP, e possono essere quindi considerati come tali.

Per lo studio di questi sistemi viene spesso utilizzato il diagramma Colore-Magnitudine (Color-Magnitude Diagram, CMD) il quale mostra le diverse fasi evolutive sperimentate delle stelle dell'ammasso (Figura [1.2\)](#page-11-0). Questo strumento risulta particolarmente utile in quanto permette di associare quantit`a osservate (quali la magnitudine delle stelle) alle diverse fasi evolutive della popolazione osservata.

<span id="page-11-0"></span>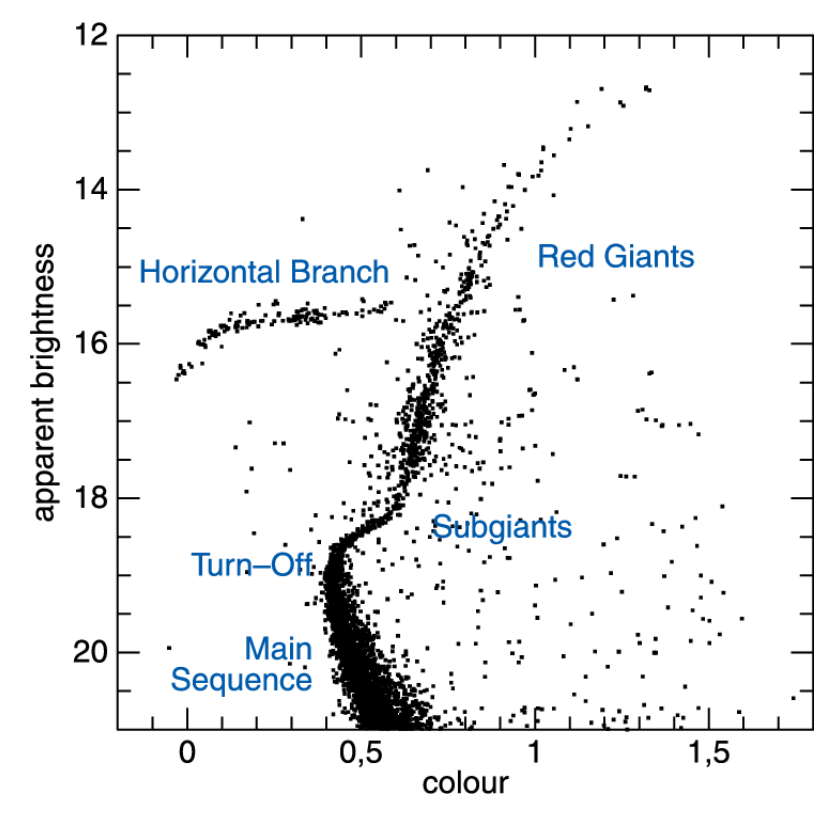

Figura 1.2: Esempio di CMD per un ammasso globulare. Sono qui indicate le principali fasi evolutive stellari.

Esso viene comunemente diviso in varie sezioni in base ai processi di fusione che stanno avvenendo nelle stelle. Le principali sequenze sono:

- Main Sequence (MS): in questa fase le stelle stanno bruciando idrogeno (H) nel nucleo tramite catene protone-protone o tramite il ciclo CNO (nel caso di stelle più massicce). E' la fase più duratura nella vita di una stella e il tempo di permanenza in MS dipende dalla sua massa (stelle con masse più grandi bruciano più in fretta l'H, mentre stelle di piccola massa rimangono più tempo in MS). Questa fase termina quando nel nucleo della stella si è esaurito il bruciamento dell'H. Nel CMD questo momento coincide con il punto di Turn-Off (TO).
- Sub Giant Branch (SGB): in questa fase le stelle stanno bruciando idrogeno in una shell spessa. Questo processo porta all'espansione degli strati esterni riducendo così drasticamente la temperatura superficiale e rimanendo a luminosità costante. Questa fase è popolata da stelle con massa  $M_* < 1.2 M_{\odot}$ . Per stelle di massa maggiore si ha invece un attraversamento molto rapido dal pumto di TO alla fase successiva, e in questo caso si parla di Hertzsprung gap.
- Red Giant Branch (RGB): in questa fase continua il bruciamento di H in shell sottile. In questa fase avviene inoltre il processo di dredge-up, il quale porta in superficie il materiale processato dalle reazioni termonucleari, producendo un rimescolamento delle abbondanze chimiche. Le fasi successive dipendono ancor a una volta della massa delle stelle. Le stelle con  $M_* < 0.5 M_{\odot}$  non sono in grado di innescare il bruciamento dell'He ed evolvono direttamente in

nane bianche di He. Per stelle con  $0.5M_{\odot} < M_{*} < 2.2M_{\odot}$  si ha un nucleo in condizioni degeneri. Questo provoca l'innesco del bruciamento dell'He in regime semi-esplosivo (He-flash), rimuovendo la degenerazione dal nucleo. Tale innesco avviene quando la massa del nucleo raggiunge ∼ 0.5M⊙, producendo perci`o sempre la stessa energia indipendentemente dalla massa iniziale della stella. Il punto in cui avviene l'He flash è facilmente identificabile nel CMD come tip dell'RGB.

Per le stelle con  $M_*$  > 2.2 $M_{\odot}$  si ha l'innesco del bruciamento dell'He, in ambiente non degenere, quando la temperatura del nucleo raggiunge il valore di  $10^8 K$ . In entrambi gli ultimi casi l'innesco delle reazioni di fusione dell'He nel nucleo conclude la fase di RGB.

- Horizontal Branch (HB): fase principale di fusione dell'He nel nucleo e di H in shell sottile. A seconda di vari fattori (tra cui: la massa stellare, la metallicità l'abbondanza di He e la quantità di envelope perso per effetto del vento stellare) le stelle si andranno a posizionare in diversi punti dell'HB. In particolare, se le stelle hanno perso gran parte dell'envelope esterno si andranno a localizzare nella regione più calda dell'HB formando un braccio orizzontale esteso. Se, invece, la quantità di inviluppo residua è alta, la temperatura superficiale risulter`a inferiore e le stelle si posizionano vicino all'RGB, formando il cosiddetto red clump. Per stelle con M<sup>∗</sup> > 2.2M<sup>⊙</sup> si ha che la produzione di energia interna porta la stella verso la traccia di Hayashi formando così il blue-loop.
- Asymptotic Giant Branch (AGB); in questa fase si ha la combustione di H e He in doppia shell. L'interazione tra queste due shell produce fenomeni di pulsazione a causa del loro innesco alternato, portando infine alla perdita dell'envelope esterno e alla contrazione del nucleo. In questa fase si possono verificare due fenomeni di dredge-up che rimescolano il materiale processato all'interno della stella. Il prodotto finale dell'evoluzione di una stella dipende, come nei casi precedenti, dalla sua massa iniziale: nel caso di stelle con M<sup>∗</sup> < 8M⊙, nel nucleo non verranno raggiunte le temperature necessarie per la fusione di elementi più pesanti producendo così una nana bianca di carbonio e ossigeno; per stelle con  $M_* > 8M_{\odot}$  continuerà il ciclo di produzione di elementi sempre più pesanti fino ad arrivare alla produzione di Fe nel nucleo. Per valori di massa del nucleo di  $M_{core} \sim 1.4 M_{\odot}$ , la pressione degli elettroni degeneri non sarà più sufficiente a sostenere la struttura e il nucleo collasserà, causando l'esplosione della stella come supernova di tipo II. Il remnant dell'esplosione risulta essere una stella di neutroni, se la massa iniziale della stella `e inferiore a  $M_* \sim 25 M_{\odot}$ , oppure un buco nero di tipo stellare, per masse superiori.

Uno strumento utilizzato per studiare le popolazioni stellari e la loro evoluzione sono le isocrone. Queste sono definite come il luogo dei punti occupato da stelle che hanno la stessa età ma massa differente, trovandosi, quindi, in fasi evolutive diverse. Le isocrone rappresentano quindi un'istantanea della popolazione stellare, mentre le tracce evolutive rappresentano l'evoluzione temporale di una stella con una data massa. Per i sistemi stellari vecchi, come i GCs, l'andamento dell'isocrona si approssima a quella della traccia evolutiva di una stella con massa pari a quella del TO, in quanto la differenza di massa tra il punto di TO e le fasi successive è trascurabile. In particolare, il TO corrisponde, come già descritto, al punto in cui una stella di MS esaurisce l'H nel nucleo. Dato che il tempo impiegato dalla stella a raggiungere il punto di TO è inversamente proporzionale alla sua massa si ha che la massa al punto di TO decresce all'aumentare dell'età della popolazione. Quindi, a partire da questa corrispondenza tra età e massa al TO, è possibile ricavare una stima dell'età del sistema da confronto tra CMD osservato e modelli. A questo proposito, a fissata metallicità ( $[Fe/H]$ ), viene utilizzata la seguente relazione:

$$
log M_{TO}(t) = 7.764 - 1.338log(t) + 0.0558log^{2}(t)
$$
\n(1.1)

dove  $M_{TO}$  è la massa delle stelle al TO. Questa relazione risulta però poco pratica in quanto la  $M_{TO}$  non è facilmente ricavabile. Perciò viene spesso utilizzata la relazione:

$$
log(t) = -0.52 + 0.37M_{V,TO} - 0.43Y - 0.13[Fe/H]
$$
\n(1.2)

che lega quantità osservabili come la magnitudine in banda V al TO  $(M_{V,TO})$  e la composizione chimica (Y indica l'abbondanza in elio) all'età del sistema.

#### <span id="page-13-0"></span>1.2 Cinematica interna degli ammassi globulari

Le cinematica interna dei GCs è stata a lungo inesplorata a causa di limiti osservativi. Questo è valido soprattutto per le regioni centrali di questi sistemi dove, a causa dell'alta densità stellare, è molto difficile risolvere i singoli oggetti.

Tuttavia, studiare la cinematica e la dinamica di questi sistemi è di fondamentale importanza, in quanto i GCs sono gli unici sistemi stellari che, in tempi scala inferiori ella loro et`a, sperimentano gran parte dei processi di dinamica stellare conosciuti, ovvero si definiscono sistemi collisionali.

Un sistema viene definito collisionale se il suo tempo di rilassamento a due corpi  $(t_{2b})$  è inferiore all'età del sistema stesso. Si definisce, a sua volta,  $(t_{2b})$  il tempo necessario affinché un sistema di N particelle perda completamente memoria delle sue condizioni iniziali a causa delle continue interazioni gravitazionali tra coppie di particelle. Viene utilizzata la seguente relazione:

<span id="page-13-1"></span>
$$
t_{2b} \approx \frac{0.1N}{lnN} t_{cross} \tag{1.3}
$$

dove il termine  $t_{cross}$  rappresenta il tempo di attraversamento del sistema, ovvero il tempo scala necessario per una stella con velocità costante per attraversare il sistema. Inserendo nella Eq. [\(1.3\)](#page-13-1) i valori adeguati per i GCs,  $N \sim 10^5$  e  $t_{cross} \sim$  $10^5$  yr, si ricava  $t_{2b} \sim 0.1$  Gyr che risulta notevolmente inferiore all'età tipica di questi sistemi. I GCs risultano quindi sistemi collisionali. Per questi sistemi si ha che gli scambi di energia cinetica tra le particelle sono efficienti e si può utilizzare la distribuzione di Maxwell-Boltzmann per descrivere la distribuzione di velocità delle stelle che li compongono. Il modello dinamico utilizzato per descrivere un sistema che presenta in ogni punto una distribuzione in velocità di tipo Maxwelliano `e chiamato sfera isoterma. Questo modello, tuttavia, non prevede un limite di velocità e pertanto comprende anche particelle con velocità infinita (le ali della distribuzione Maxwelliana). Nel caso reale dei GCs, al contrario, esiste un limite determinato dalla velocità di fuga del sistema. Quindi, per rappresentare questi sistemi bisogna utilizzare dei modelli che tengano conto anche di questa limitazione. Questo concetto è alla base dei modelli di King.

#### <span id="page-14-0"></span>1.2.1 Modelli di King

I modelli di King [\(King,](#page-99-3) [1962\)](#page-99-3) sono modelli dinamici sviluppati negli anni '60 per descrivere la struttura interna dei GCs in modo più realistico rispetto alla sfera isoterma. Essi sono rappresentati da una distribuzione di velocità Maxwelliana troncata a velocità prossime a quella di fuga del sistema.

Utilizzando un'approssimazione di sistema sferico e isotropo, la funzione di distribuzione che descrive questi modelli può essere descritta come:

$$
f(E) = \begin{cases} C^{-E/\sigma} - 1 & E < 0 \\ 0 & E \ge 0 \end{cases} \tag{1.4}
$$

con  $\sigma$  collegata alla dispersione di velocità del sistema, C costante legata alla densità ed E rappresenta l'energia per unita di massa, esplicitata nel seguente modo:

$$
E = \frac{v^2}{2} + \Psi(r)
$$
 (1.5)

dove il potenziale medio  $\Psi(r)$  viene posto a zero a distanze pari al raggio di troncamento  $r_t$  ( $\Psi(r_t) = 0$ ). A questa distanza si ha che la velocità delle stelle è pari alla velocit`a di fuga dell'ammasso. Per distanze maggiori, E risulta positiva e le stelle non saranno più gravitazionalmente legate al sistema.

I modelli di King sono ampiamente usati per descrivere la struttura interna dei GCs. Questi modelli presentano un profilo di densità proiettato caratterizzato da un andamento piatto nelle regioni centrali e una successiva decrescita all'aumentare della distanza dal centro. Inoltre, i modelli di King, sono una famiglia mono-parametrica di modelli, in quanto la loro forma `e unicamente determinata dal parametro adimensionale W0 (proporzionale al potenziale centrale) o, in modo equivalente, dal parametro di concentrazione c definito come:

$$
c = \log\left(\frac{r_t}{r_0}\right) \tag{1.6}
$$

dove  $r_t$  è il raggio di troncamento (o raggio mareale), ed è la distanza alla quale il potenziale gravitazionale dell'ammasso diventa meno significativo rispetto a quello della galassia, e  $r_0$  rappresenta la grandezza scala caratteristica del modello di King oltre la quale la densit`a inizia a diminuire. Pertanto il parametro c ha valori maggiori per  $r_0$  piccoli rispetto alle dimensioni dell'ammasso. In Figura [1.3](#page-15-1) è riportata una famiglia di modelli di King con differenti valori per il parametro di concentrazione.

<span id="page-15-1"></span>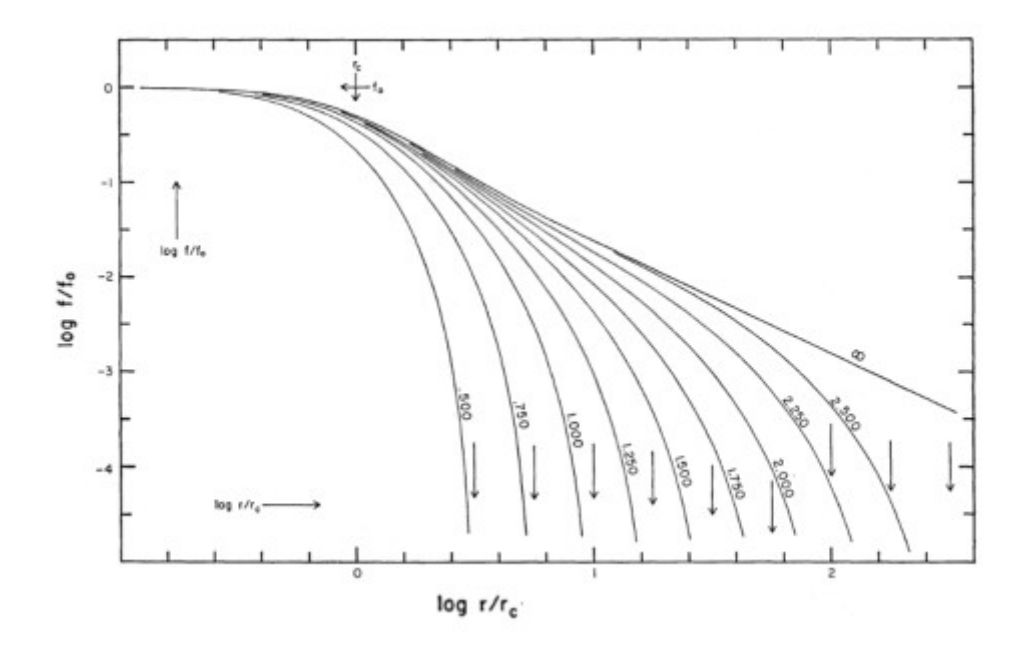

Figura 1.3: Esempi di modelli di King che rappresentano la densità superficiale  $(f,$ riportata in unità logaritmiche) in funzione della distanza dal centro  $(r)$ . I valori di  $f$  e r sono normalizzati al valore di  $f_0$ , densità centrale ed  $r_c$ , rispettivamente. Le curve riportate sono caretterizzate da diversi valori di  $W_0$ , mentre le frecce verticali indicano la posizione di  $r_t$  per ciascun modello. Immagine presa da [\(King,](#page-99-3) [1962\)](#page-99-3)

Altri due parametri rappresentativi della struttura dei GCs sono il raggio di core  $(r_c)$ , definito come la distanza alla quale la densità proiettata è uguale a metà del valore centrale, e il raggio di metà massa  $(r_h)$  che indica la distanza entro la quale `e contenuta met`a della massa totale del sistema.

Infine, è importante notare che, in un GC, l'andamento del profilo di dispersione di velocità è rappresentato dallo stesso modello di King che descrive il profilo di densità del sistema. Infatti, sotto le assunzioni prima esposte (simmetria sferica e isotropia), ci si aspetta che le proprietà strutturali (descritte dal profilo di densità) e quelle cinematiche (descritte dal profilo di dispersione di velocit`a) siano ben rappresentate dallo stesso modello di King.

#### <span id="page-15-0"></span>1.2.2 Cenni sui processi dinamici

Come già detto, i GCs sono sistemi collisionali composti da un elevato numero di stelle, le cui interazioni causano diversi fenomeni che influenzano l'evoluzione dinamica dell'ammasso. Le fasi principali dell'evoluzione dinamica dei GCs sono di seguito brevemente descritte.

L'evoluzione dinamica dei GCs inizia con una fase di rilassamento violento. Il sistema passa poi in uno stato di equilibrio dinamico quasi statico [\(Meylan & Heggie,](#page-101-2) [1997\)](#page-101-2). Successivamente, inizia la fase chiamata evoluzione secolare, la quale è dominata dai successivi incontri tra le stelle del sistema. I reciproci scambi di energia cinetica tra le stelle dell'ammasso portano il sistema in uno stato di equipartizione dell'energetica. Durante questa fase avvengono due fenomeni fondamentali: la segregazione di massa e l'evaporazione. Le stelle più massive possiedono un'energia cinetica maggiore e durante gli incontri con le altre stelle di massa minore tendono a cedere energia e, rallentando, si spostano verso le regioni centrali dell'ammasso (fenomeno della segregazione).

Contemporaneamente, le stelle meno massive acquistano energia cinetica e, nel caso di un guadagno di energia sufficiente, possono sfuggire dal sistema (evaporazione). Conseguenza della perdita delle stelle più leggere è il collasso del core. I GCs sono infatti sistemi virializzati, pertanto la perdita di energia dovuta all'evaporazione porta, come conseguenza, alla contrazione del sistema. La contrazione, che interessa principalmente il nucleo, porta ad un aumento nella frequenza degli incontri tra le stelle e, quindi, degli scambi di energia. Si innesca così un processo che si auto-alimenta, favorendo la segregazione e di conseguenza l'evaporazione. Questo processo prende il nome di collasso del core.

Se non arrestato questo processo potrebbe portare alla degenerazione del sistema. Tuttavia, alcuni studi ipotizzano che il collasso possa essere rallentato e persino interrotto dalla presenza di sistemi binari stretti [\(Hills,](#page-99-4) [1975\)](#page-99-4).

Il collasso del core ha un effetto significativo sul profilo di densit`a proiettato dell' ammasso. Infatti, gli ammassi che hanno subito il collasso del core si distinguono dagli altri proprio per la forma caratteristica del profilo di densità, come mostrato in Figura [1.4.](#page-17-1) In questi sistemi il profilo di densit`a proiettato mostra una chiara deviazione dal profilo di King nella regione centrale (entro 5′′-10′′)dove, invece di un andamento costante, si osserva una cuspide descritta da una legge di potenza tipo  $\Sigma_*(r) \propto r^{\alpha}$  dove  $\alpha$  assume valori tra -0.5 e -1.

Circa il 15 - 20 % dei GCs mostra questo andamento del profilo di densità, dimostrando che sono ammassi dinamicamente evoluti che hanno subito il collasso del core.

<span id="page-17-1"></span>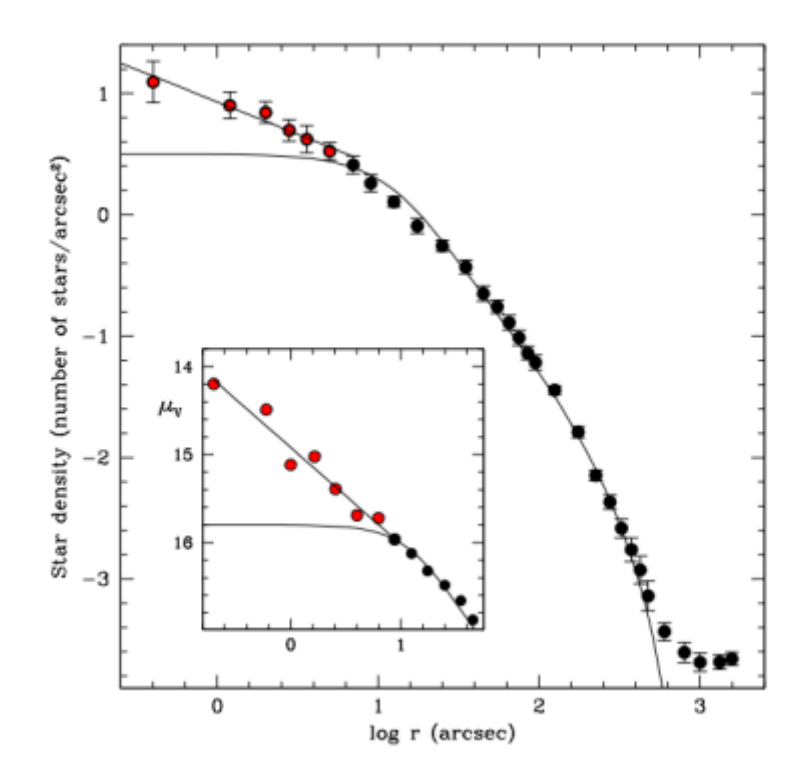

Figura 1.4: Profilo di densità proiettato di M30. La distribuzione di punti neri è perfettamente rappresentata da un modello di King mentre i punti rossi nella regione centrale sono descritti da una legge di potenza con  $\alpha \sim -0.5$ , mostrando l'evidenza del collasso del nucleo. [\(Ferraro et al.,](#page-98-3) [2009\)](#page-98-3).

#### <span id="page-17-0"></span>1.3 IMBH negli ammassi globulari

I buchi neri di massa intermedia (Intermediate Mass Black Hole, IMBH) sono oggetti solo teorizzati in quanto mai osservati, con masse comprese tra  $10^2 - 10^5 M_{\odot}$ . Dato il loro intervallo di massa, questi oggetti potrebbero rappresentare il tassello mancante tra i buchi neri di origine stellare (SBH, Stellar Black Hole), con masse inferiori a  $10^2 M_{\odot}$ , e i buchi neri super massicci (SMBH, Super Massive Black Hole), con masse di circa  $10^5 M_{\odot}$  o superiori.

Gli IMBH rappresentano una classe di oggetti di particolare interesse scientifico, in quanto potrebbero fornire preziose informazioni riguardo i meccanismi di formazione dei SMBH presenti nel centro della maggior parte delle galassie [\(Kormendy &](#page-100-3) [Richstone](#page-100-3) [1995;](#page-100-3) [Kormendy & Ho](#page-100-4) [2013\)](#page-100-4). I SMBH, infatti, si osservano anche a  $z=6$ , cioè in un universo ancora giovane, nel quale si suppone non abbiano avuto il tempo necessario per raggiungere le masse osservate solo tramite fenomeni di merging di BH di massa stellare. Per spiegare la loro esistenza è allora necessaria la presenza di seed più massivi, come gli IMBH. Inoltre, gli IMBH potrebbero contribuire a spiegare le osservazioni di Ultraluminous X-ray sources (sorgenti ad altissima luminosit`a,  $L_x = 10^{40}$  erg/s, osservate in galassie locali e spiegabili unicamente tramite oggetti di massa elevata come i IMBH; [Winter et al.](#page-102-1) [2006\)](#page-102-1). Ultimo ma non meno importante, recentemente, gli IMBH hanno acquistato sempre più interesse scientifico in quanto possibili fonti di onde gravitazionali.

Gli IMBH vengono spesso ricercati all'interno dei GCs, infatti questi sistemi stellari rappresentano gli ambienti ideali per ospitare questi oggetti peculiari. Estrapolando la relazione di Magorrian (Figura [1.5](#page-18-0) ), tra la massa del BH e quella della galassia ospite [\(Magorrian et al.,](#page-100-5) [1998\)](#page-100-5), alle piccole masse, si ottiene che oggetti di massa simile a quella attesa per gli IMBH dovrebbero essere ospitati da sistemi stellari con massa di  $M = 10^5 - 10^6 M_{\odot}$  corrispondente a quella dei GCs.

<span id="page-18-0"></span>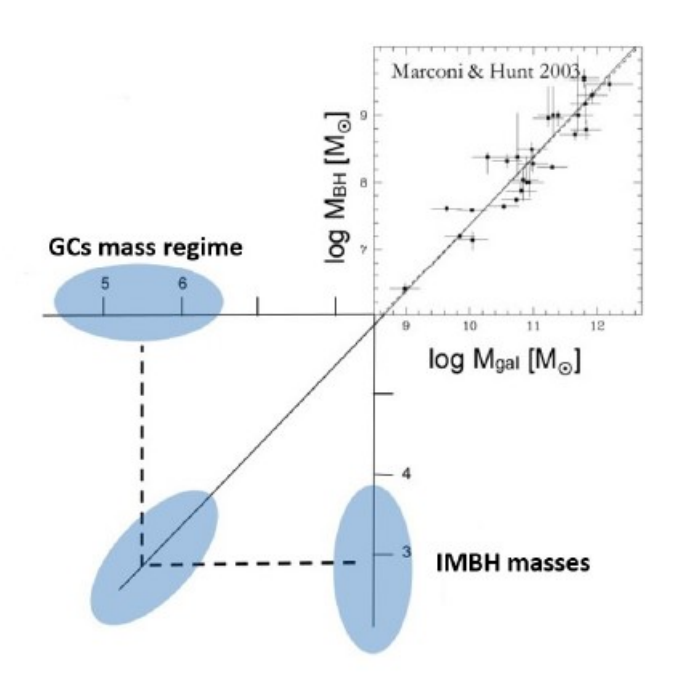

Figura 1.5: Relazione tra massa della galassia ospite e il SMBH nel centro della stessa. Si pu`o notare come l'estrapolazione di questa relazione alle piccole masse, suggerisca che gli IMBH possano trovarsi in sistemi con massa paragonabile a quella dei GCs. [\(Marconi & Hunt,](#page-100-6) [2003\)](#page-100-6).

Tale estrapolazione risulta però incerta in quanto derivante da osservazioni in ambienti completamente diversi da quelli presenti all'interno dei GCs. Tuttavia essa rimane un punto di partenza per la ricerca di questi elusivi IMBH. Inoltre, diverse teorie sui meccanismi di formazione degli IMBH suggeriscono che le zone centrali dei GCs possano rappresentare un ambiente adatto a favorire la formazione di questi oggetti, grazie all'alta densit`a e alle numerose interazioni tra le stelle.

In quanto buchi neri, gli IMBH non emettono radiazione elettromagnetica, risultando cos`ı inosservabili direttamente. La ricerca di tali oggetti, di conseguenza, si basa su evidenze osservative indirette, mediante lo studio degli effetti attesi nei GCs a causa della presenza di un IMBH. Di seguito vengono brevemente riportati alcuni di questi effetti:

• Rallentamento della segregazione di massa: a causa delle interazioni gravitazionali e dello scambio di energia cinetica, le stelle più massicce tendono a spostarsi verso il centro dell'ammasso, mentre quelle di piccola massa si muovono verso l'esterno, producendo una segregazione in massa (vedi paragrafo

[1.2.2\)](#page-15-0). Se non fermato questo processo tender`a ad auto-alimentarsi. In questo caso, la presenza di un IMBH centrale potrebbe rallentare questo processo in quanto tutti gli oggetti con cui interagirebbe guadagnerebbero energia spostandosi su orbite più larghe. Questo porterebbe ad un allargamento del nucleo e ad una riduzione della segregazione in massa nel GC [\(Gill et al.,](#page-98-4) [2008\)](#page-98-4). Questo fenomeno risulta tuttavia particolarmente difficile da studiare, in quanto lo stesso effetto sarebbe riproducibile, come già accennato, dalla presenza di sistemi di stelle binarie stretti; le due casistiche risulterebbero praticamente indistinguibili.

- $\bullet$  *emissione Radio e X*: la presenza di un IMBH dovrebbe generare emissione in banda Radio (dovuta ad eventuali getti) e X (dovuta al disco di accrescimento) qualora del materiale venisse accresciuto su di esso. Lo studio di questa emissione potrebbe portare a vincoli sul valore della massa dell'oggetto compatto che la produce [\(Maccarone,](#page-100-7) [2004\)](#page-100-7). Tuttavia, questi fenomeni sono difficili da osservare nei GCs in quanto sistemi privi di gas. Questo implica che i fenomeni di accrescimento potrebbero essere dovuti solo alla cattura di stelle orbitanti nel nucleo dell'ammasso. In questi casi l'emissione risulterebbe essere un fenomeno transitorio difficile da osservare, rispetto ad un accrescimento costante dovuto al gas. Risulterebbe, inoltre, difficile distinguere l'emissione prodotta da un eventuale IMBH da quella generata da altre sorgenti compatte come buchi neri di massa stellare, stelle di neutroni o binarie X.
- $r_c/r_{hm}$ : il rapporto solitamente osservato tra  $r_c$  (raggio di core) e  $r_{hm}$  (raggio di met`a massa) `e di ∼ 0.1. Tuttavia, i fenomeni di scattering indotti dalla presenza di un IMBH nel nucleo di un ammasso, possono portare questo valore fino a 0.5 [\(Trenti et al.,](#page-102-2) [2006\)](#page-102-2) a causa dell'espansione delle regioni centrali. Lo stesso fenomeno può, però, essere dovuto anche alla presenza di buchi neri di massa stellare. Anche questa evidenza osservativa quindi non può dimostrare la presenza di un IMBH in maniera univoca.
- accelerazione stellare: la presenza di un IMBH nelle regioni centrali di un GC potrebbe causare la presenza di stelle con velocit`a fino a 100 km/s. L'IM-BH sarebbe in fatti in grado, dopo aver catturato una compagna in modo da produrre un sistema binario, di accelerare altre stelle tramite interazioni gravitazionali fino a velocità ben più elevate di quelle che ci si attenderebbe in queste regioni. Il problema dello studio di questi oggetti con velocità anomale `e relativo al fatto che la velocit`a misurata dipende dall'orientamento del moto stellare rispetto all'osservatore, motivo per cui le velocit`a osservate potrebbero non corrispondere con quelle reali. E' inoltre importante tenere in conto che lo scatter di oggetti a velocità elevata è un fenomeno abbastanza raro e difficile da osservare, e potrebbe inoltre essere riconducile a cause diverse, come ad esempio, la presenza di stelle di campo esterne al sistema.
- $\bullet$  profilo di densità: come già accennato nel paragrafo [1.2.2,](#page-15-0) le interazione gravitazionali tra gli oggetti presenti all'interno dei GCs portano, nel tempo, all'incremento del valore di densit`a centrale e quindi al collasso del core. Allo stesso modo, la presenza di un IMHB nelle regioni centrali di un GC, farebbe aumentare la densit`a stellare e, di conseguenza, anche il numero di incontri

ravvicinati. Questo genera una perdita di energia che porta ad un'espansione delle regioni più interne. La cuspide generata da questo fenomeno viene descritta da una legge di potenza con esponente  $\alpha > -0.3$  e risulta meno ripida rispetto a quella attesa per il collasso del nucleo  $(-1 < \alpha < -0.7)$ .

Questa cuspide interessa solo la regione all'interno del raggio di influenza del buco nero:  $\sim$   $\sqrt{ }$ 

$$
r_{BH} = \frac{GM_{BH}}{\sigma^2} \tag{1.7}
$$

[\(Heggie et al.,](#page-99-5) [2007\)](#page-99-5), dove  $G = 6.67 \times 10^8$   $cm^3 g^{-1} s^{-2}$  è la costante di gravitazione universale e  $\sigma$  è la dispersione di velocità. Considerando un BH di  $10^{3}M_{\odot}$ ,  $\sigma = 10 \text{ km/s}$  e supponendo un sistema posto a distanza  $D = 10 \text{ kpc}$ si ottiene un valore di raggio di influenza dell'arco secondo. Regioni così centrali tendono ad essere difficili da osservare a causa del forte crowding presente nei GCs, per cui risultano necessarie osservazioni ad alta risoluzione angolare. Anche in questo caso, la presenza di una cuspide con  $\alpha > -0.3$  non è condizione sufficiente per confermare la presenza di un IMBH. Varie simulazioni N-body hanno infatti dimostrato che il profilo di densit`a presenta la stessa cuspide anche in fase di pre collasso del core o in presenza di frazioni di stelle binarie superiori al 3% [\(Vesperini & Trenti,](#page-102-3) [2010\)](#page-102-3). Bisogna inoltre sottolineare l'importanza della conoscenza della posizione precisa del centro dell'ammasso, infatti un errore su questa misura può facilmente portare alla perdita di informazione e quindi alla produzione di profili falsati con cuspidi più piatte rispetto ai valori reali.

• profilo di dispersione di velocità: come già accennato nel paragrafo [1.2,](#page-13-0) il profilo di dispersione di velocit`a di un GC, come quello di densit`a, viene riprodotto dai modelli di King. La presenza di un IMBH nelle regioni centrali produce una deviazione dal modello di King anche in questo caso. In particolare, l'influenza del IMBH produrrebbe un andamento di tipo tipo Kepleriano,  $\sigma(r) \propto r^{-\frac{1}{2}}$ , sulle stelle nelle regioni centrali. Questo effetto si traduce in una cuspide entro la sfera di influenza del BH, con un raggio di influenza descritto da Eq.  $(6.2)$  [\(Bahcall & Wolf,](#page-97-4) [1977\)](#page-97-4). Anche in questo caso, è estremamente difficile osservare tale cuspide a causa del piccolo raggio di influenza, e sono necessarie osservazioni ad alta risoluzione. Questi aspetti verranno approfonditi nel paragrafo [1.4](#page-21-0)

Come già detto, nessuna di queste evidenze osservative può, da sola, assicurare la presenza di un IMBH e bisognerebbe perciò ottenere molteplici prove osservative a favore della presenza di questi oggetti ultra-compatti nel nucleo dei GCs. Al fine di investigare la presenza di possibile IMHB al centro del GC NGC 6934, in questo lavoro di tesi abbiamo ricavato il suo profilo di densit`a e studiato la sua cinematica interna derivando il suo profilo di dispersione di velocità.

#### <span id="page-21-0"></span>1.4 Profilo di dispersione di velocità

Come precedentemente accennato, la presenza di un IMBH nelle regioni centrali di un GC produrrebbe una cuspide nel profilo di dispersione di velocit`a entro il suo raggio di influenza.

Per determinare la dispersione di velocit`a delle stelle in un ammasso esistono diversi approcci. Un primo metodo `e utilizzare i moti propri delle stelle nei GCs, studiando quindi il moto delle stelle sul piano del cielo. Questo metodo ha il vantaggio di ricavare due componenti della velocità su tre, e di ottenere misure di velocità anche per le stelle più deboli (quindi di piccola massa), per le quali è più difficile fare misure spettroscopiche, e quindi ottenere dei campioni statisticamente più grandi. Recentemente, una vera e propria rivoluzione nello studio dei moti propri è stata portata avanti dal satellite dell'ESA GAIA (Global Astrometric Interferometer for Astrophysics), che tuttavia è limitato dall'alta densità stellare nelle regioni centrali dei GC. Negli ultimi anni, le osservazioni multi-epoche di HST hanno permesso l'esplorazione cinematica tramite moti propri anche delle regioni più centrali dei GC, grazie all'elevata risoluzione spaziale. Al contrario, il principale svantaggio `e che per l'analisi dei moti propri `e necessario ottenere delle osservazioni multiepoche, ripetute su intervalli di tempi lunghi, in modo di ricavare delle stime precise del moto delle stelle. Risulta inoltre indispensabile un'alta precisione nella posizione astrometrica delle stelle.

L'altro metodo consiste nello studio del moto delle stelle lungo la linea di vista, a partire da osservazioni spettroscopiche. In questo caso,vengono utilizzate due tecniche principali per ricavare la dispersone di velocità dell'ammasso. Un primo approccio consiste nell'utilizzare la spettroscopia a luce integrata. Si ottiene cioè, un unico spettro con la luce integrata di tutte le sorgenti lungo la linea di vista, e dall'allargamento delle righe dello spettro si ricava una stima della dispersione di velocit`a. Nel caso dei GCs, in cui si osservano stelle risolte, questo approccio risente del problema del shot bias noise. La luce integrata può essere dominata dal contributo di poche stelle brillanti e, nel caso in cui queste brillanti abbiano velocità radiali orientate in direzioni opposte, si osserva un allargamento fittizio delle righe spettrali che non è dovuto alla dispersione intrinseca dell'ammasso ma è dominato dal contributo delle due brillanti. Pertanto, la misura di dispersione misurata non è rappresentativa dell'ammasso.

Nel caso dei GCs è possibile risolvere le singole stelle, pertanto, si può ricavare la dispersione di velocità a partire dalla misura di velocità radiale dagli spettri delle singole stelle, in modo da evitare lo shot bias noise. Dallo spettro di ogni singola stella si ricava la componente della velocità lungo la linea di vista per ogni stella, rendendo così possibile la stima della dispersione di velocità intrinseca del sistema. Il limite principale di questo approccio è la difficoltà di ottenere una buona statistica, soprattutto nelle ragioni centrali altamente dense dei GCs. Pertanto, sono necessari strumenti ad alta risoluzione spaziale e tecniche di osservazione multioggetto, come la spettroscopia a campo integrale (utilizzata ad esempio da MUSE, che verr`a introdotto nel paragrafo [2.3.1\)](#page-28-1). Inoltre, combinando le tre componenti della velocità (moti propri e velocità radiale) è possibile ricostruire la struttura cinematica tridimensionale del sistema.

In generale, studiare la cinematica interna dei GCs è molto complesso, soprattutto

nelle regioni più interne. In questo contesto, questo lavoro di tesi è stato svolto come parte del progetto MIKiS, che ha l'obiettivo di esplorare la cinematica interna di un vasto campione di GCs galattici, utilizzando misure di velocit`a lungo la linea di vista da singole stelle. In particolare, questa tesi studia la cinematica nelle regioni più interne del GC NGC 6934 a partire da dati dello spettrografo a campo integrale MUSE@VLT.

### <span id="page-24-0"></span>Capitolo 2

## Strumentazione

Nel seguente capitolo verrà descritta la strumentazione adottata per acquisire i dati utilizzati in questo progetto di tesi. Inizialmente verrà descritta la tecnologia su cui si basa la spettroscopia a campo integrale e in seguito verrà presentata una panoramica sulla struttura del Very Large Telescope (VLT), con particolare attenzione allo strumento MUSE.

#### <span id="page-24-1"></span>2.1 Spettroscopia a campo integrale

La spettroscopia a campo integrale consente di unire l'imaging e la spettroscopia, portando all'acquisizione simultanea di informazioni spaziali e spettrali su tutta l'area coperta dal campo di vista (FOV). Con questa tecnologia i dati si ottengono sotto forma di un data cube (Figura [2.1\)](#page-25-0) costituito da due coordinate spaziali, X e Y, e una coordinata in lunghezza d'onda, Z, che rappresenta la coordinata spettrale. In particolare, nella spettroscopia a campo integrale, ogni elemento spaziale (lungo X e Y) del data cube viene denominato spaxel (pixel spaziale), per differenziarlo dai pixel del rivelatore. Per ciascuno spaxel del campo di vista si ottiene uno spettro lungo la dimensione Z, il quale viene espresso come conteggi in funzione della lunghezza d'onda.

<span id="page-25-0"></span>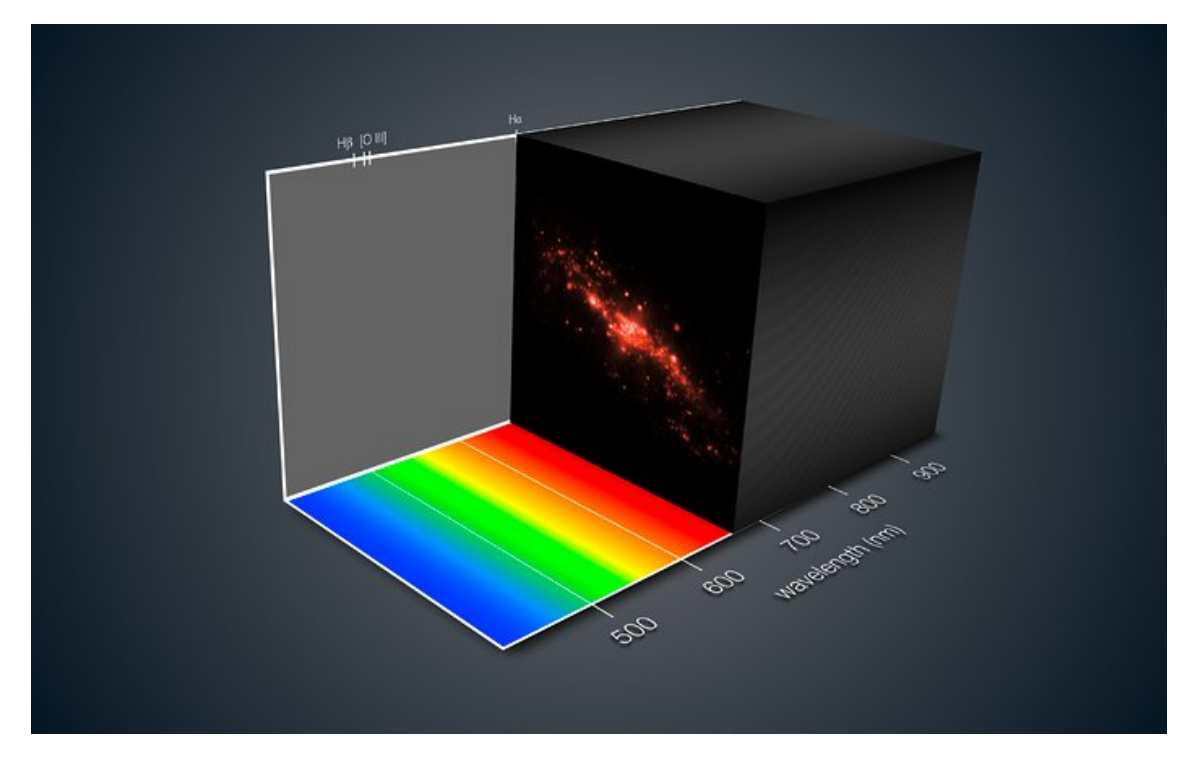

Figura 2.1: Esempio di un data cube formato da due dimensioni spaziali e una spettrale. L'immagine viene creata riportando, per ogni slice (quindi ad ogni intervallo in lunghezza d'onda) il numero di conteggi rilevati per ogni punto nello spazio. Questo permette di ottenere contemporaneamente informazioni di tipo spaziale e spettrale.

Le componenti principali di uno spettrografo a campo integrale sono: uno spettrografo e una unità a campo integrale (IFU, Integrated Field Unit). In particolare l'IFU si occupa di raccogliere la luce proveniente da diverse sottosezioni del campo di vista per disperderla e poi focalizzarla sul detector.

In base al tipo di configurazione ottica, esistono diverse categorie di IFU (Figura [2.2\)](#page-26-1):

- Microlens Array (MLA): il FOV è suddiviso da un sistema di microlenti che collima la luce proveniente da ciascun elemento del piano focale in un punto distinto. Da questo punto, la luce viene dispersa in lunghezza d'onda e successivamente focalizzata sul rivelatore all'interno dello spettrografo incorporato nello strumento. Questo approccio genera uno spettro dedicato per ciascuna microlente presente, garantendo così una buona copertura spaziale, a differenza di quella spettrale che risulta invece limitata. Lo svantaggio principale di questa configurazione è proprio quello di ottenere un intervallo spettrale limitato per evitare sovrapposizione degli spettri provenienti da regioni spaziali adiacenti.
- Fibre ottiche: il FOV viene campionato da un sistema di fibre ottiche le quali trasferiscono la radiazione in entrata direttamente allo spettrografo. Tramite questo processo `e possibile generare un numero di spettri uguale al numero di fibre impiegate, le quali, essendo flessibili, garantiscono anche maggiore maneggevolezza nella costruzione dello strumento. Spesso viene introdotto

anche un sistema di lenti per collimare tutta la radiazione sulle fibre ottiche dato che a causa della loro sezione circolare verrebbe persa tutta l'informazione al di fuori del raggio delle singole fibre.

• Image-slicer: uno specchio segmentato divide il FOV in diverse strisce sottili (slices) riflettendo la radiazione proveniente da ogni slice in direzioni diverse. Questa radiazione viene poi raccolta da un altro sistema di specchi che la riflette verso lo spettrografo, allineandola in modo da simulare la presenza di una fenditura. Questa è la configurazione usata negli strumenti più moderni e permette di ottenere una buona risoluzione spaziale e spettrale, dato che non sono presenti spazi vuoti tra i segmenti dello specchio e non si ottengono spettri sovrapposti. Inoltre, l'utilizzo di spettri invece che delle lenti, come nelle due configurazioni precedenti, permette di evitare fenomeni di aberrazione cromatica.

<span id="page-26-1"></span>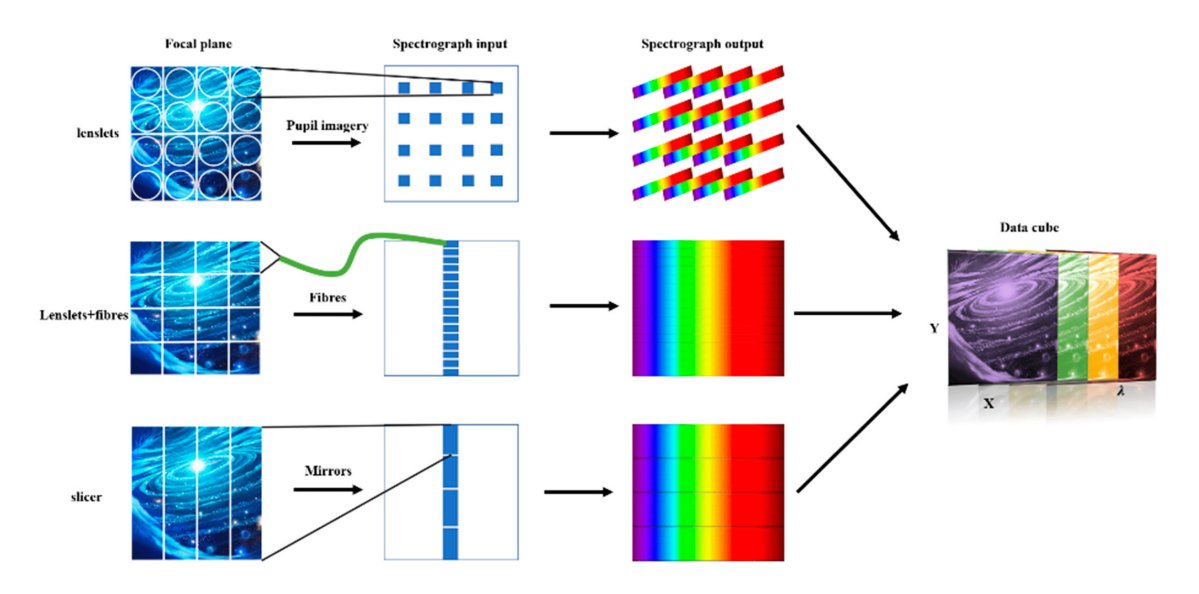

Figura 2.2: Vengono qui riportate in maniera schematica le tre configurazioni ottiche per gli IFU. In alto abbiamo un esempio di MLA, nel centro vengono mostrate le fibre ottiche e in basso si ha un image-slicer.

#### <span id="page-26-0"></span>2.2 Ottiche adattive

I telescopi che effettuano osservazioni da Terra, a differenza di quelli spaziali, possono osservare la radiazione incidente solo dopo che questa ha attraversato l'atmosfera. L'osservazione sarà quindi affetta da due fenomeni che ne deformeranno l'immagine finale: la diffrazione e il seeing.

La diffrazione è il fenomeno per cui una sorgente puntiforme passando per una fenditura circolare crea un pattern di interferenza chiamato disco di Airy le cui dimensioni sono date dalla formula:

$$
\theta = 1.22 \frac{\lambda}{D} \tag{2.1}
$$

dove D è il diametro del telescopio,  $\lambda$  è la lunghezza d'onda della radiazione incidente e  $\theta$  è chiamato limite di diffrazione. Due sorgenti si dicono risolte solo se la distanza angolare osservata tra di loro (alla stessa  $\lambda$ ) è maggiore di 2θ. Nel caso dei telescopi VLT (descritti nel Cap. 2.3) con diametro di 8 metri e considerando  $\lambda = 2.2$ nm, si ottiene  $\theta = 0.057''$ .

Il seeing invece è un fenomeno dovuto alla turbolenza atmosferica. Per i telescopi da Terra questo è il fattore dominate per definire la risoluzione angolare di uno strumento.

L'atmosfera è infatti caratterizzata da masse d'aria in movimento che causano gradienti di densit`a e quindi indici di rifrazione diversi lungo cammini ottici diversi, il tutto variabile nel tempo. Si avrà quindi una variazione della fase del fronte d'onda quando questo verr`a ad interagire con le masse d'aria e, su ripetuti incontri, esso perder`a completamente coerenza. Questo effetto tende quindi a distorcere le immagini rilevate da Terra.

Per lo studio di questo fenomeno si definisce il parametro di Fried:

<span id="page-27-0"></span>
$$
r_0 \propto \lambda^{6/5} \tag{2.2}
$$

dove  $r_0$  è la dimensione delle masse d'aria entro la quale si può ignorare l'effetto di dispersione di fase sui fronti d'onda incidenti. Come si può notare dalla Eq. [\(2.2\)](#page-27-0), questo parametro `e direttamente proporzionale alla lunghezza d'onda, per cui andando a fare osservazioni a lunghezze d'onda maggiori si può ridurre il problema del seeing.

Però, come già anticipato, gli effetti dell'atmosfera sulla radiazione incidente non sono dovuti unicamente alla presenza di queste masse d'aria ma anche ai loro spostamenti. Si introduce quindi il tempo di coerenza:

$$
t_0 \approx \frac{r_0}{v} \tag{2.3}
$$

dove v è la velocità delle masse d'aria. Questo valore quantifica per quanto tempo il fronte d'onda può essere considerato invariato.

Le ottiche adattive (AO) hanno proprio l'obiettivo di correggere in tempo reale il fronte d'onda distorto a causa della turbolenza atmosferica riducendo quindi il seeing. Per eliminare questi effetti vengono utilizzati specchi deformabili per controbilanciare in tempo reale gli effetti dovuti all'atmosfera, migliorando così la qualità dell'immagine prodotta. Questi sistemi permettono ai grandi telescopi ground-based di ottenere una risoluzione angolare il più possibile vicino al limite di diffrazione [\(Babcock,](#page-97-5) [1953\)](#page-97-5) e paragonabile a quella dei telescopi spaziali. Conoscere allora gli effetti delle condizioni atmosferiche sulla radiazione al momento dell'osservazione è fondamentale per poter ricostruire l'immagine originale priva degli effetti del seeing. Lo studio dell'atmosfera viene fatto tramite l'utilizzo di una sorgente luminosa con caratteristiche note. Andando quindi a studiare l'immagine prodotta ad un certo istante è possibile ricavare le condizioni atmosferiche per quel momento. Risulta per`o inoltre importante che la stella di riferimento e il target di interesse scientifico siano in regioni di cielo abbastanza vicine. Questo serve per garantire che le correzioni atmosferiche ricavate dal riferimento siano valide anche per il target. Dato che non sempre `e disponibile una sorgente luminosa per ogni target scientifico, spesso vengono utilizzate le Laser Guide Star (LGS), stelle artificiali create tramite un laser (Foy  $\&$  Labeyrie, [1985\)](#page-98-5). Questi laser possono essere messi in prossimità di qualsiasi sorgente fornendo così sempre un riferimento valido per lo studio della turbolenza atmosferica.

#### <span id="page-28-0"></span>2.3 VLT

Il Very large Telescope (VLT) (Figura [2.3\)](#page-28-2) è una struttura gestita dall'European Southern Observatory (ESO) facente parte dell'osservatorio del Paranal, situato nel deserto di Atacama, in Cile. Esso è costituito da quattro telescopi principali (anche noti come Unit Telescope, UT) dotati di specchi primari con diametro di 8.2 m e di altrettanti telescopi ausiliari mobili (AT) con specchi di 1.8 m. Questi telescopi seguono un design di tipo Ritchey-Chretien ma la configurazione può essere modificata in modo da utilizzare strumenti posizionati nei fuochi dei design Cassegrain o Nasmyth a seconda dell'evenienza. Inoltre, gli UT possono essere combinati per formare un interferometro (VLTI) in grado di acquisire immagini ad altissima risoluzione.

Gli strumenti presenti al VLT forniscono un'ampia copertura spettrale dall' ultravioletto  $(0.3 \ \mu\text{m})$  all'infrarosso  $(24 \ \mu\text{m})$  e le osservazioni eseguite sono corrette tramite sistemi di AO (Ströbele et al. [2012;](#page-101-3) [Arsenault et al.](#page-97-6) [2008\)](#page-97-6) andando così a minimizzare l'influenza dell'atmosfera. Inoltre la posizione geografica scelta per la costruzione di questo complesso garantisce un livello molto basso di inquinamento luminoso e umidit`a riducendo ulteriormente gli effetti atmosferici sulle osservazioni.

<span id="page-28-2"></span>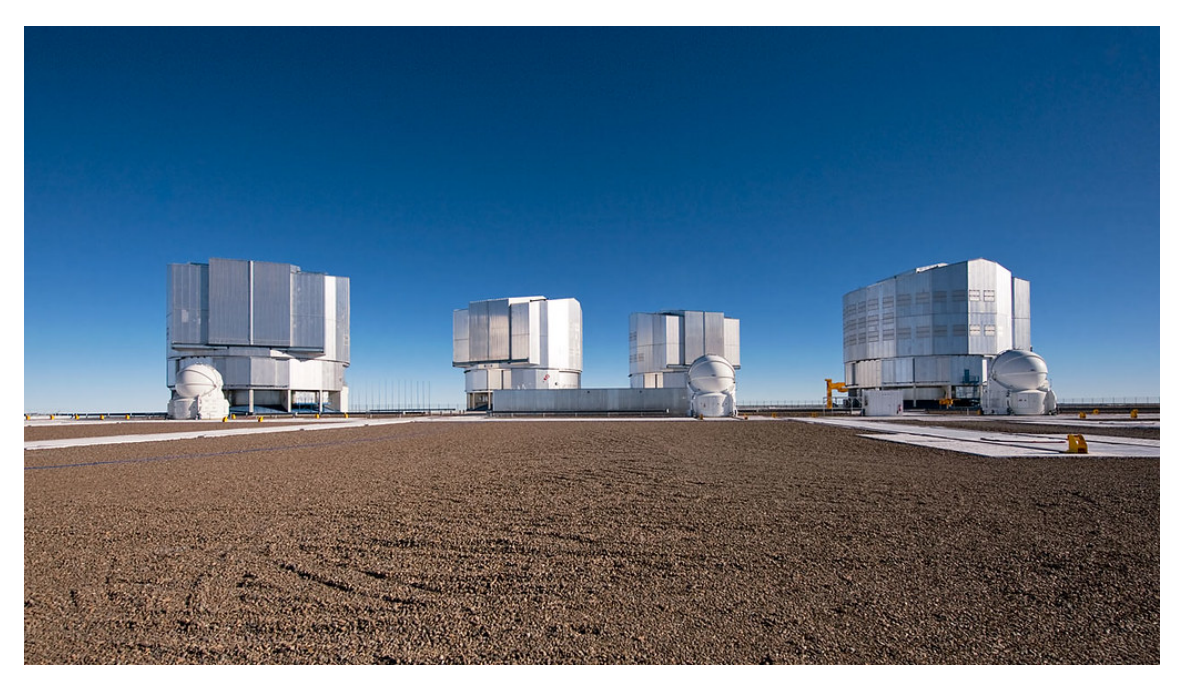

Figura 2.3: Immagine di VLT all'interno dell'osservatorio del Paranal in Cile.

#### <span id="page-28-1"></span>2.3.1 MUSE

I dati su cui si basa questo lavoro di tesi sono stati acquisiti con lo spettrografo a campo integrale MUSE (Multi-Unit Spectroscopic Explorer) [\(Bacon et al.,](#page-97-7) [2010\)](#page-97-7) montato sullo Yepun, il telescopio Nasmyth dell'UT4 del VLT situato all'osservatorio dell'ESO al Paranal. MUSE è costituito da una struttura modulare composta da 24 IFU identici. Esso copre un ampio intervallo spettrale nella regione del visibile, da 480 a 930 nm nella configurazione standard e da 465 a 930 nm in quella estesa. MUSE `e disponibile in due configurazioni: Wide Field Mode (WFM) e Narrow Filed Mode (NFM). In modalità WFM fornisce un FOV di 59.9'x60.0" con un campiona-

mento spaziale di 0.2"/pixel, una risoluzione spaziale di 0.4" a 700 nm e un potere risolutivo che va da 1770 (480 nm) a 3590 (930 nm). Questa configurazione può essere integrata con il sistema di AO o può lavorare indipendentemente.

In NFM (configurazione utilizzata per la produzione dei dati utilizzati per questo lavoro di tesi) la copertura spaziale diminuisce,  $7.5''\text{x}7.5''$ , a favore del campionamento spaziale (0.025′′/ pixel) e della risoluzione angolare (55 mas - 80 mas, corrispondente ad una scala di circa 3 parsec alla distanza dell'ammasso della Vergine). L'alta risoluzione angolare raggiungibile con MUSE risulta paragonabile con quella telescopi spaziali come HST (∼ 50 mas). Le risoluzioni qui riportate sono ottenibili grazie all'utilizzo del modulo GALACSI che, tramite Laser Tomography Adaptive Optics (LTAO) (cioè tramite l'utilizzo di quattro stelle guida laser e uno specchio secondario deformabile) garantisce risoluzioni spaziali confrontabili con quelle di un telescopio diffraction limited.

Di seguito viene riportata una breve panoramica sulle componenti principali di MUSE:

- Fore Optics (FO): è l'insieme degli strumenti che rimodella l'immagine per adattarla al sottosistema successivo. E' composto da: un semplice derotatore che compensa per la rotazione del campo, una Mode-switching unit che prepara il FOV quando si è in modalità NFM aggiungendo sia un ingrandimento  $8x$ sia l'Atmospheric Dispersion Corrector (ADC) che corregge per la dispersione atmosferica, l'IRLOS che `e un sensore di fronte d'onda 2x2 Shack-Hartmann che sfrutta l'informazione infrarossa per le correzione AO, una filter wheel in modo da poter aggiustare la copertura spettrale in funzione delle esigenze e infine lo Slow Guiding System (SGS) che corregge per piccoli movimenti di campo.
- Split and relay Optics (SRO): divide il FOV MUSE in 24 canali e reindirizza la luce verso l'entrata di ciascun IFU.
- IFUs: MUSE è composto da 24 identici IFUs che dividono il FOV in altrettanti segmenti. All'interno di ciascuno si trova uno slicer che trasforma l'immagine 2D in 48 slices 1D (Figura [2.4\)](#page-30-0) per poi collimare la radiazione verso lo spettrografo.
- detector: MUSE infine fa utilizzo di CCD 4k x 4k con pixel da 15  $\mu$ m, operanti a 163 K che raccolgono la luce uscente da ogni spettrografo.

<span id="page-30-0"></span>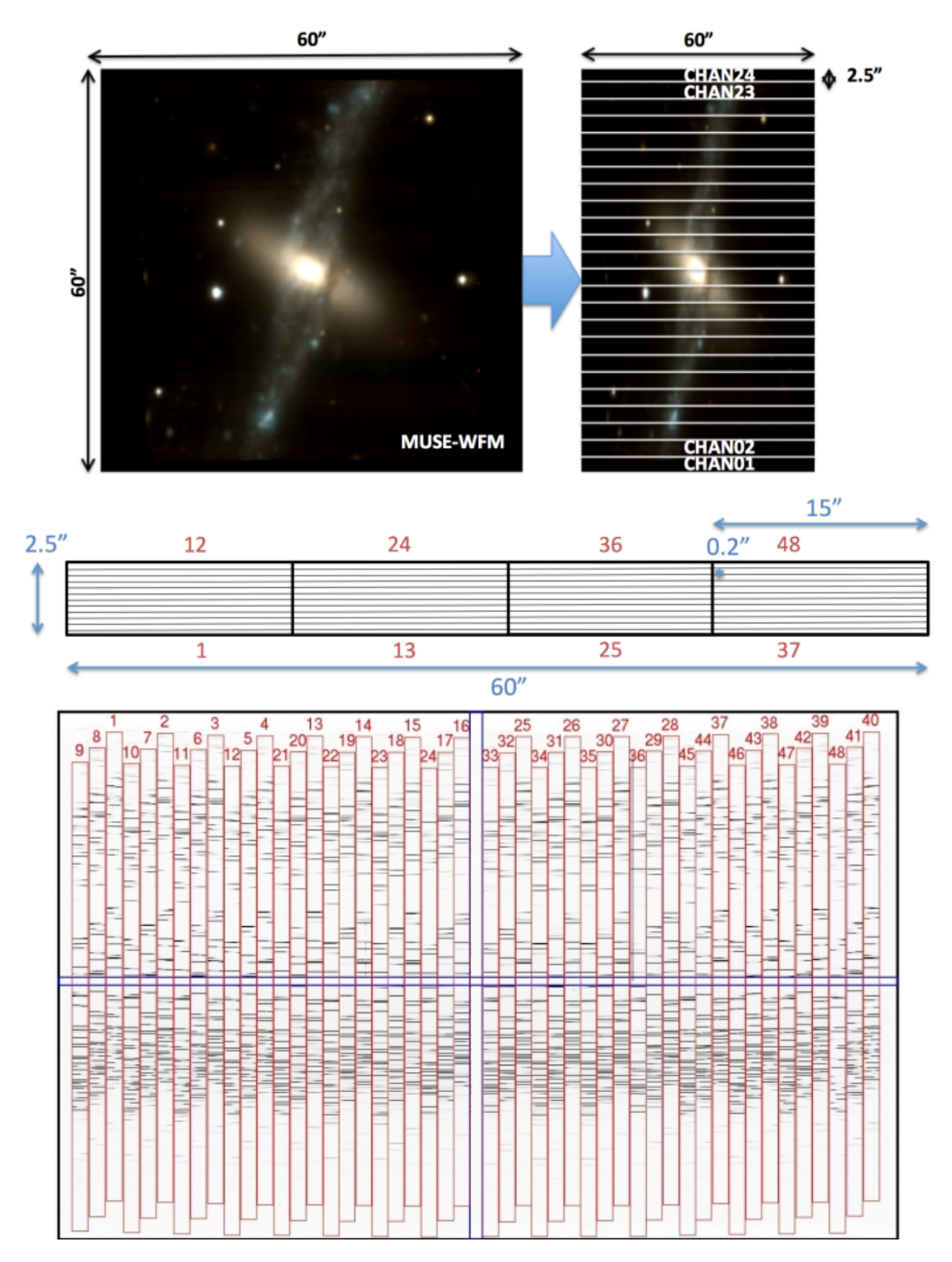

Figura 2.4: Esempio della procedura di produzione delle singole slit 1D che verranno passate allo spettrografo all'interno dell'IFU di MUSE. In alto viene riportata un'immagine presa in WFM che viene suddivisa in 24 canali ognuno di larghezza 2.5" dall'SRO. Ognuno di questi verrà a sua volta diviso dallo slicer interno a ciascun IFU in 48 slits di larghezza 0.2" producendo così 1152 slits tra tutti i canali. Le slits per ogni IFU vengono quidni allineate prima di essere passate allo spettrografo per l'analisi spettrale.

### <span id="page-32-0"></span>Capitolo 3

### Dataset e pre-riduzione

In questo capitolo verranno presentate le principali caratteristiche dell'ammasso globulare oggetto di studio studio in questo lavoro di tesi, NGC 6934. Verranno inoltre descritte le osservazioni eseguite con MUSE per acquisire il set di dati analizzato in questo lavoro, e la procedura impiegata per la pre-riduzione dei dati MUSE.

#### <span id="page-32-1"></span>3.1 NGC 6934

Il target scientifico su cui si focalizza questo lavoro di tesi è NGC 6934 (indicato anche come Caldwell 47), un GC situato nella parte nord della costellazione del Delfino distante circa circa 16.1 kpc dal Sole, e circa 52 kpc dal centro galattico [\(Hessels](#page-99-6) [et al.,](#page-99-6) [2007\)](#page-99-6). Scoperto nel 1785 dall'astronomo tedesco William Herschel, NGC 6934 presenta un'orbita altamente eccentrica (e = 0.81 come da [Dinescu et al.](#page-98-6) [2001\)](#page-98-6) nel suo moto lungo la Via Lattea. La sua magnitudine apparente integrata in banda V è  $M_V = 8.83^1$  $M_V = 8.83^1$  e ha una massa stimata di 2.95 x  $10^5$   $M_\odot$  [\(Boyles et al.,](#page-98-7) [2011\)](#page-98-7). Il modulo di distanza e l'eccesso di colore riportati in letteratura sono, rispettivamente,  $DM = 16.28$  e  $E(B - v) = 0.1$  [\(Harris](#page-99-1) [1996,](#page-99-1) 2010 edition). Infine, la metallicità associata all'ammasso è  $[Fe/H] = -1.47$  dex [\(Harris](#page-99-1) [1996,](#page-99-1) 2010 edition) con una composizione chimica  $\left[\alpha/Fe\right] = 0.4$  [\(Marino et al.,](#page-100-8) [2018\)](#page-100-8).

<span id="page-32-2"></span><sup>1</sup>http://spider.seds.org/spider/MWGC/n6934.html

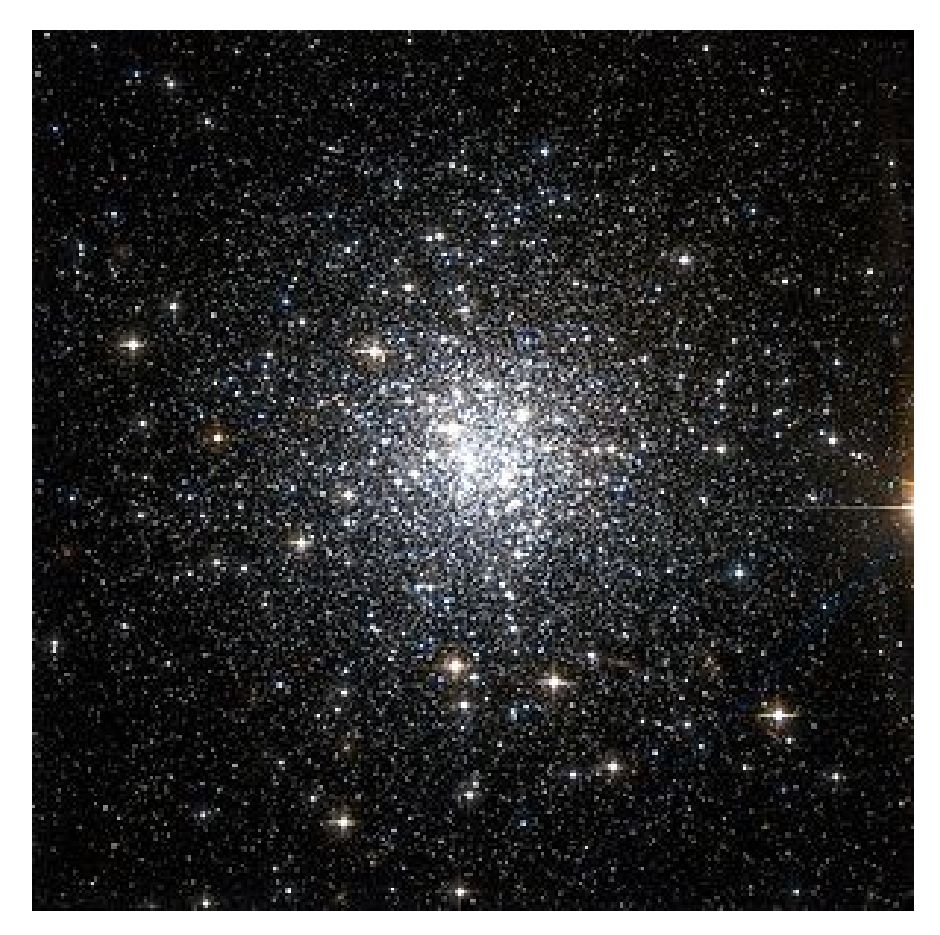

Figura 3.1: Immagini dell'ammasso NGC 6934 presa dall'Hubble Space Telescope.

#### <span id="page-33-0"></span>3.2 Osservazioni MUSE

Le osservazioni di NGC 6934 analizzate in questo lavoro di tesi consistono in un mosaico di 6 differenti puntamenti acquisiti tra Luglio e Agosto 2021 (Tabella [3.1\)](#page-34-0) nelle regioni centrali dell'ammasso globulare NGC 6934 dallo spettrografo a campo integrale MUSE, nel contesto dell'ESO Large Program ID: 106.21N5.003 (PI: Ferraro) dal titolo "What is going on in globular cluster cores? Unveiling the core kinematics at sub-arcsec scale". In Figura [3.2](#page-35-0) è mostra l'immagine ricostruita dei 6 puntamenti MUSE/NFM analizzati in questo lavoro. Mentre, la regione spaziale coperta dai campi di vista dei puntamenti MUSE all'interno dell'ammasso è riportata in Figura [3.3](#page-36-1) dai quadrati colorati sovrapposti ad un'immagine HST. Le osservazioni sono state eseguite con la configurazione MUSE/NFM che, coprendo un campo di vista di 7.5 ′′ x 7.5 ′′ con un campionamento spaziale di 0.025′′/pix, garantisce un'elevata risoluzione spaziale (∼ 50 mas). L'intervallo spettrale campionato copre da 475nm a 935nm con un potere risolutivo  $R \sim 3000$  a  $\lambda \sim 8000$ Å.

Secondo la strategia osservativa, vengono eseguite 3 esposizioni per ogni puntamento MUSE, ognuna di 700 s di durata. Tra un'esposizione e la consecutiva viene applicato un piccolo dhitering pattern (di pochi secondi d'arco) e una rotazioni di 90◦ del detector. Questi accorgimenti servono a ridurre errori sistematici tra i vari IFU e ottenere immagini più omogenee possibili. Per le osservazioni sono state richieste buone condizioni atmosferiche al fine di ottenere un seeing medio inferiore a 0.7"

<span id="page-34-0"></span>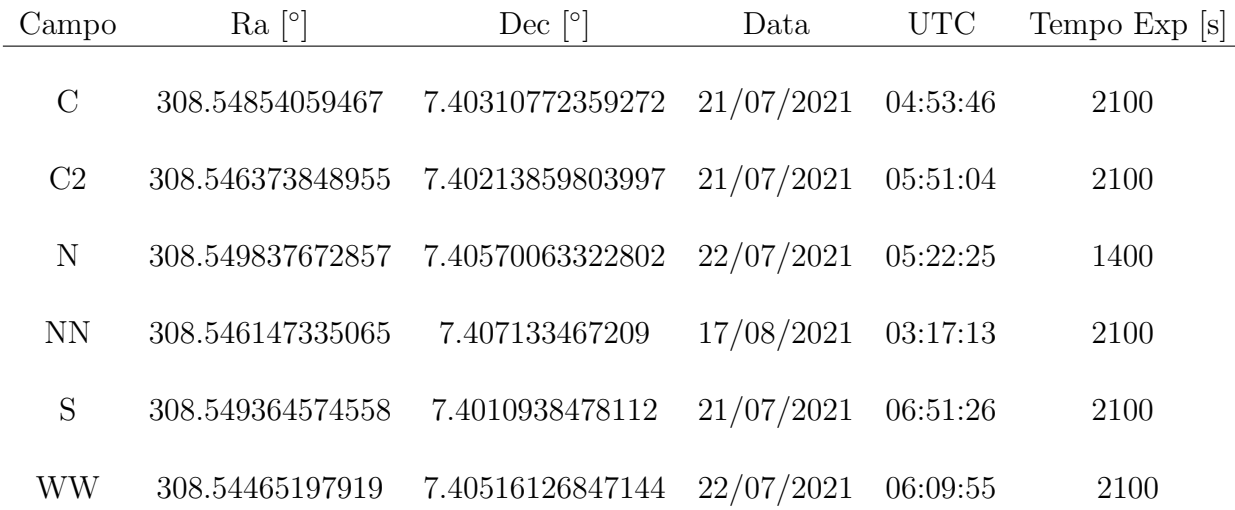

Tabella 3.1: Tabella riportante i nomi associati ai vari puntamenti MUSE, le coordinare in gradi, la data di esecuzione dell'osservazione e il tempo di esposizione relativi a ogni puntamento.

nell'arco della notte. Inoltre, ad ogni puntamento viene anche associata un'osservazione del cielo con un tempo di esposizione di circa 150 s.

Ad ogni puntamento è stato assegnato un nome sulla base della sua posizione rispetto al centro dell'ammasso: i campi indicati dalla lettera C fanno riferimento ai puntamenti eseguiti nelle regioni centrali, i campi indicati con N sono associati ai puntamenti nella regione Nord, S sta per Sud e WW sta per Ovest (vedi Figura [3.2](#page-35-0) e Figura [3.3\)](#page-36-1).

<span id="page-35-0"></span>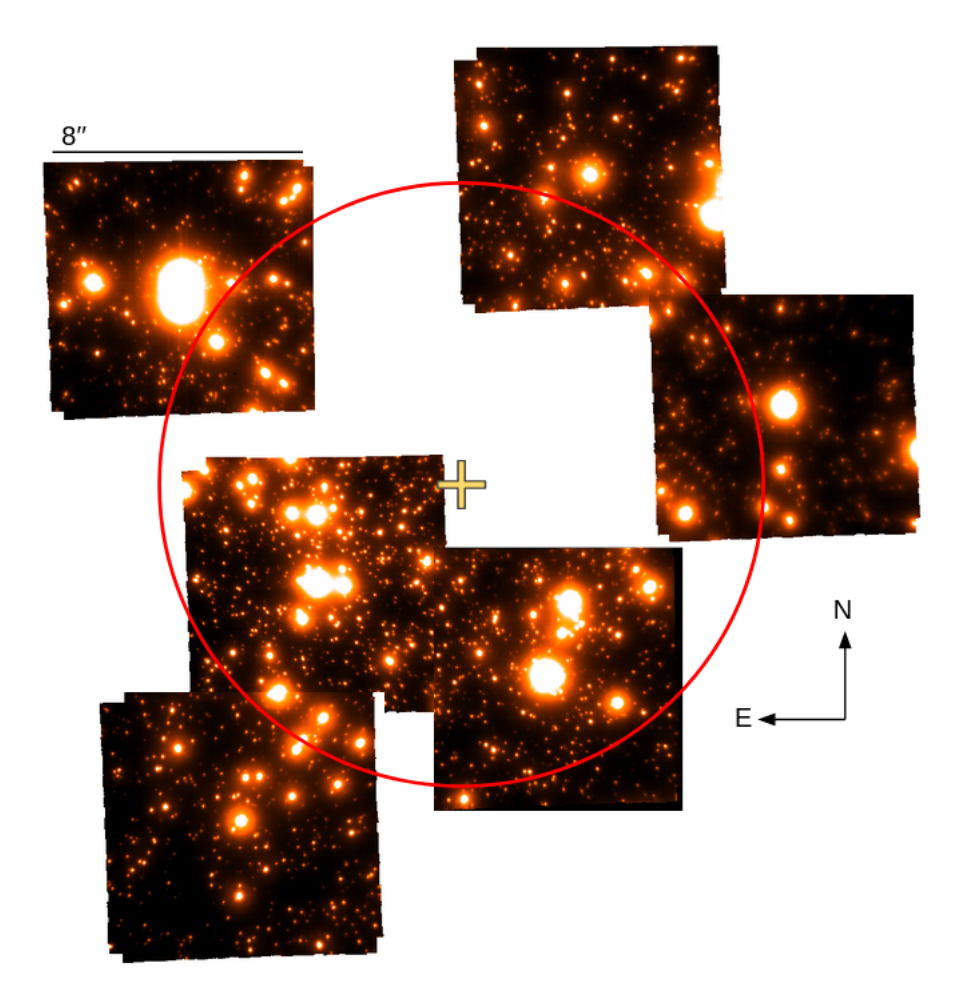

Figura 3.2: Immagine in banda I ricostruita per il mosaico dei puntamenti MU-SE/NFM analizzati in questo lavoro di tesi. La croce gialla indica il la posizione del centro dell'ammasso relativa ai puntamenti, e il cerchio rosso è centrato in esso e ha un raggio di 10′′ .
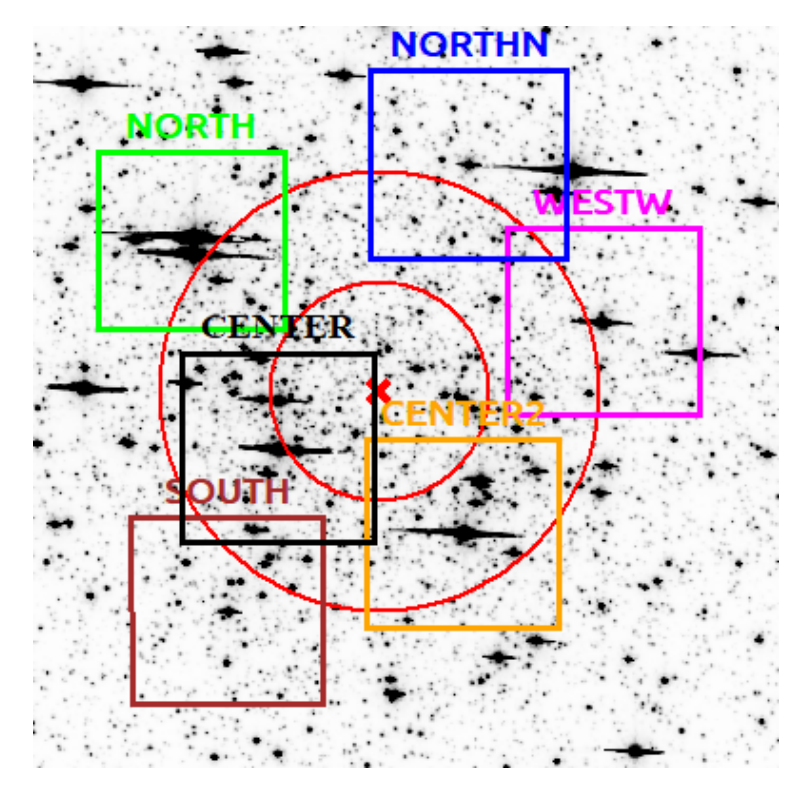

Figura 3.3: Immagine di HST di NGC 6934 con sovrapposti i campi di vista coperti dai puntamenti MUSE con colori diversi. La croce rossa indica il centro dell'ammasso preso dalla letteratura [\(Harris](#page-99-0) [1996,](#page-99-0) 2010 edition), e i due cerchi concentrici rappresentano una distanza rispettivamente di 5′′ e 10′′ da esso.

## 3.3 Pre-riduzione dei dati

La preriduzione dati è stata eseguita con la pipilene ESO dedicata [\(Weilbacher et al.,](#page-102-0) [2020\)](#page-102-0). Essa viene eseguita tramite una serie di recepies che permettono di correggere i dati grezzi e di trasformarli in dati calibrati. Le recepies vengono eseguite in modo automatico in successione, e possono essere raggruppate in alcune fasi principali:

- muse scibasic: una serie di recepies eseguono la preriduzione base su ogni singolo IFU separatamente. Questa fase include la correzione del flat-field (risposta dello strumento ad una sorgente con emissione uniforme su tutto il campo visivo), del bias (rumore creato dal readout dello strumento) e la calibrazione in lunghezza d'onda.
- muse scipost: diverse recepies utilizzano i dati pre-processati nello step precedente per trasformarli in quantit`a fisiche attraverso la calibrazione in flusso e la calibrazione astrometrica per ogni IFU. Una recepie dedicata esegue la sottrazione del cielo. Vine inoltre eseguita la correzione per la velocità eliocentrica (dovuta al moto relativo della Terra attorno al Sole).

A questo punto i dati dei 24 IFUs vengono combinati insieme in un singolo data cube per ogni esposizione.

•  $muse\_exp\_align$ ,  $muse\_exp\_combine$ : come ultimo step la pipeline allinea i datacube delle diverse esposizioni tenendo conto del dithering e della rotazione, e successivamente li combina insieme in un unico data cube. Viene cosı creato il data cube finale per singolo puntamento.

## Capitolo 4

## Analisi dei dati

Nel seguente capitolo verrà discussa la metodologia utilizzata per l'analisi dei dati MUSE. In particolare, viene di seguito descritta la procedura per l'estrazione degli spettri stellari dai data cube e, successivamente, presentato il metodo per la stima delle velocità radiali delle stelle presenti nei campi di vista MUSE per cui è stato estratto lo spettro.

#### 4.1 Estrazione degli spettri

Per poter studiare la cinematica dell'ammasso globulare NGC 6934 tramite il suo profilo di dispersione di velocità è necessario ottenere le velocità radiali (RV) delle stelle, le quali vengono misurate a partire dallo spettro delle singole stelle presenti nei campi MUSE. Come già descritto nel capitolo precedente, il dataset MUSE è limitato alle regioni centrali dell'ammasso nelle quali risulta difficile risolvere i singoli oggetti a causa della alta densità stellare. Perciò, per garantire una maggiore precisione e completezza nell'identificazione di tutte le sorgenti all'interno dei vari campi si è fatto uso di un catalogo fotometrico di riferimento ottenuto da osservazioni HST (ACS) [\(Sarajedini et al.,](#page-101-0) [2007\)](#page-101-0) nei filtri F606W e F814W. L'elevata risoluzione spaziale di HST ci garantisce di risolvere correttamente le stelle anche nelle regioni centrali dell'ammasso in condizioni di forte crowding. Questo catalogo riporta per ciascun elemento: un ID che identifica univocamente l'oggetto, le coordinate RA (ascensione retta) e Dec (declinazione) espresse in gradi e la magnitudine nei due filtri.

Il campione iniziale proposto dal catalogo HST è stato ridotto imponendo una condizione in magnitudine  $m_{F814W}$  < 20 e selezionando solo le sorgenti entro 50<sup> $\prime\prime$ </sup> dal centro dell'ammasso. Il taglio in distanza è stato imposto in quanto le regioni coperte dai puntamenti MUSE sono limitate al centro dell'ammasso, al contrario del catalogo HST, mentre la selezione in magnitudine è stata eseguita per scartare le sorgenti troppo deboli per poter esser analizzate nei dati MUSE. Per selezionare il valore adeguato di magnitudine a cui tagliare è stata eseguita un'analisi a campione degli spettri di vari sorgenti (come mostrato in Figura [4.1\)](#page-40-0) arrivando così ad una stima di magnitudine limite per i dati MUSE di circa 20.

Sovrapponendo ai campi MUSE le region con le coordinate delle stelle selezionate dal catalogo  $HST$  (vedi Figura [4.2\)](#page-41-0), è stato eseguito un check visivo per verificare che il match tra le sorgenti MUSE e HST fosse corretto, e che tutte le stelle visi-

<span id="page-40-0"></span>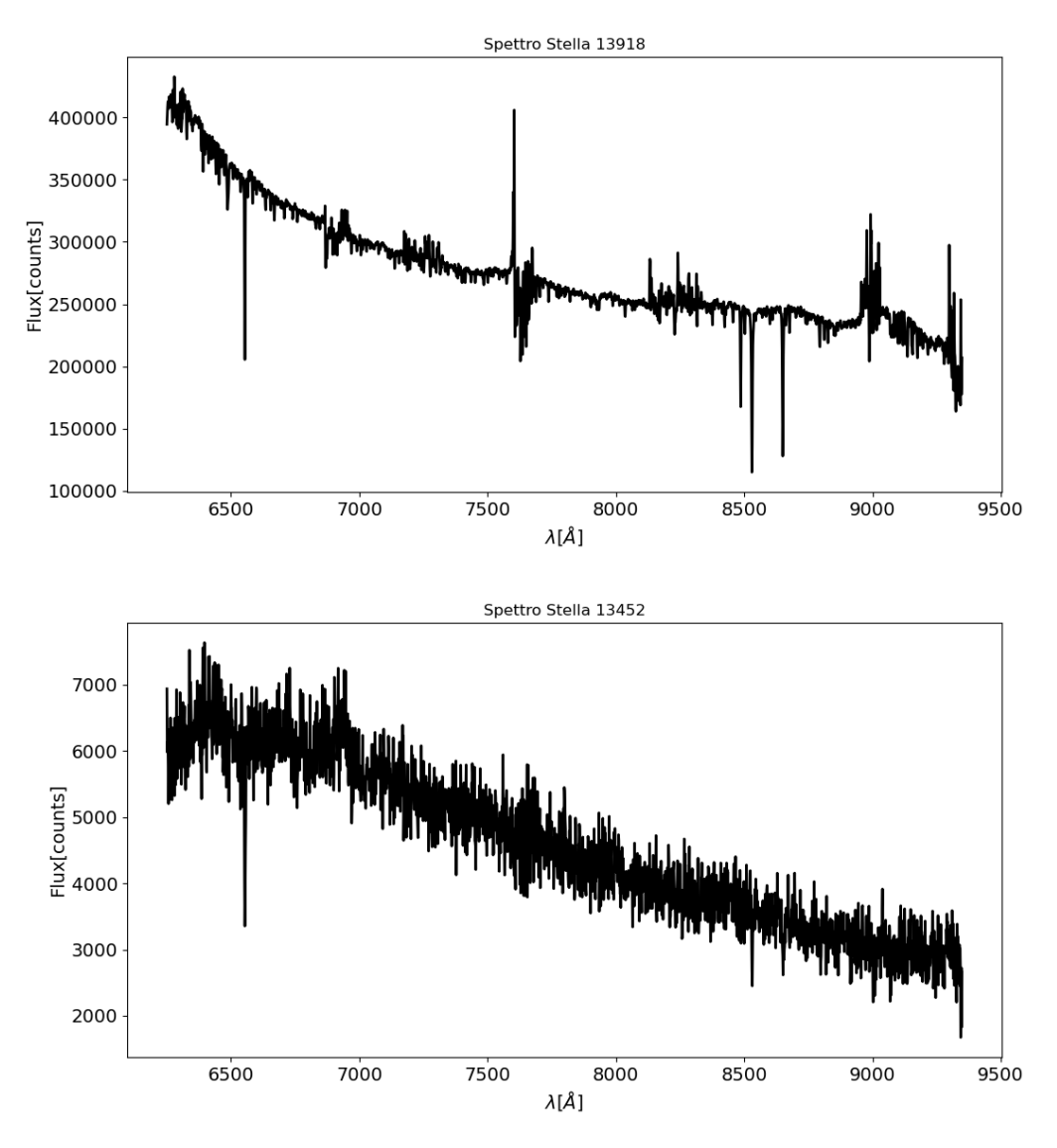

Figura 4.1: Esempio di due spettri stellari nell'ammasso NGC 6934 estratti da uno dei data cube di MUSE. In alto viene riportato uno spettro stellare con  $S/N \approx 70$ relativo ad una stella brillante. In basso viene invece riportato lo spettro di una stella con  $m_{F814W} \approx 20$  dove è facile notare la presenza di componente di rumore significativa.

<span id="page-41-0"></span>bili nei campi di vista MUSE fossero presenti nel catalogo HST selezionato come riferimento.

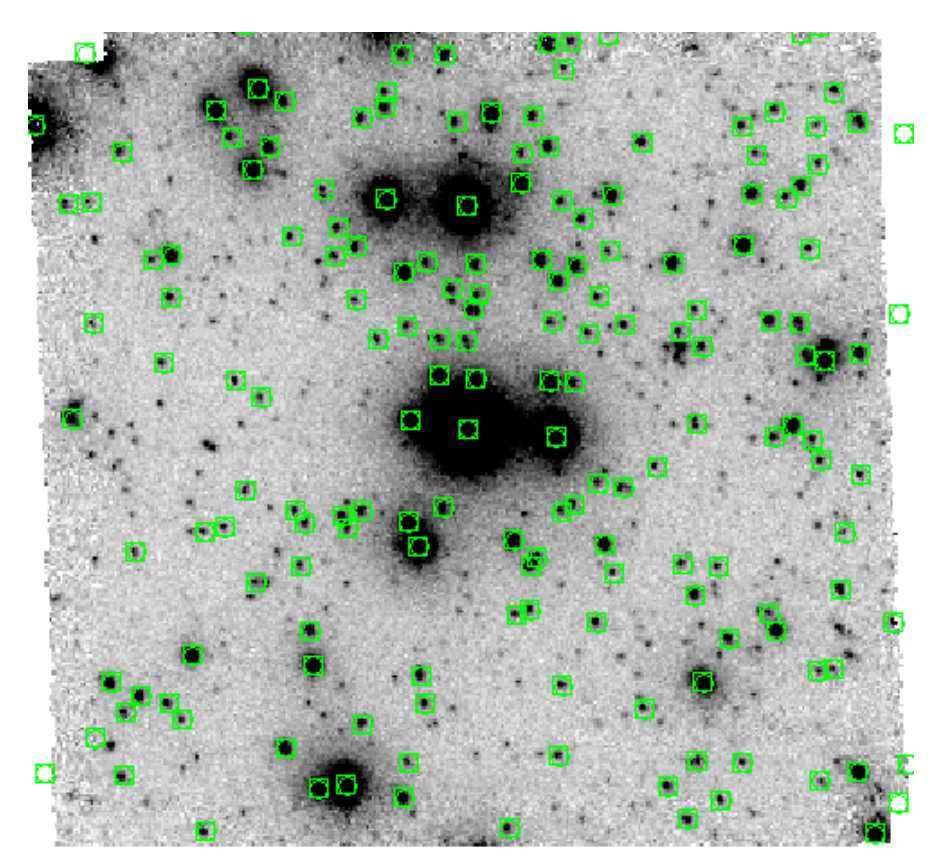

Figura 4.2: immagine 2D MUSE con evidenziate in verde le sorgenti identificate tramite il catalogo HST dopo le selezioni in distanza e magnitudine sul campo C.

Garantita la corretta identificazione di tutte le sorgenti, sono stati estratti gli spettri come descritto nel paragrafo successivo usando il software PampelMuse.

## 4.1.1 PampelMuse

Per estrarre gli spettri stellari dai dati MUSE è stato utilizzato il software Pampel-Muse [\(Kamann et al.,](#page-99-1) [2012\)](#page-99-1), il quale è stato sviluppato appositamente per l'estrazione di spettri da data cube ottenuti tramite spettroscopia a campo integrale in ambienti stellari particolarmente densi (quali le regioni centrali degli ammassi globulari). PampelMuse infatti è in grado di eseguire un'operazione di decontaminazione degli spettri stellari dalla luce delle sorgenti vicine e di sottrazione del background non risolto.

Questa decontaminazione avviene tramite una procedura di PSF (Point Spread Function) fitting, che consiste nel modellare i parametri di una funzione di PSF al variare della lunghezza d'onda. Utilizzando questa PSF sarà quindi possibile rimuovere il contributo di sorgenti adiacenti permettendo così l'estrazione di spettri non contaminati.

Il software utilizza un file di configurazione che fornisce al programma i parametri e le informazioni di partenza fondamentali, tra questi i principali sono: un catalogo fotometrico di riferimento, il data cube da cui verranno estratti gli spettri e la funzione analitica della PSF che verrà utilizzata per l'estrazione.

Il catalogo fotometrico di riferimento deve contenere l'identificativo delle stelle, le loro coordinate e una magnitudine di riferimento, e deve essere il più completo possibile in quanto PampelMuse non presenta un algoritmo di rilevamento per le sorgenti, ma utilizza, appunto, le sorgenti presenti nel catalogo di riferimento. Le informazioni contenute in questo catalogo vengono utilizzate quindi dal software per associare le stelle ai segnali fotometrici rilevati. A questo scopo verrà utilizzato il catalogo HST descritto nel capitolo precedente, il quale contiene tutte le sorgenti presenti nei campi MUSE risultando così appropriato allo scopo.

Per garantire la corretta estrazione e decontaminazione degli spettri da parte di PampelMuse è inoltre fondamentale la selezione di un modello di PSF adeguato. Pampelmuse dispone di diverse funzioni analitiche di PSF, e in questo caso è sta-ta adottata la funzione Maoppy (Fétick et al., [2019\)](#page-98-0). Questa scelta è stata fatta in quanto questa funzione analitica `e quella che meglio riproduce la forma di PSF tipica delle osservazioni eseguite con ottiche adattive, come nel caso dei nostri dati (MUSE/NFM).

Questo modello è basato su una distribuzione di tipo Moffat, la quale è descritta dalla seguente formula:

$$
M(r) = \Sigma_0 \left[ 1 + \left(\frac{r}{FWHM}\right)^2 \right]^{-\beta} \tag{4.1}
$$

dove  $\Sigma_0$  è l'intensità centrale, la FW HM (Full Width at Half Maximum) descrive la larghezza del profilo e  $\beta$  è un parametro legato a fattori di seeing e definisce l'altezza delle ali della distribuzione. A differenza della Moffat, la Maoppy è descritta da 5 parametri che garantiscono una forma della distribuzione in grado di riprodurre correttamente le due componenti tipiche della PSF con AO: una parte centrale (core) e un alone esterno. I parametri descrittivi del profilo Maoppy sono:

- $\bullet$   $\alpha$ : raggio di seeing
- $\bullet$   $\beta$ : parametro che descrive l'altezza delle ali della distribuzione, equivalente a quello della Moffat
- A: ampiezza della distribuzione
- C: parametro che descrive il contributo del background
- $r_0$ : parametro di Fried che descrive l'intensità della turbolenza nell'alone della PSF

In Figura [4.3](#page-43-0) viene mostrata la differenza tra un profilo di tipo Moffat e uno Maoppy. In particolare in blu sono rappresentati i conteggi derivanti dall'osservazione di una sorgente tramite MUSE/NFM. Risulta evidente che la Maoppy garantisca una migliore sovrapposizione con i punti osservati rispetto alla Moffat.

<span id="page-43-0"></span>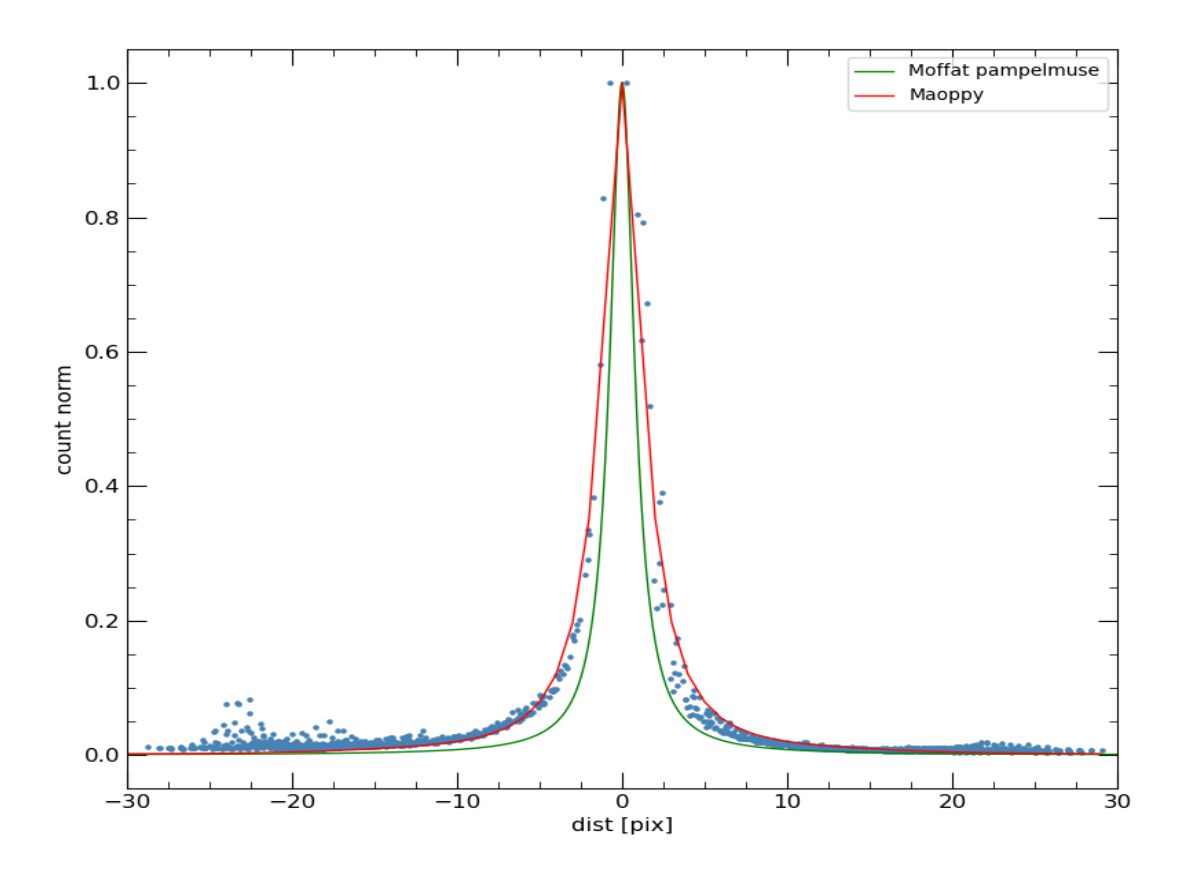

Figura 4.3: Confronto tra una distribuzione di tipo Moffat (curva verde) e un profilo di tipo Maoppy (curva rossa). I punti blu rappresentano i conteggi normalizzati di una sorgente osservata in uno dei campi MUSE/NFM in funzione delle distanza dal suo centroide (espressa in pixel). Si pu`o notare che nel caso di osservazioni MUSE il modello Maoppy riproduce meglio la distribuzione di punti.

Una volta creato il file di configurazione, l'estrazione degli spettri tramite PampelMuse avviene in una serie di routine successive, descritte brevemente di seguito:

• INITFIT: esegue una pre-analisi associando le stelle presenti nel catalogo di riferimento HTS alle corrispondenti sorgenti presenti nel cubo MUSE in analisi. Successivamente, tramite un'interfaccia grafica, vengono rappresentate le sorgenti presenti nel catalogo HST sovrapposte ad un'immagine 2D del cubo MUSE, in modo da permettere all'utente un controllo visivo dell'accoppiamento eseguito dal programma (Figura [4.4\)](#page-44-0).

Questa procedura si occupa inoltre di eseguire una prima stima del rapporto segnale rumore (S/N) delle sorgenti identificate tenendo in considerazione la loro magnitudine ed eventuali stelle vicine. Infine, la routine salva un file con le informazioni delle sorgenti identificate, e seleziona un sotto campione di stelle isolate e con alto S/N che serviranno a modellare la PSF nello step successivo.

• CUBEFIT: esegue un PSF-fitting contemporaneo sul sotto campione di stelle selezionate dalla routine precedente. La procedura di fitting viene eseguita su ogni singola slice del data cube partendo da quella centrale. In questo

<span id="page-44-0"></span>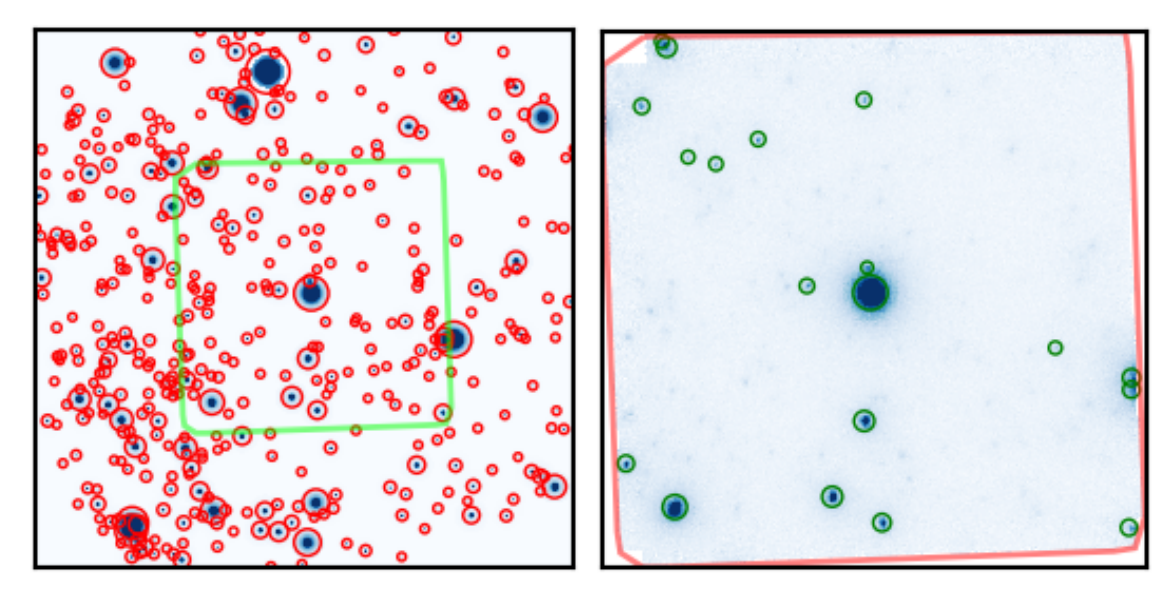

Figura 4.4: A sinistra, posizioni delle stelle presenti nel catalogo HST (cerchi rossi) rispetto alla regione coperta dal campo MUSE (quadrato verde). A destra, immagine 2D del campo MUSE con indicate alcune delle sorgenti identificate tramite il catalogo HST (cerchi verdi).

passaggio vengono ricavati i valori di best-fit per i parametri delle PSF in funzione della lunghezza d'onda.

• POLYFIT: permette la visualizzazione, tramite interfaccia grafica, dei valori di best-fit ottenuti precedentemente per ogni parametro libero della Maoppy e per ogni sorgente in funzione della lunghezza d'onda (Figura [4.5\)](#page-45-0).

Sempre tramite l'interfaccia grafica, viene eseguito un fit polinomiale, con grado impostato dall'utente, per riprodurre l'andamento di ogni parametro della PSF e delle coordinate del centroide in funzione della lunghezza d'onda. Quando l'utente è soddisfatto del fit ottenuto, il risultato viene salvato su file. E' anche possibile visualizzare l'immagine 2D del cubo MUSE con evidenziate in colori diversi tutte le stelle identificate e decontaminate, quelle usate per modellare la PSF e quelle contaminate. Inoltre è possibile visualizzare l'oggetto per ogni sorgente identificata

• GETSPECTRA: questa procedura consente l'estrazione degli spettri decontaminati di tutte le sorgenti tramite la PSF modellata in funzione della lunghezza d'onda.

Il risultato finale delle procedure sopra descritte sono gli spettri estratti per ogni sorgente presente del data cube MUSE in formato '.fits. Inoltre, per ogni spettro, il file .fits contiene l'identificativo della stella, le coordiante e la magnitudine come da catalogo HST, x e y (posizioni all'interno del datacube calcolate dal PampelMuse), il valore di S/N trovato e una flag che indica se lo spettro è stato estratto da una sorgente singola, o se è contaminato e quindi da scartare.

Questa procedura è stata quindi applicata a tutti i campi MUSE.

Imponendo una condizione di  $S/N \geq 10$  e utilizzando unicamente le sorgenti indicate

<span id="page-45-0"></span>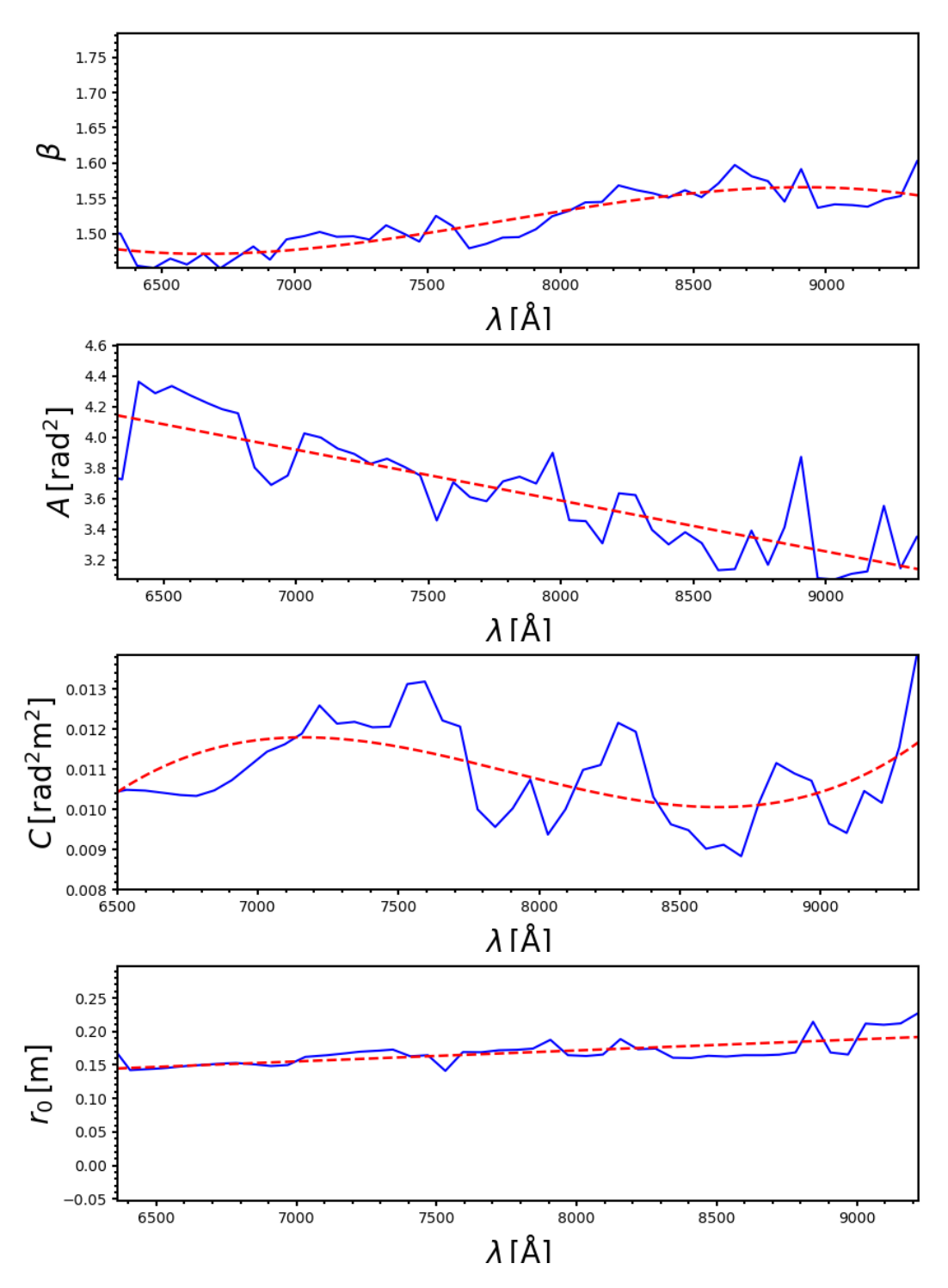

Figura 4.5: Esempio dell'andamento dei parametri della PSF lasciati liberi durante la procedura di fitting in funzione della lunghezza d'onda (linea continua blu). Questo fitting è stato eseguito sulle sorgenti selezionate tramite la routine INITFIT (Figura [4.4\)](#page-44-0). La linea rossa tratteggiata indica il fit polinomiale eseguito per ogni paramento.

come singole è stato creato un catalogo per ogni puntamento MUSE contenente, per ogni sorgente del campo, le informazioni del catalogo HST, il S/N determinato da PampelMuse e il nome del file contenente lo spettro estratto. La Figura [4.6](#page-46-0) mostra la posizione rispetto al centro dell'ammasso delle stelle presenti nei cataloghi così creati con colori diversi per ogni puntamento. Dalla figura `e possibile notare la sovrapposizione di alcuni target fra più campi (osservando per esempio la regione in comune tra il campo C e quello S); questi oggetti saranno trattati adeguatamente nell'analisi successiva.

In Figura [4.7](#page-47-0) è mostrata invece la posizione dei target di tutti i puntamenti nel CMD, dove con diversi colori sono state indicate le diverse fasi evolutive delle stelle (502 appartenenti al RGB, 49 appartenenti all'HB e 10 che in primo giudizio potrebbero essere interpretate come Blue Stragglers o BSS).

<span id="page-46-0"></span>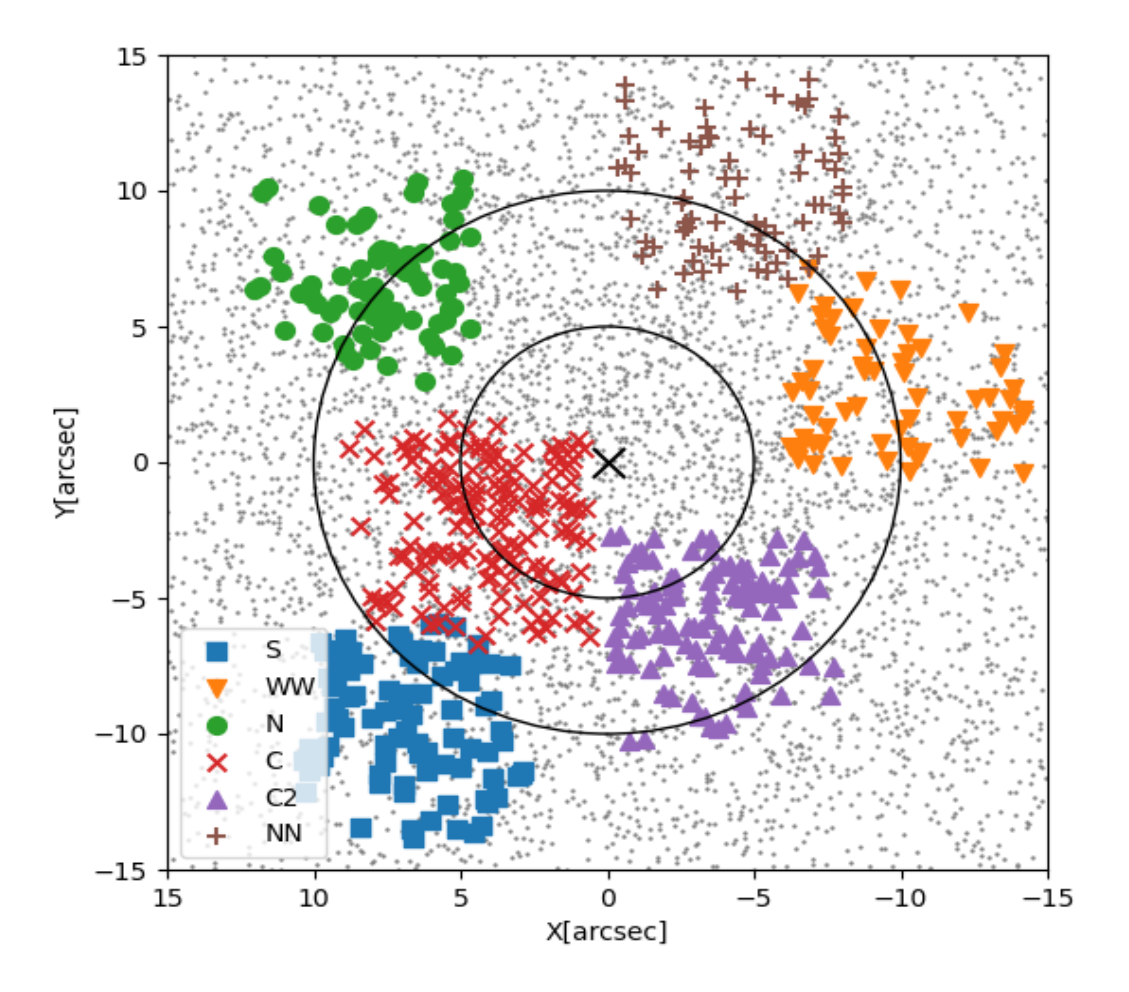

Figura 4.6: Rappresentazione della distribuzione spaziale delle stelle nelle regioni centrali dell'ammasso. Nei vari colori sono rappresentati i target estratti da PampelMuse divisi per campo MUSE come descritti dalla leggenda, le varie forme invece sono state assegnate in modo da rendere facile il riconoscimento di eventuali sovrapposizioni. In particolare `e facile notare la sovrapposizione di diversi oggetti tra i campi S e C (quadrati blu e croci rosse).

<span id="page-47-0"></span>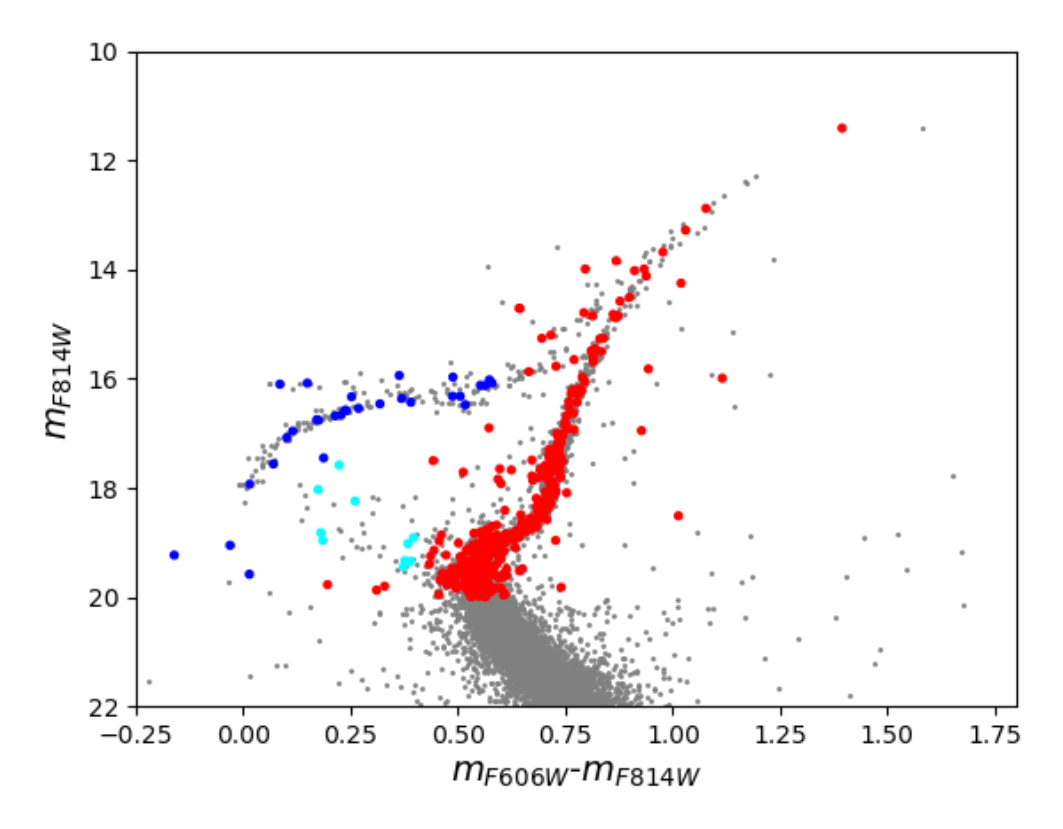

Figura 4.7: CMD riportante le stelle per cui è stato estratto lo spettro con Pampelmuse. In rosso sono rappresentate le stelle di RGB, in blue quelle di HB e in celeste quelle inizialmente identificate come BSS. In grigio sono invece riportati tutti gli oggetti presenti nel catalogo HST.

### 4.2 Analisi degli spettri e velocità radiali

In questo paragrafo verrà descritta la procedura adottata per ricavare le velocità radiali delle stelle di NGC 6934 a partire dagli spettri estratti dai data cube MUSE trattati in precedenza.

Il vettore velocità associato al moto delle stelle nel cielo viene scomposto in una componente sul piano del cielo, chiamata moto proprio, e una componente lungo la linea di vista dell'osservatore (LOS), chiamata velocit`a radiale (RV). Il lavoro di tesi svolto si è basato sull'analisi di quest'ultima componente.

In ambito astronomico, la RV viene misurata tramite fenomeni di red/blue shift sulla radiazione proveniente della sorgente in esame. Infatti, il fenomeno noto come effetto Doppler produce uno spostamento in lunghezza d'onda delle righe dello spettro osservato rispetto al valore di laboratorio. Sfruttando questo effetto `e possibile ricavare la RV delle stelle tramite la relazione:

$$
RV = \frac{\lambda_{obs} - \lambda_{em}}{\lambda_{em}}c
$$
\n(4.2)

dove c è la velocità delle luce,  $\lambda_{obs}$  e  $\lambda_{em}$  sono rispettivamente la lunghezza d'onda osservata e la lunghezza d'onda emessa dalla sorgente.

Queste righe vengono generate da transizioni elettroniche all'interno degli atomi e la frequenza associata ad ogni transizione è descritta da

$$
E = h\nu = \frac{hc}{\lambda} \tag{4.3}
$$

dove E è l'energia associata alla transizione,  $h = 6.626 \times 10^{-34} J \times Hz^{-1}$  è la costante di Plank e  $\nu$  è la frequenza del fotone assorbito o prodotto da tale transizione. L'intensità (o la profondità) di queste righe è quindi indice del numero di atomi presenti nell'atmosfera stellare in grado di eseguire tale transizione elettronica.

Per lo studio delle velocit`a radiali si parte con la scelta di una riga in emissione o in assorbimento sulla quale verr`a calcolato lo spostamento rispetto al valore di riferimento trovato in laboratorio. In particolare, le righe spettrali utilizzate in questo lavoro di tesi per determinare le RV sono quelle associate alla ionizzazione del calcio (Ca) che produce 3 righe in assorbimento (tripletto del Ca) rispettivamente a 8498, 8542 e 8662 Å, facilmente individuabili in stelle non particolarmente calde (Figura [4.8](#page-49-0) in alto).

Al contrario, per stelle con temperature superficiali elevate, come le stelle di HB, non è più possibile individuare facilmente il tripletto del Ca a causa della presenza delle righe della serie di Paschen. Queste sono righe dell'idrogeno che vengono a generarsi per transizioni che variano n (numero quantico principale) da n ≥ 4 a  $n = 3$  e diventano sempre più prominenti all'aumentare della temperatura, andando cos`ı a coprire il tripletto del Ca (Figura [4.8](#page-49-0) in basso). Per ricavare quindi le RV di stelle con temperature superficiali più elevate è stata usata la serie di Paschen come riferimento.

La misura delle RV verrà eseguita, come descritto nei prossimi paragrafi, tramite il confronto tra gli spettri osservati e un set di spettri sintetici. Il prossimo passaggio `e quindi la generazione di questi ultimi utilizzando adeguati valori di metallicit`a, gravità e temperatura superficiale per le stelle di NGC 6934.

#### 4.2.1 Spettri sintetici

Gli spettri sintetici rappresentano modelli teorici ideali di spettri stellari, generati con un elevatissimo S/N in modo da minimizzare ogni forma di rumore. Questi modelli sono progettati per riprodurre fedelmente le caratteristiche fotosferiche degli spettri stellari reali, incluse le righe in emissione o assorbimento.

Al fine di ottenere misure di RV il più accurate possibile, è essenziale che questi modelli siano fedeli agli spettri osservati, garantendo la comparabilità delle caratteristiche spettrali. Pertanto, è di fondamentale importanza simulare questi spettri sintetici imponendo: la stessa metallicità delle stelle nell'ammasso, gli stessi parametri atmosferici (temperatura e gravit`a superficiale), lo stesso intervallo di lunghezza d'onda coperto dalle osservazioni e una risoluzione spettrale simile.

Gli spettri sintetici impiegati in questo lavoro sono stati generati attraverso l'utilizzo dello strumento Autokur, che facilita la gestione dei codici ATLAS9 e SYNTHE [\(Kurucz,](#page-100-0) [2005\)](#page-100-0). In particolare ATLAS9 computa modelli di atmosfera stellare a partire da specifici parametri atmosferici definiti in input, quali temperatura effettiva, gravità superficiale, velocità di microturbolenza, metallicità  $[M/H]$  e composizione chimica con scala solare o  $\alpha$ -enhanced. Successivamente, basandosi sui modelli atmosferici così ottenuti, gli spettri sintetici vengono calcolati tramite l'esecuzione del

<span id="page-49-0"></span>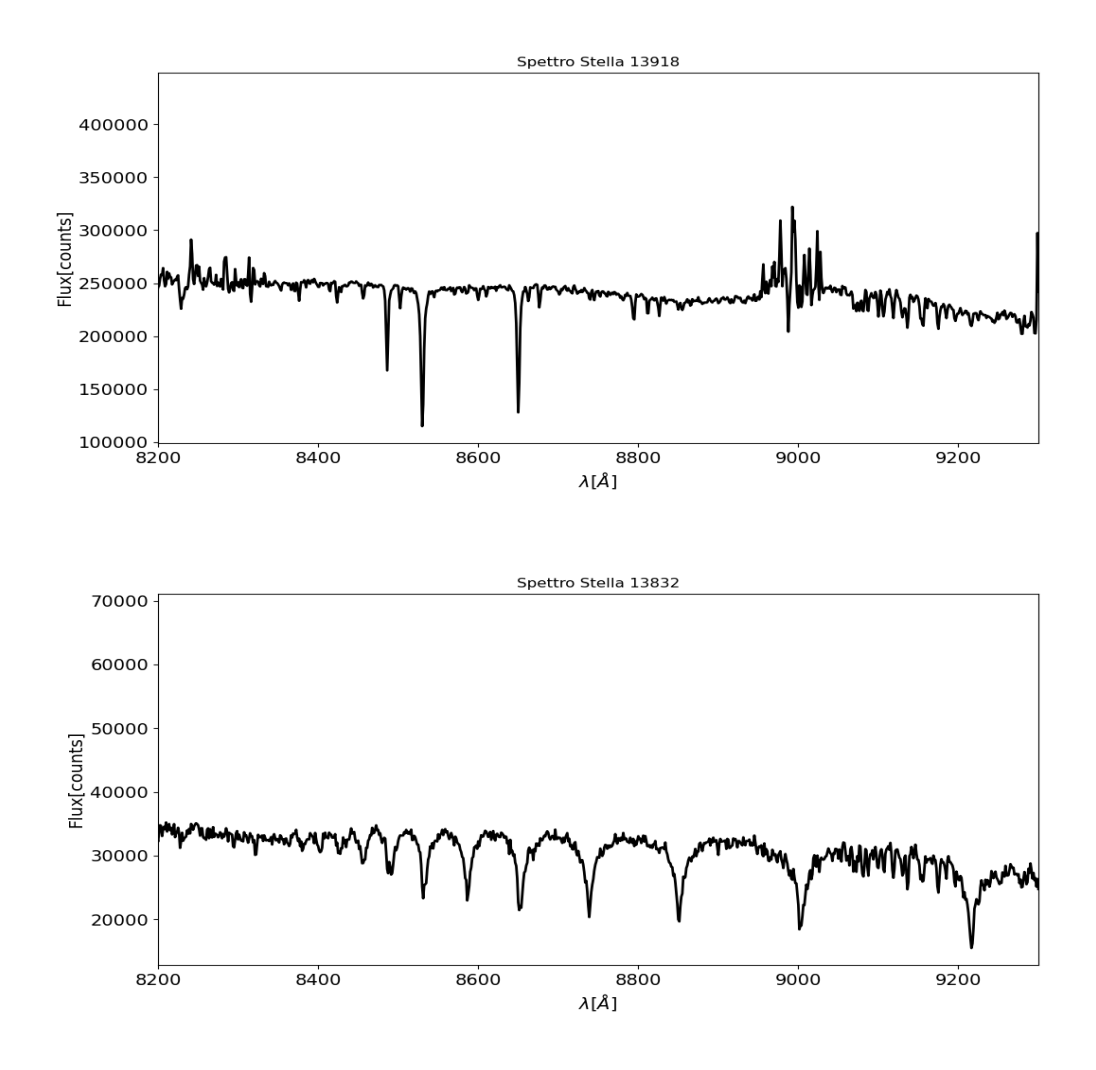

Figura 4.8: Esempio di spettri estratti con PampelMuse da uno dei data cube MUSE per due stelle a  $T_{eff}$  differente (viene mostrato solo l'intervallo in lunghezza d'onda da 8200 a 9300 Å). In alto è mostrato lo spettro di una stella con temperatura superficiale di ∼ 5100 K dove si possono notare facilmente le righe in assorbimento dovute al tripletto del calcio intorno ai 8500 ˚A.

Il pannello in basso mostra lo spettro di una stella con temperatura superficiale di ∼ 8000 K. Le righe in assorbimento caratteristiche del tripletto del Ca non sono pi`u riconoscibili ma si può notare la serie di Paschen a partire da  $\sim 8500$  Å.

codice SYNTHE. Autokur permette inoltre di convolvere lo spettro così generato con una funzione gaussiana in modo da replicare la risoluzione spettrale desiderata. Nel caso di NGC 6934, per la creazione degli spettri sintetici, sono stati utilizzati i seguenti valori:  $[Fe/H] = -1.47$  dex [\(Harris](#page-99-0) [1996,](#page-99-0) 2010 edition), composizione chimica  $\alpha$ -enhanced [\(Marino et al.,](#page-100-1) [2018\)](#page-100-1), lo stesso intervallo in lunghezza d'onda coperto da MUSE, cioè 4800 - 9300 Å e infine la risoluzione spettrale  $R = 3000$ corrispondente sempre a quella di MUSE. Viene inoltre fornita ad Autokur la lista delle transizioni atomiche e molecolari da includere nel calcolo. Infine, i valori dei parametri atmosferici  $(T_{eff} \in log(g)^{1})$  $(T_{eff} \in log(g)^{1})$  $(T_{eff} \in log(g)^{1})$  sono stati selezionati secondo la fase evolutiva dei target in base alla loro posizione nel CMD.

Per scegliere in maniera consona le coppie  $T_{eff}$  -  $log(g)$  è stato utilizzato il confronto del CMD osservato con un'isocrona. L'isocrona è stata generata utilizzando il tool online presente al sito web BaSTI (a Bag of Stellar Tracks and Isochrones) [\(Pie](#page-101-1)[trinferni et al.,](#page-101-1) [2024\)](#page-101-1)<sup>[2](#page-50-1)</sup>, adottando un'età di 13 Gyr e la metallicità dell'ammasso già riportata. L'isocrona ottenuta è riportata in Figura [4.9](#page-51-0) (curva rossa) e mostra una buona sovrapposizione con il CMD di NGC 6934.

Dal confronto tra la posizione nel CMD dei target MUSE (punti neri) e l'isocrona ottenuta abbiamo selezionato 11 coppie di  $T_{eff}$  e  $log(g)$  per le stelle di RGB e SGB (pannello di sinistra in Figura [4.10\)](#page-51-1) e 7 coppie per quelle lungo l'HB (panello di destra in Figura [4.10\)](#page-51-1), così da poter campionare in modo uniforme tutte le sequenze evolutive dei target<sup>[3](#page-50-2)</sup>. I valori di  $T_{eff}$  e  $log(g)$  sono elencati in Tabella [4.1.](#page-53-0)

<span id="page-50-0"></span><sup>1</sup>il valore della gravità superficiale  $(g)$  viene ricavato tramite la relazione:

$$
\log_{10}(g) = \log_{10}\left(\frac{GM}{L}\right) + \log_{10}(\pi\sigma) + 4\log_{10}(T_{eff})
$$
\n(4.4)

dove  $G = 6.67 \times 10^8$   $cm^3g^{-1}s^{-2}$  è la costante di gravitazione universale,  $\sigma = 5.67 \times$ 10<sup>-5</sup> erg cm<sup>-2</sup>s<sup>-1</sup>K<sup>-4</sup> è la costante di Stefan-Boltzmann, M, L, T<sub>eff</sub> sono rispettivamente le misure di massa, luminosità e temperatura superficiale associate ai vari punti scelti.

<span id="page-50-2"></span><span id="page-50-1"></span><sup>2</sup>http://basti-iac.oa-abruzzo.inaf.it/isocs.html

<sup>3</sup>Per le analisi successive, gli spettri delle stelle inizialmente identificata come BSS verranno trattati come appartenenti all'RGB.

<span id="page-51-1"></span>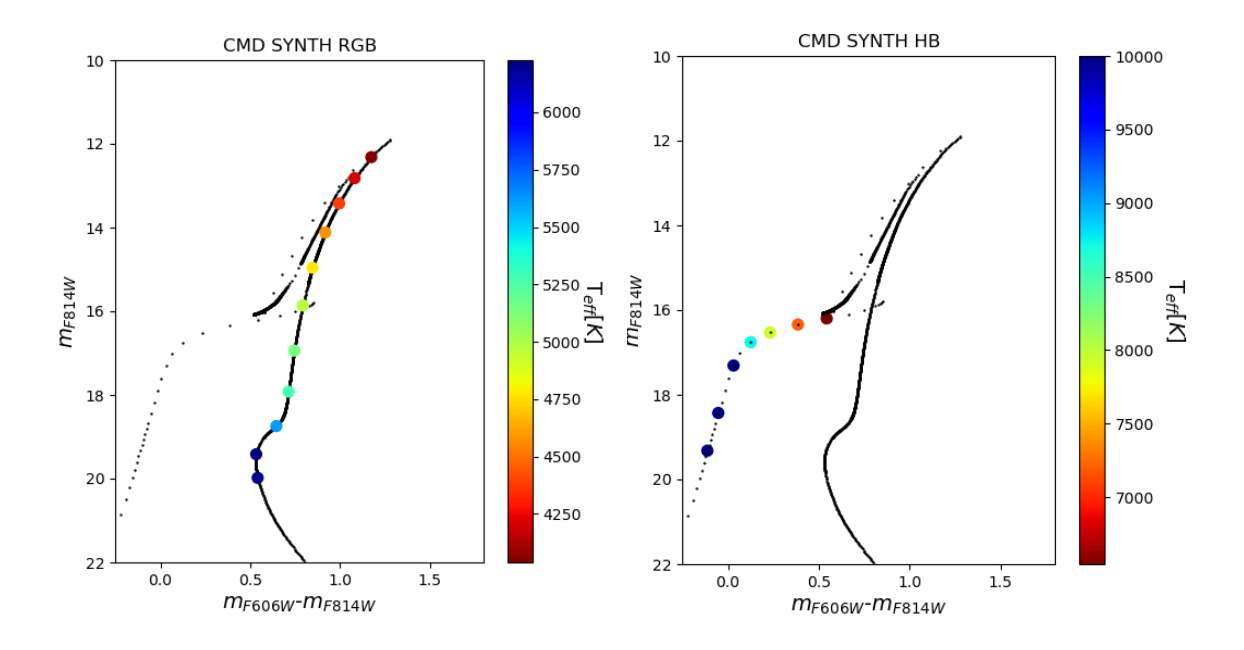

Figura 4.10: Isocrona (in nero) con sovrapposti i punti corrispondenti alle coppie  $T_{eff}$ -log(g) selezionate per la creazione dei sintetici. A fianco viene riportata una colorbar per indicare le temperature dei vari sintetici.

<span id="page-51-0"></span>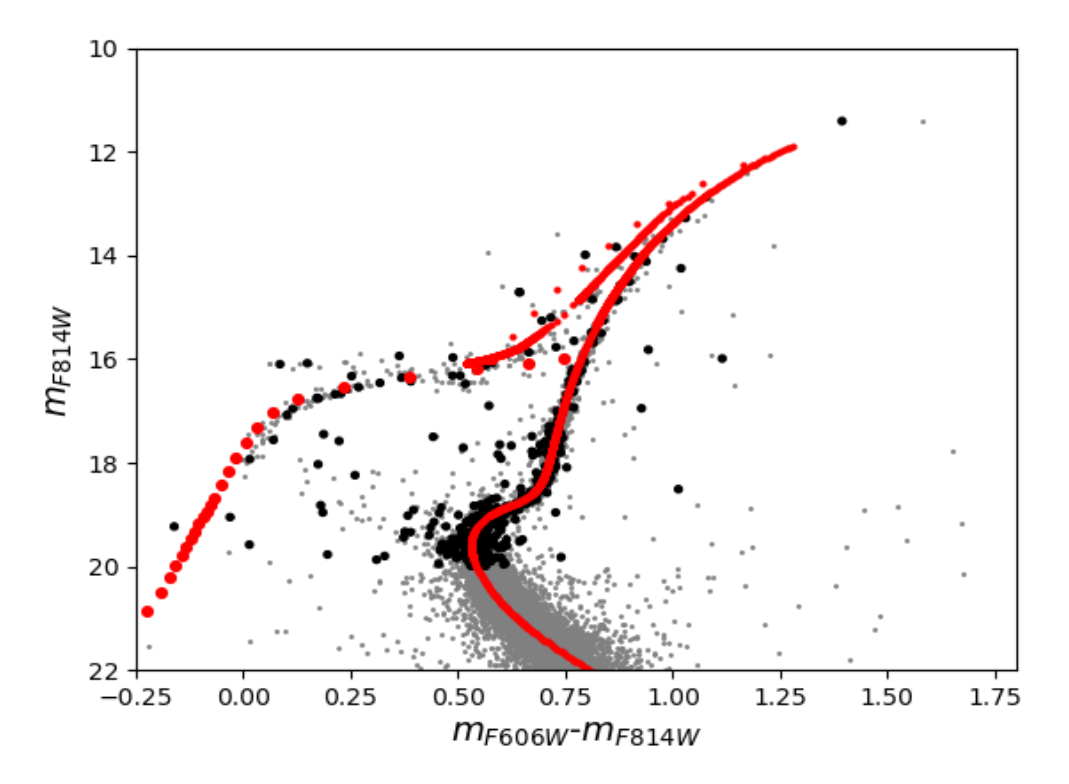

Figura 4.9: CMD dell'ammasso globulare NGC 6934. In grigio sono rappresentate tutte le stelle presenti nel catalogo HST mentre in nero sono rappresentati i target MUSE. In rosso viene inoltre riportata l'isocrona Basti utilizzata.

<span id="page-52-0"></span>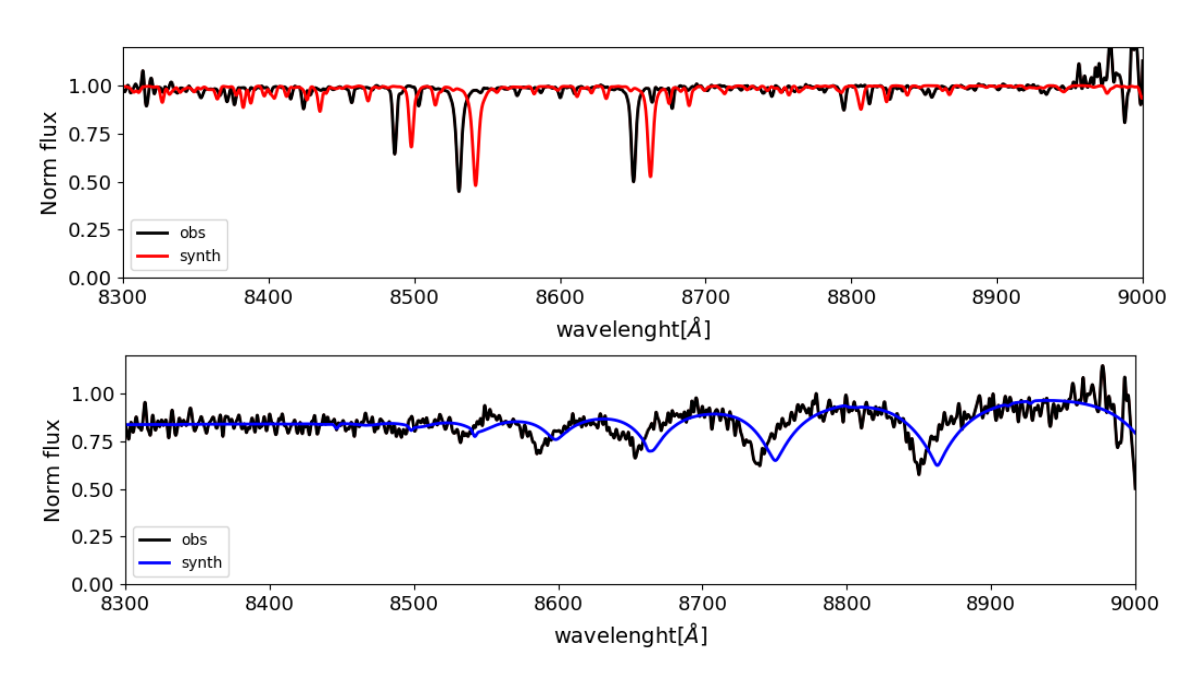

Figura 4.11: Vengono qui riportati come esempio uno spettro sintetico con  $T_{eff}$  = 4203 K e  $log_{10}(g) = 0.85$  appartenente al ramo RGB (figura in alto) e un sintetico con  $T_{eff} = 10489$  K e  $log_{10}(g) = 4.76$  appartenente al ramo HB (figura in basso). Ad entrambi è stato sovrapposto lo spettro stellare di un oggetto appartenente alla corrispettiva regione del CMD in modo da mostrarne la somiglianza. Si può facilmente notare lo shift presente tra i gli spettri stellari e quelli sintetici dovuti alle RV.

Utilizzando questi valori di temperatura e gravità è stata creata quindi una libreria di 18 sintetici.

Un esempio dei sintetici ottenuti è riportato in Figura [4.11](#page-52-0) dove nel pannello in alto in rosso è mostrato uno dei sintetici ottenuti per stelle di RGB ( $T_{eff} = 4203$ K e  $log_{10}(g) = 0.85$ , mentre in basso in blu un sintetico di HB  $(T_{eff} = 10489$ K e  $log_{10}(q) = 4.76$ . In entrambi i panelli, in nero sono rappresentati gli spettri osservati di due stelle con parametri atmosferici simili a quelli dei sintetici.

I sintetici così generati verranno usati come base di confronto per gli spettri osservati nell'analisi successiva.

#### 4.2.2 Misura delle velocità radiali

A questo punto, dopo l'estrazione degli spettri dalle singole stelle presenti nei campi MUSE e la generazione del set di spettri sintetici, è possibile procedere con il calcolo delle misure delle RV per il nostro campione di stelle in NGC 6934. Questo paragrafo descriver`a quindi la procedura impiegata per calcolare le RV a partire dagli spettri ottenuti con lo strumento MUSE.

L'algoritmo che esegue il calcolo delle RV consiste in una procedura iterativa in cui ogni spettro stellare viene confrontato con ogni sintetico generato<sup>[4](#page-52-1)</sup>. Riportiamo ora

<span id="page-52-1"></span><sup>4</sup> I target sono stati divisi in base alla loro posizione nel CMD come mostrato in Figura [4.7](#page-47-0) (sono stati divisi cioè in base alla loro fase evolutiva) al fine di ridurre i tempi di calcolo e di eseguire

<span id="page-53-0"></span>

|     | $T_{eff}[K]$                                                                         | log(g)                                                                                 |
|-----|--------------------------------------------------------------------------------------|----------------------------------------------------------------------------------------|
| RGB | 4039<br>4203<br>4384<br>4574<br>4780<br>4963<br>5148<br>5282<br>5614<br>6196<br>6227 | 0.57<br>0.85<br>1.18<br>1.54<br>1.96<br>2.38<br>2.87<br>- 3.30<br>3.71<br>4.32<br>4.11 |
| НB  | 6544<br>7200<br>7929<br>8724<br>10489<br>14426<br>18731                              | 3.84<br>4.02<br>4.21<br>4.39<br>4.76<br>5.43<br>5.94                                   |

Tabella 4.1: Valori di temperatura superficiale e accelerazione gravitazionale utilizzati per la creazione dei sintetici divisi tra RGB (11 valori) e HB (7 valori).

brevemente i passaggi fondamentali su cui si basa l'algoritmo. Il primo step consiste nella normalizzazione degli spettri estratti. Eseguendo un fit con una funzione spline dello spettro osservato diviso per il sintetico si ottiene una stima del continuo dello spettro osservato. Dividendo ora, l'osservato per il continuo si ottiene lo spettro normalizzato (in Figura [4.12](#page-55-0) si può osservare il continuo trovato e lo spettro normalizzato rispettivamente nel pannello in alto e in quello centrale).

Il secondo step consiste nel confronto con i sintetici. In questo passaggio, l'analisi è limitata alla regione di spettro del tripletto del Ca  $(8470-8750 \text{ Å})$  (o alle righe di Paschen per gli oggetti più caldi), sfruttando l'effetto Doppler per determinare la RV della stella in esame. Attraverso una serie di iterazioni, lo spettro sintetico viene spostato in lunghezza d'onda, ciascuna volta di una quantità corrispondente a variazioni di RV, coprendo tutti i valori di velocità in un intervallo di  $\pm 300 \text{ km/s}$ rispetto alla velocità sistemica dell'ammasso riportata in letteratura ( $-406.1 \pm 0.5$ km/s come da [Baumgardt & Hilker](#page-97-0) [2018\)](#page-97-0), con passi di 0.1 km/s. Per ogni spostamento viene calcolato il rapporto tra lo spettro osservato e quello sintetico, insieme alla deviazione standard dei residui ottenuti. Dopo aver esplorato l'intero intervallo di velocit`a impostato, la procedura salva il valore minimo della deviazione standard nella distribuzione dei residui, insieme allo spostamento corrispondente in RV per il quale `e stato ottenuto. La procedura esegue anche una stima del S/N dello spettro come rapporto tra la media dei conteggi e la loro deviazione standard nell'intervallo tra 8000 e 9000 Å. In seguito, gli step precedenti vengono ripetuti utilizzando ognuno dei sintetici a disposizione.

Una volta che lo spettro osservato viene confrontato con tutti i sintetici, viene selezionato il valore minimo tra tutte le minime deviazioni standard salvate negli step precedenti. Lo step finale consiste, quindi, nel ricavare lo shift in velocità che corrisponde appunto al minimo assoluto nella deviazione standard. Questo valore rappresenta la RV della stella analizzata e il sintetico associato a questa misura fornirà una stima dei suoi parametri atmosferici.

Il risultato finale della procedura è riportato nel pannello in basso di Figura [4.12.](#page-55-0) Questa mostra lo spettro osservato (in nero) con, sovrapposto (in azzurro) il "best" sintetico (spostato in  $\lambda$  di una quantità pari alla RV della stella calcolata dalla procedura), cioè quello che produce il minimo valore di deviazione standard nella distribuzione dei residui (curva rossa).

Questa procedura è stata applicata a tutti gli spettri estratti in ogni puntamento MUSE.

La Figura [4.13](#page-56-0) mostra il CMD dei target MUSE colorati in base alla  $T_{eff}$  a loro assegnata dalla procedura. I grafici sono stati divisi tra RGB e HB per facilitarne la lettura.

## 4.2.3 Stima dell'errore sulle velocità radiali

Per quantificare l'errore sulle misure di RV calcolate, sono stati impiegati nuovamente gli spettri sintetici precedentemente generati. In particolare, è stato adottato un approccio basato su simulazioni Monte Carlo. Da ciascun spettro sintetico della

confronti soltanto tra spettri stellari e sintetici adeguati. I target riportati in rosso verranno cosi confrontati unicamente con gli 11 sintetici generati per l'RGB mentre quelli riportati in blu saranno rapportati solo ai 7 sintetici dell'HB.

<span id="page-55-0"></span>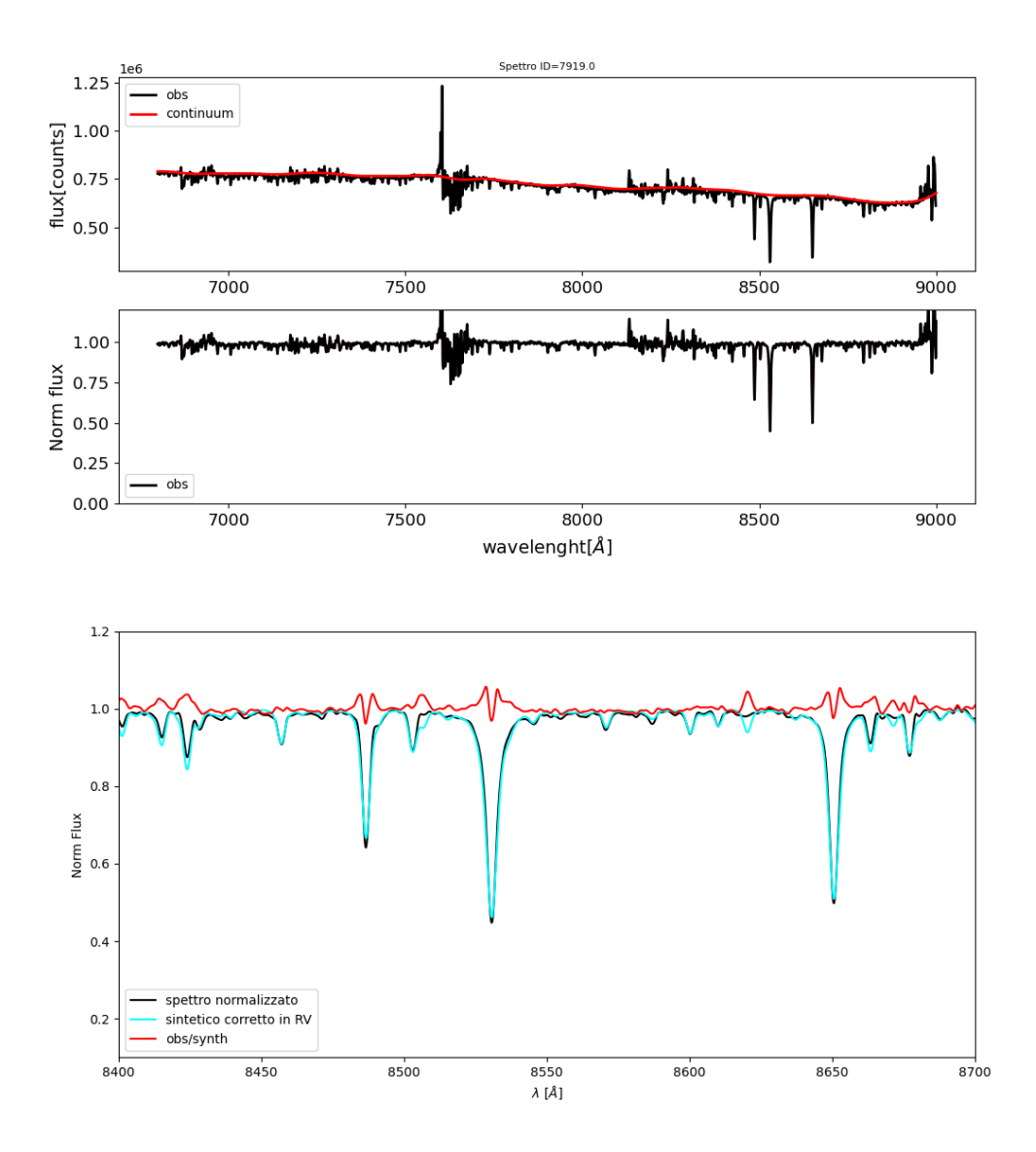

Figura 4.12: Nell'immagine in alto viene mostrato uno spettro stellare estratto con PampelMuse (in nero) con sovrapposto il continuo (in rosso) stimato dalla procedura. Nell'immagine centrale è mostrato lo stesso spettro del pannello in alto normalizzato. Infine in basso vengono riportati il residuo calcolato dalla procedura (in rosso), lo spettro normalizzato (in nero) e il sintetico spostato di un valore di RV che minimizza il residuo della deviazione standard (in azzurro). In particolare in figura viene riportato uno zoom intorno al tripletto del Ca teso ad illustrare la corretta sovrapposizione delle righe in assorbimento.

<span id="page-56-0"></span>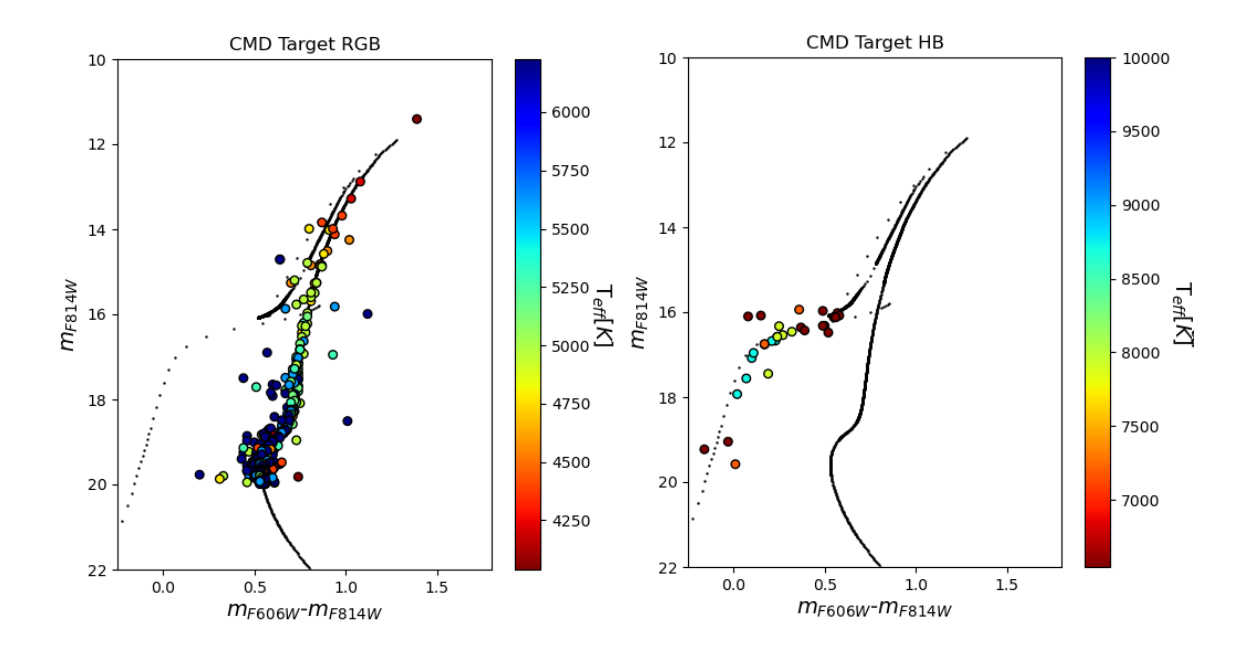

Figura 4.13: Isocrona con sovrapposti i target estratti da PampelMuse sui data cube MUSE colorati in base alla temperatura che gli è stata assegnata dalla procedura che determina le RV.

libreria, sono stati generati diversi spettri simulati, aggiungendo del rumore Poissoniano al fine di ottenere spettri simulati con S/N tra 10 e 90 ad intervalli di 10. Per aumentare la statistica, sono stati creati 100 spettri simulati per ciascun valore di  $S/N$ , ottenendo così 900 spettri per ciascun sintetico di partenza. Tali spettri simulati fungeranno, in questa fase, come spettri osservati, poiché condividono la stessa metallicit`a, parametri atmosferici simili, stessa risoluzione spettrale e S/N compatibile con gli spettri estratti. Tuttavia, a differenza degli spettri realmente osservati, la loro RV è nota (in quanto nulla), fornendo così un punto di riferimento per la stima dell'errore sulle misurazioni di RV. Una volta ottenuto il campione completo di spettri simulati, abbiamo seguito la medesima procedura descritta nel paragrafo precedente per il calcolo delle RV applicata però a questi nuovi oggetti. Poiché la RV dei simulati è appunto nota, è stato possibile ottenere una distribuzione delle differenze ( $\Delta_{RV}$ ) tra la velocità vera e il valore determinato dalla procedura, in funzione del minimo calcolato dalla procedura. Attraverso il fit di questa distribuzione con una funzione spline, `e stata ottenuta una relazione che correla l'incertezza sulla stima di RV al valore minimo. Tale relazione è stata successivamente applicata alle misure di RV ottenute per gli spettri osservati, fornendo come risultato l'errore associato ai valori di RV stimati nel paragrafo precedente.

L'andamento degli errori in funzione della magnitudine delle stelle e del  $S/N$  è mo-strato in Figura [4.14](#page-57-0) e Figura [4.15,](#page-58-0) rispettivamente. Dalla Figura 4.14 è evidente che, come atteso, stelle brillanti presentano errori inferiori rispetto a stelle più deboli. Allo stesso modo, a  $S/N$  più altri corrispondono errori sulle RV inferiori (Figura [4.15\)](#page-58-0).

In entrambi i casi, le stelle fuori dalla distribuzione principale rappresentano le stelle di HB per le quali si ottiene un errore maggiore dovuto all'uso della serie di Paschen <span id="page-57-0"></span>per determinare la RV anziché le righe del tripletto del Ca.

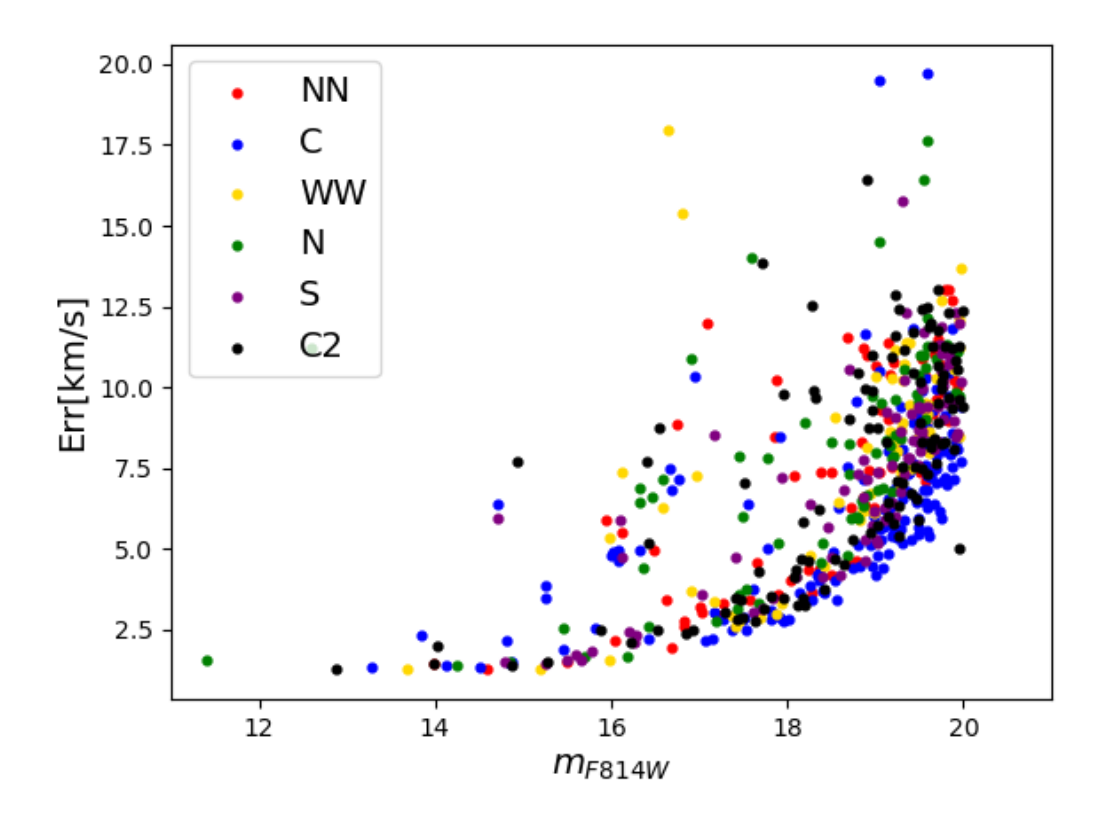

Figura 4.14: Errore sulla RV in funzione dalla magnitudine  $m_{F814W}$ . I diversi colori indicano le misure ottenute da diversi campi MUSE (vedi legenda).

<span id="page-58-0"></span>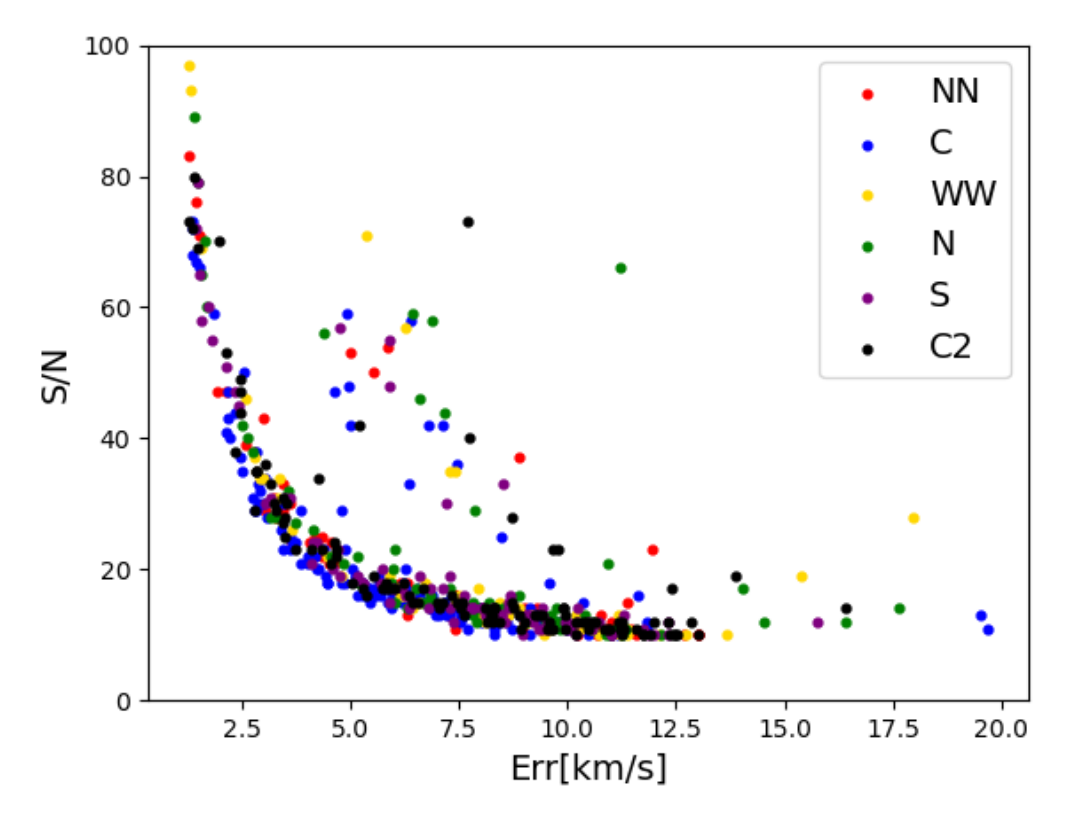

Figura 4.15: S/N in funzione dell'errore sulle RV. I diversi colori indicano le misure ottenute da diversi campi MUSE (vedi legenda).

#### <span id="page-58-1"></span>4.2.4 Creazione del catalogo cinematico MUSE

L'ultimo step consiste nella creazione di un catalogo unico contenente le RV coi rispettivi errori ottenute per le stelle di tutti i campi MUSE. Il paragrafo seguente illustrer`a il metodo impiegato per combinare le misure provenienti dai vari puntamenti (in quanto finora i dati ricavati erano stati divisi per campo), al fine di ottenere un catalogo il più possibile uniforme nelle stime di velocità.

Prima di combinare i singoli cataloghi di ogni puntamento, è necessario verificare la presenza di possibili offeset in velocità tra i campi. Questo perché, per ottenere un profilo di dispersione di velocità il più preciso possibile, è necessario garantire coerenza nelle stime delle velocit`a radiali tra i diversi campi. Eventuali offset potrebbero infatti introdurre errori nella valutazione del valore della dispersione di velocità compromettendo così i risultati.

Per garantire l'omogeneità delle RV tra i vari campi, sono state sfruttate, quando possibile, le sovrapposizioni tra due puntamenti, con osservazioni multiple della stessa stella. In questi casi, è possibile effettuare un confronto diretto tra le stime di RV ottenute per la stessa stella nei due campi. Purtroppo, questa opportunità si è presentata solo per un numero limitato di stelle (Figura [4.6\)](#page-46-0). Confrontando le misure di RV di questi oggetti nei due campi, è stato riscontrato un buon accordo all'interno degli errori. Tuttavia, considerando la limitata statistica di stelle con misure ripetute, per garantire omogeneità delle RV tra i vari campi, sono state inoltre confrontate le velocità medie misurate in ciascun puntamento. Anche in questo caso, abbiamo riscontrato un buon accordo entro gli errori (come mostrato in Figura [4.16](#page-60-0) le velocità medie ricavate per campo non si discostano significativamente l'una dall'altra). Pertanto, non è stato necessario applicare alcun offset correttivo.

Confermato l'accordo dei campi in RV, è stato possibile creare il catalogo finale combinando tutte le misure ottenute dai diversi campi. Nel caso di misure ripetute il valore finale di RV è stato calcolato come la media pesata delle velocità sugli errori (con peso  $w = 1/err^2$ ).

In conclusione, è stato quindi possibile creare un catalogo completo contenente 550 misure di di RV di singole stelle risolte. In questo catalogo vengono inoltre riportatati i seguenti dettagli per ogni stella: un ID, un numero riportante lo spettro sintetico che ha minimizzato il residuo nella procedura di calcolo delle RV, la RA e la Dec, la magnitudine nei filtri F814W e F606W come riportate dal catalogo HST, il S/N assegnato da PampelMuse e quello assegnato dalla procedura del calcolo delle RV, la velocità radiala trovata, il rispettivo errore e infine è stato riportato anche il campo di appartenenza tra i vari puntamenti MUSE.

La Figura [4.18](#page-61-0) mostra la posizione nel CMD dei target del catalogo finale, dove il codice di colore indica l'errore associato alle RV nel pannello di sinistra e il S/N in quello di destra.

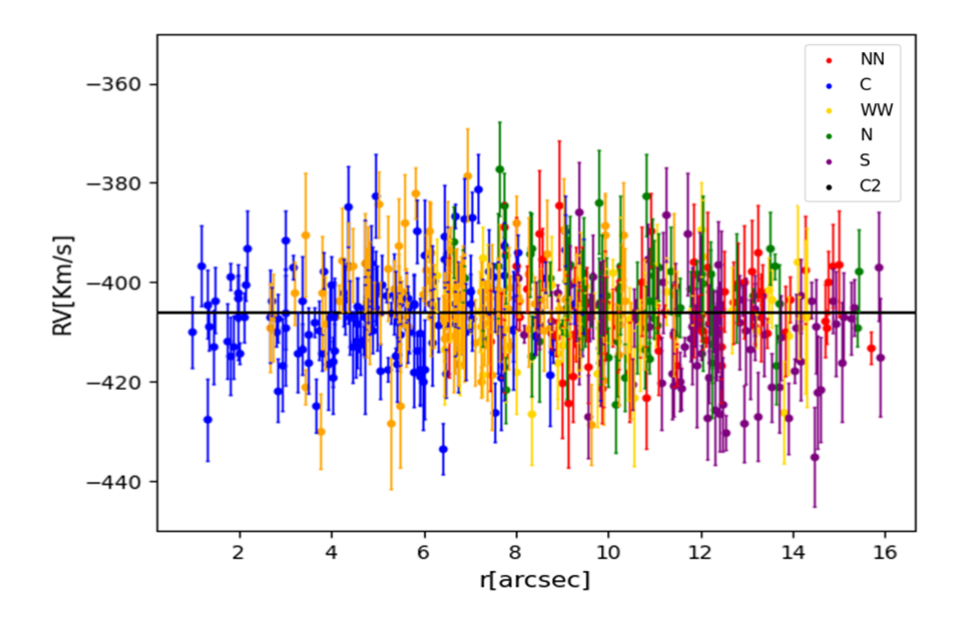

Figura 4.17: Velocità radiali di tutti gli oggetti estratti da PampelMuse in funzione della distanza dal centro dell'ammasso. I diversi colori indicano le misure ottenute da diversi campi MUSE (vedi legenda). Viene inoltre riportata la velocità sistemica di letteratura dell'ammasso [\(Baumgardt & Hilker,](#page-97-0) [2018\)](#page-97-0) (riga nera).

<span id="page-60-0"></span>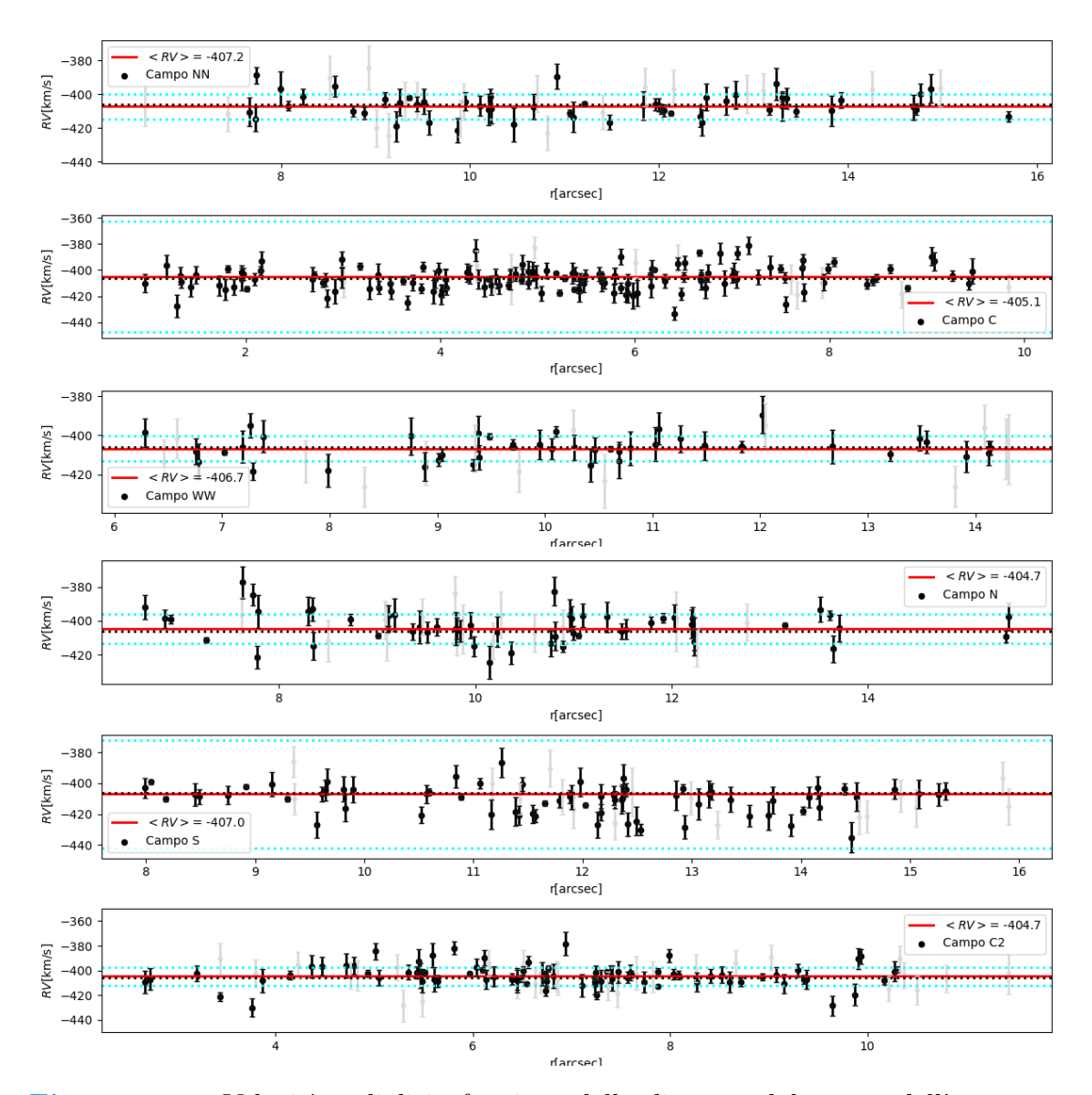

Figura 4.16: Velocità radiali in funzione della distanza dal centro dell'ammasso divise per campo come riportato da legenda. In grigio sono riportate le misure del catalogo ottenuto nel capitolo [4.2.4](#page-58-1) mentre in nero sono sovrapposte le misure con  $err_{Rv}$  < 10 km/s e con  $SNR > 10$  escludendo così i valori meno affidabili. Sono inoltre state riportate per confronto la velocità medie calcolate per ogni campo (ricavate da una media pesata sull'errore delle singole misure degli oggetti presenti in quel campo) e la velocità sistemica di letteratura dell'ammasso  $V_{sys} = -406.1 \text{ km/s}$ (Baumgardt  $\&$  Hilker, [2018\)](#page-97-0). Infine in azzurro è riportato l'errore sulla misura della velocit`a media calcolato come deviazione standard.

<span id="page-61-0"></span>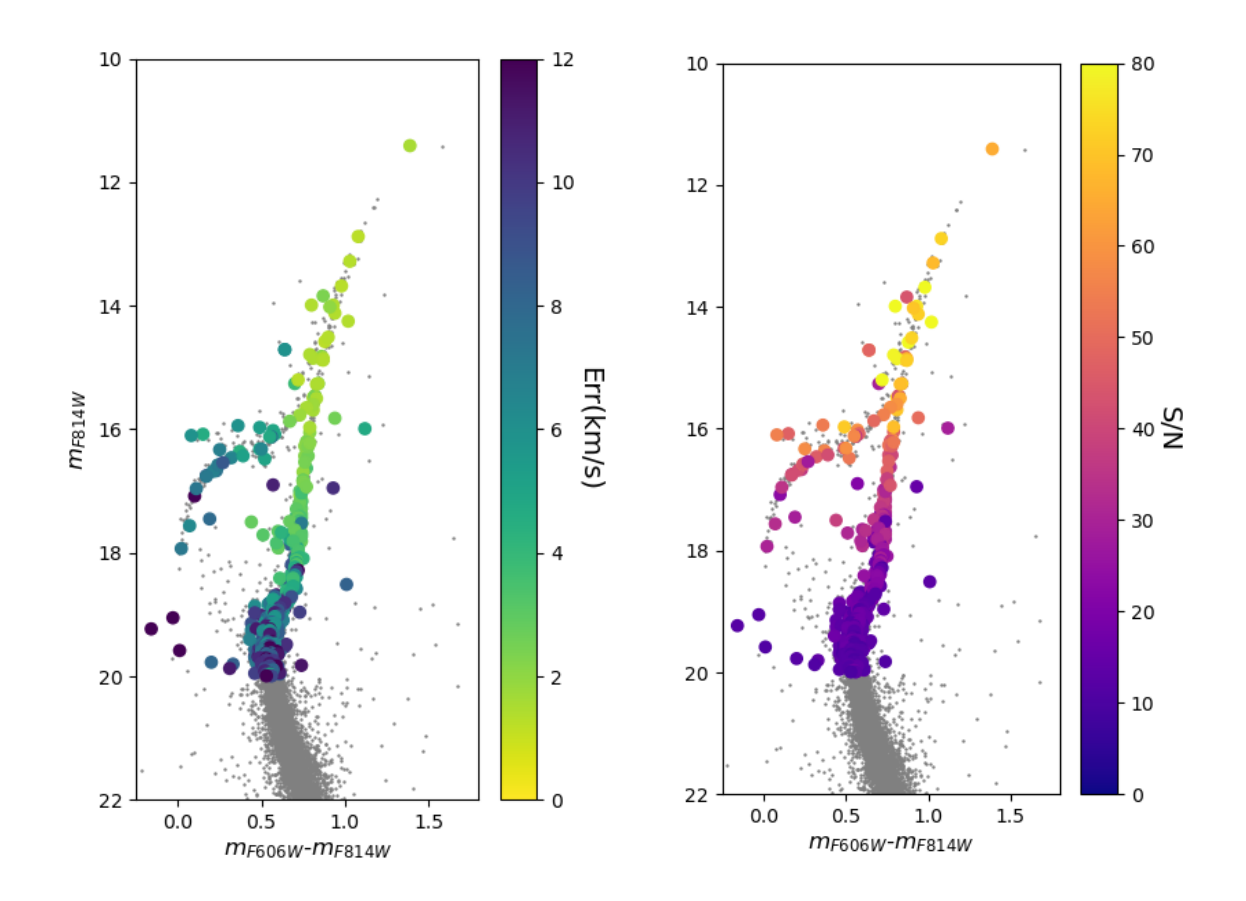

Figura 4.18: Sulla sinistra: CMD dei target estratti colorati in base all'errore associato alla misura della RV di ogni oggetto. Sulla destra: CMD dei target estratti colorati in base al S/N associato agli spettri dei singoli oggetti. In entrambi i grafici sono stati riportati in grigio gli oggetti presenti nel catalogo HST.

## Capitolo 5

# Risultati

Nel seguente capitolo verrà descritta la metodologia seguita per la creazione del profilo di dispersione di velocit`a a partire dalle velocit`a MUSE ottenute nel capitolo precedente. Inoltre, verrà ricavato anche il profilo di densità dell'ammasso dal conteggio delle singole stelle. A tal fine, verranno prima determinati il centro gravitazionale dell'ammasso e la sua velocità sistemica.

## 5.1 Determinazione del centro di gravità

Il punto di partenza per poter ottenere un profilo di densità o di dispersione di velocità accurati per un GC è la determinazione esatta del suo centro gravitazionale. Infatti, imprecisioni sul valore di questa misura poterebbero inevitabilmente ad errori sui vari profili prodotti.

La posizione del centro di un GC viene generalmente determinata dal picco del suo profilo di brillanza superficiale, e pu`o quindi risultare falsata a causa della presenza di poche stelle particolarmente brillanti. Per questa ragione `e stato necessario rideterminare il centro gravitazionale di NGC 6934, anzich´e utilizzare la posizione di letteratura. Il nuovo centro è stato calcolato utilizzando la posizione delle singole stelle risolte. Così facendo ogni stella ha lo stesso "peso" indipendentemente dalla sua luminosità.

Per la stima del centro, è stato utilizzato un sotto campione di stelle selezionate con un opportuno taglio in magnitudine (circa una magnitudine sotto il livello del TO), in modo da assicurarci un campione di stelle completo anche nella regione più centrale dell'ammasso e con, approssimativamente, la stessa massa. La determinazione del centro gravitazionale di NGC 6934 è stata svolta utilizzando il catalogo HST ottenuto da immagini della camera ACS nei filtri F606W e F814W [\(Sarajedini](#page-101-0) [et al.,](#page-101-0) [2007\)](#page-101-0).

Utilizzando la procedura descritta in [Miocchi et al.](#page-101-2)  $(2013)$ , si è proceduto con il calcolo del centro gravitazionale di NGC 6934. In particolare la stima della posizione del centro dell'ammasso `e implementata tramite l'utilizzo di un algoritmo che calcola in maniera iterativa la media della coordinate delle stelle selezionate entro un certo valore di magnitudine ed una certa distanza da un centro iniziale di riferimento. Brevemente:

• Partendo dal valore del centro dell'ammasso di letteratura [\(Harris](#page-99-0) [1996,](#page-99-0) 2010 edition), vengono considerate le stelle entro una regione circolare di raggio r

(questo valore viene preso maggiore del raggio di core dell'ammasso,  $r_{core}$ 13.2" da [Harris](#page-99-0) [\(1996,](#page-99-0) 2010 edition)) e più brillanti di un certo limite in magnitudine. Entro queste selezioni viene calcolata la media delle coordinate (RA e Dec) degli oggetti sopravvissuti alla selezione, ottenendo una prima stima del centro.

- L'operazione viene ripetuta utilizzando come valore di partenza la posizione del centro ottenuta nell'iterazione precedente. Questo processo viene interrotto solo al raggiungimento di un valore di convergenza, che si ottiene quando la differenza tra il centro ottenuto nell'ultima iterazione e il valore precedente risulta minore di 0.01" per più cicli consecutivi.
- Questo processo iterativo è stato ripetuto più volte utilizzando tre diversi valori di raggio e tre diversi limiti in magnitudine (riportati in Tabella [5.1\)](#page-64-0). Questi ultimi sono stati scelti in modo da assicurare un buona statistica evitando però effetti dovuti ad incompletezza o saturazione.

L'algoritmo appena descritto ottiene le seguenti coordinate per il centro gravitazionale di NGC 6934:

<span id="page-64-0"></span> $RA = 20h$  34m 11.4s e  $Dec = 7^{\circ}$  24' 16.2'' con un errore stimato di 0.18'' (Figura [5.1\)](#page-65-0), presentando uno spostamento angolare rispetto al centro di letteratura [\(Harris](#page-99-0) [1996,](#page-99-0) 2010 edition) di  $\Delta_{centro} = 0.462''$ .

|     | $r$  '' | $m_{F814W}$ |
|-----|---------|-------------|
|     |         |             |
| Min | 20      | 19.5        |
| Med | 23      | 19.8        |
| Max | 28      | 20.1        |

Tabella 5.1: Valori di distanza massima dal centro e magnitudine limite usati per la selezione delle sorgenti utilizzate per il calcolo del centro dell'ammasso.

<span id="page-65-0"></span>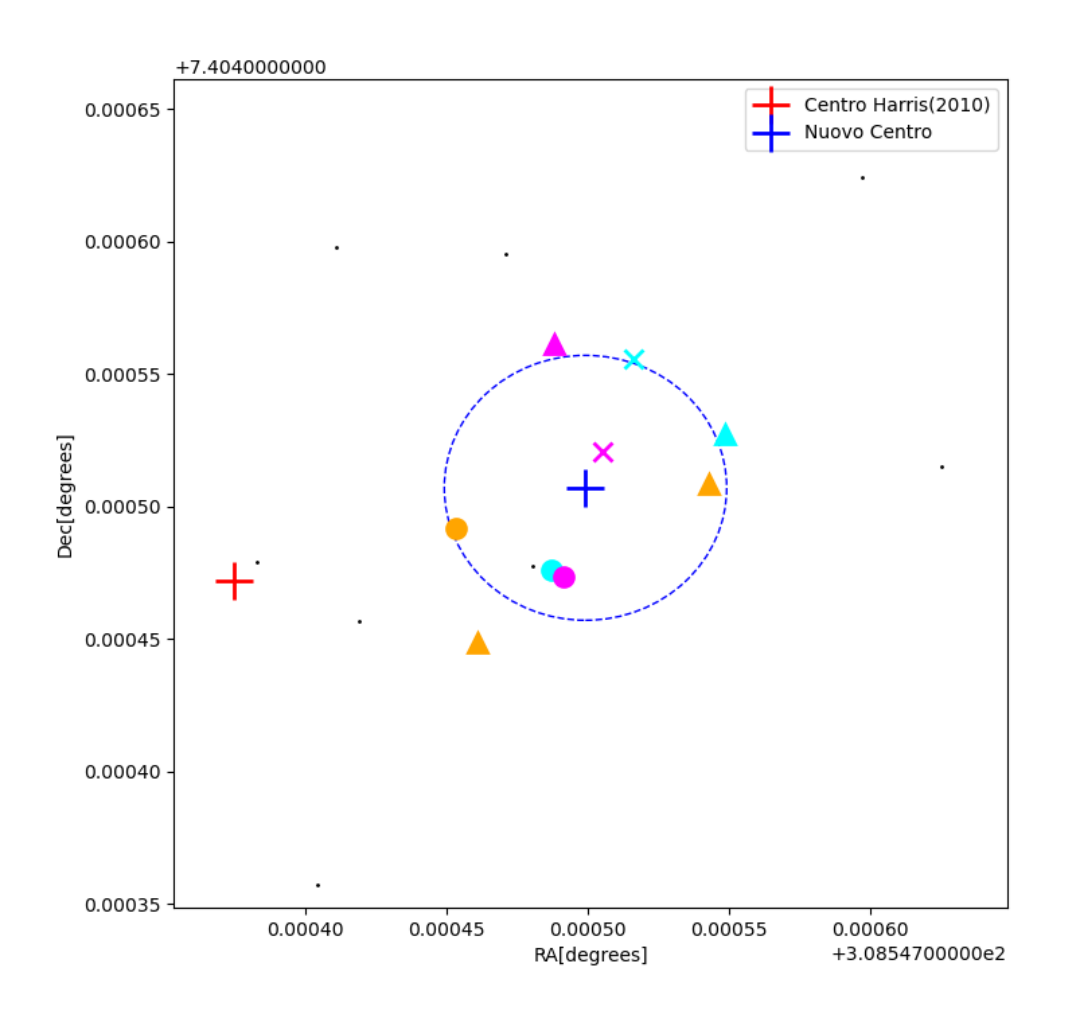

Figura 5.1: Visualizzazione dei risultati dell'algoritmo per la determinazione del centro di NGC 6934. In rosso e in blu sono riportati, rispettivamente, il centro di letteratura [\(Harris](#page-99-0) [1996,](#page-99-0) 2010 edition) e il valore ottenuto in questo lavoro di tesi. Sono rappresentati in arancione i valori trovati imponendo  $m_{F814W} \leq 19.5$ , in azzurro i valori per  $m_{F814W} \leq 19.8$  e infine in magenta i valori per  $m_{F814W} \leq 20.1$ . I diversi marker indicano, invece, le varie selezioni in raggio (cerchi, triangoli e croci per valori di raggio crescente). Il cerchio blu tratteggiato rappresenta l'errore ottenuto sulla nuova stima del centro.

Da questo momento, per l'analisi successiva, verrà utilizzato questo valore per il centro per NGC 6934.

#### 5.2 La cinematica interna di NGC 6934

Il catalogo cinematico ottenuto dai dati MUSE e descritto nel paragrafo [4.2.4](#page-58-1) sarà la base per tutte le successive analisi ed elaborazioni dati. Al fine di eseguire uno studio cinematico il più accurato possibile, è stata fatta la scelta conservativa di utilizzare solo le misure di RV più affidabili, selezionando quindi solo le stelle con errore sulle velocità  $err_{RV} < 5$  km/s e  $S/N > 15$ . Abbiamo così ottenuto un campione di 153 oggetti, la cui posizione nel CMD è mostrata in Figura [5.2.](#page-66-0) Utilizzando quindi solo le misure di RV sopravvissute alle selezioni in qualità, è stata studiata la cinematica interna dell'ammasso, determinando la sua velocità sistemica e il suo profilo di dispersione di velocità.

<span id="page-66-0"></span>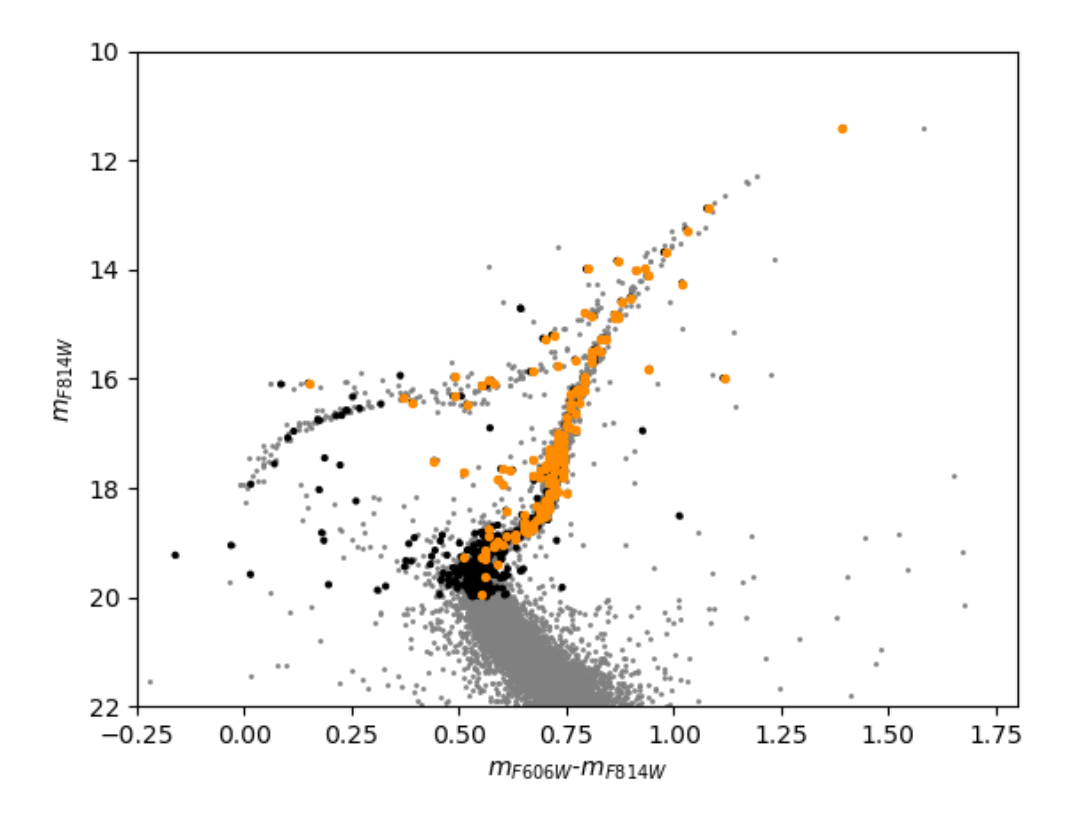

Figura 5.2: CMD di NGC 6934 ottenuto dal catalogo fotometrico HTS/ACS [\(Sa](#page-101-0)[rajedini et al.,](#page-101-0) [2007\)](#page-101-0) in grigio. In nero sono evidenziati i target MUSE per cui è stata misurata la RV, mentre, in arancione sono rappresentate le stelle con  $err_{RV} < 5$  $km/s e S/N > 15$ , utilizzate per l'analisi cinematica.

#### 5.2.1 Velocità sistemica

Al fine di costruire il profilo di dispersione di velocità dell'ammasso, è necessario calcolare la velocità sistemica  $(V_{sys})$  dell'ammasso stesso.

Per determinare il valore di  $V_{sys}$ , oltre alla selezione in errore e S/N, è stata applicata un'ulteriore restrizione considerando solo le stelle con −506.1 <RV< −306.1 km/s (ovvero con un valore di RV entro  $\pm 100$  km/s dal valore di riferimento  $V_{sus}$  $-406.1 \pm 0.5$  km/s in [Baumgardt & Hilker](#page-97-0) [2018\)](#page-97-0), in modo da includere nel calcolo solo le stelle appartenenti dell'ammasso. E' stata inoltre applicata una selezione tramite  $\sigma - rejection$  che mantenesse solo i valori entro  $3\sigma$  dal valore medio, al fine di scartare gli ovvi outlier. Gli oggetti rimasti (139 stelle) sono stati utilizzati per il calcolo della velocit`a sistemica utilizzando il principio di maximum likelihood (Ap-pendice [A\)](#page-94-0). Questo è stato implementato attraverso un algoritmo di Markov Chain Monte Carlo (MCMC) [\(Goodman & Weare,](#page-99-2) [2010a\)](#page-99-2), che a sua volta viene eseguita tramite il codice emcee [\(Foreman-Mackey et al.,](#page-98-1) [2013\)](#page-98-1). L'algoritmo impiegato permette di esplorare una serie di valori di  $V_{sys}$  in un intervallo adeguato impostato dall'utente, e restituisce come output una distribuzione di probabilit`a (PDF) per la velocità sistemica dell'ammasso. Come  $V_{sys}$  abbiamo adottato il valore medio della distribuzione, e come incertezza i valori corrispondenti al 16-esimo e 84-esimo percentile, che corrispondono all'intervallo di confidenza a  $1\sigma$ . Il valore così trovato per la velocità sistemica dell'ammasso NGC 6934 è  $V_{sys} = -406.32 \pm 0.42$  km/s. Questa stima è in accordo con il valore di  $V_{sys} = -406.1 \pm 0.5$  km/s ottenuto in [Baumgardt & Hilker](#page-97-0) [\(2018\)](#page-97-0) e con  $V_{sys} = -406.5 \pm 0.5$  km/s ottenuto in [Kimmig](#page-99-3) [et al.](#page-99-3) [\(2015\)](#page-99-3), mentre si discosta da quello presentato in [Harris](#page-99-0) [\(1996,](#page-99-0) 2010 edition) che riporta  $V_{sys} = -411.4 \pm 1.6$  km/s. Il disaccordo con [Harris](#page-99-0) [\(1996,](#page-99-0) 2010 edition) non stupisce in quanto tale stima è ottenuta come media pesata sull'errore di valori ricavati in lavori precedenti ( $V_{sys} = -379.8 \pm 13.0$ , km/s ottenuto in [Webbink](#page-102-1) [\(1981\)](#page-102-1),  $V_{sys} = -386.8 \pm 14.0$ , km/s ottenuto in [Hesser et al.](#page-99-4) [\(1986\)](#page-99-4) e  $V_{sys} = -412.22 \pm 1.58$ ,  $km/s$  ottenuto in [199](#page-97-1) [\(1993\)](#page-97-1)) a partire da poche misure di velocità e con errori grandi rispetto alla misura determinata in questo lavoro.

Il pannello di sinistra della Figura [5.3](#page-68-0) mostra l'andamento delle RV in funzione della distanza dal centro dell'ammasso. I punti rossi rappresentano le misure utilizzate per la determinazione della  $V_{sys}$ , mentre i punti neri indicano le misure escluse per la selezione in RV dove sono stati rimossi i valori che si discostavano di  $\pm 100 \;{\rm km/s}$  (qui indicato tramite le linee nere tratteggiate) dal valore medio, o per la  $\sigma-rejection$ . I punti grigi invece rappresentano le stelle escluse dalle selezioni sull'errore  $err_{RV} < 5$  $km/s$  e sul segnale-rumore  $S/N > 15$ . Viene inoltre riportata con una linea nera continua il valore di  $V_{sys}$  trovato tramite la procedura precedentemente descritta. L'istogramma nel pannello di destra mostra invece la distribuzione delle velocità sopravvissute dopo tutte le selezioni, dove il picco della distribuzione rappresenta il valore di di NGC 6934.

<span id="page-68-0"></span>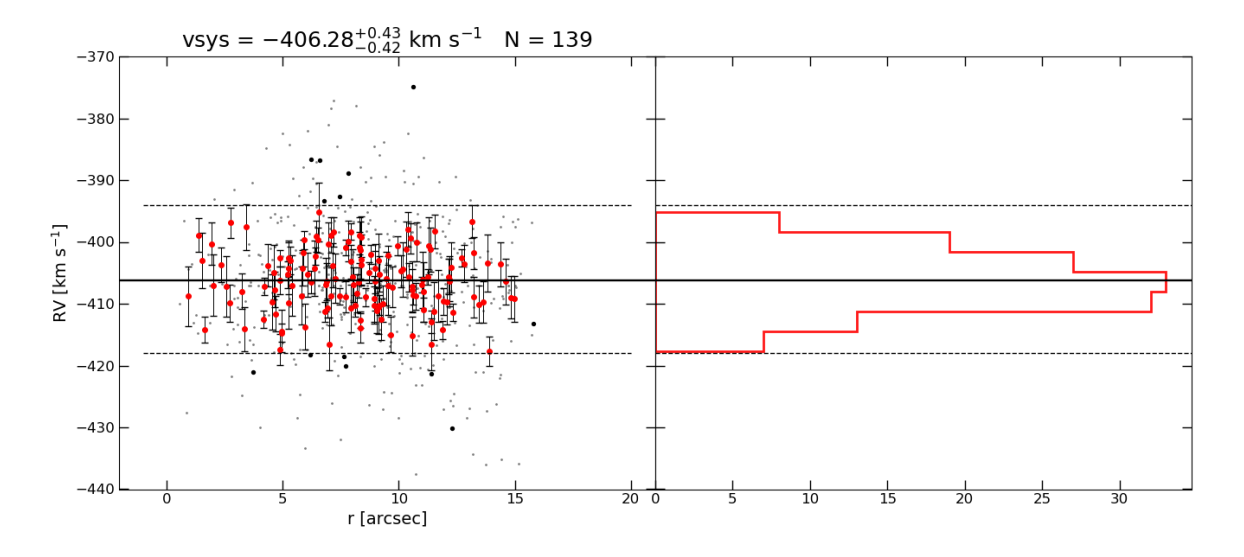

Figura 5.3: A sinistra sono riportate le velocit`a radiali in funzione della distanza dal centro dell'ammasso per gli oggetti presenti nel catalogo cinematico MUSE. In grigio sono rappresentate le sorgenti scartate per le selezioni in errore e  $S/N$  ( $err_{RV} < 5$  e  $SNR > 15$ , in nero quelle rigettate della procedura di  $\sigma -clipping$  o dalla selezione in RV, mentre i cerchi rossi indicano i valori di RV utilizzati per il calcolo di  $V_{sys}$ . La linea nera continua indica il valore di  $V_{sys}$  stimato (riportato anche in alto insieme al numero di stelle considerato), e le linee tratteggiate indicano i valori limite di RV utilizzati nella selezione dei target. Sulla destra, l'istogramma rappresenta la distribuzione delle velocità utilizzate per determinare  $V_{sys}$  (cerchi rossi nel pannello di sinistra).

### 5.2.2 Profilo di dispersione di velocità

A questo punto, è stato possibile derivare il profilo di dispersione di velocità proiettato  $(\sigma_n)$  nella regione centrale dell'ammasso globulare NGC 6934.

Nel caso di un GC il profilo di dispersione di velocità rappresenta l'andamento della dispersione delle RV rispetto alla velocità sistemica in funzione della distanza dal centro.

Per determinare il profilo di dispersione di velocità, il campione di RV MUSE precedentemente selezionato come affidabile ( $err_{RV} < 5$  km/s e  $S/N > 15$ ) viene suddiviso in anelli concentrici con distanza crescente dal centro dell'ammasso. Questi anelli vengono scelti in modo da contenere un numero statisticamente significativo di oggetti (in questo caso ∼ 30 stelle per anello), e in modo da campionare al meglio l'estensione radiale coperta dal dataset. In seguito, in ogni bin radiale, viene applicato un algoritmo di  $3\sigma - clipping$  alle misure di RV per rimuovere tutti i valori che si discostano da più di  $3\sigma$  dalla media entro ogni anello. La dispersione di velocità in ogni bin è stata calcolata utilizzando solo le stelle così selezionate. Sfruttando il principio della maximum likelihood si va a ricercare il valore che massimizza la seguente relazione:

<span id="page-68-1"></span>
$$
\ln \mathcal{L} = -\frac{1}{2} \sum_{n} \left[ \frac{V_{r,n}^2}{(\sigma^2 + \epsilon_{v,n}^2)} + \ln(\sigma^2 + \epsilon_{v,n}^2) \right]
$$
(5.1)

dove  $V_{r,n} = RV_n - V_{sys}$  indica la differenza tra la RV di ogni stella presente nell'anello e la velocità sistemica dell'ammasso,  $\epsilon_{v,n}$  è il corrispondente errore sulla RV della stella e infine  $\sigma$  è la dispersione di velocità proiettata dell'ammasso. Anche in questo caso la relazione di verosimiglianza riportata nell'Eq.  $(5.1)$  è stata implementata tramite l'utilizzo dell'algoritmo di MCMC. Per ogni intervallo radiale `e stata ottenuta una distribuzione di probabilità per i valori di dispersione di velocità, da cui sono stati ricavati i valori di  $\sigma$  per bin, come il valore medio della distribuzione ottenuta in quel bin, e la sua incertezza dal livello di confidenza a 1σ (16-esimo e 84-esimo percentile).

I valori del profilo di dispersione di velocità ottenuti sono riportati in Tabella [5.2](#page-69-0) e sono mostrati in Figura [5.4](#page-70-0) come punti rossi. Il dataset MUSE copre solo la parte centrale dell'ammasso, per cui il profilo di dispersione di velocit`a ricavato campiona unicamente la regione interna dove, per sistemi stellare come i GCs, ci si aspetta un andamento piatto del profilo. Come atteso, il profilo ottenuto è compatibile con un andamento piatto al centro, riportando un valore di dispersione di velocità centrale  $\sigma_0 \sim 5.1$  km/s.

<span id="page-69-0"></span>

|  |  |  |                                                           | $r_i$ <sup>[<i>i'</i>]</sup> $r_f$ [ <i>i'</i> ] $r_{med}$ [ <i>i'</i> ] $N_{\star}$ $\sigma[km/s]$ $err_{\sigma,up}[km/s]$ $err_{\sigma,down}[km/s]$ |
|--|--|--|-----------------------------------------------------------|----------------------------------------------------------------------------------------------------|
|  |  |  | $0 \t 6 \t 4.07 \t 37 \t 5.1 \t 0.68 \t 0.85$             |                                                                                                    |
|  |  |  | 6 10.5 8.14 72 5.67 0.61                                  | 0.66                                                                                                    |
|  |  |  | $10.5 \quad 16 \quad 12.25 \quad 41 \quad 4.62 \quad 0.7$ | 0.77                                                                                                    |

Tabella 5.2: Vengono qui riportati i valori di dispersione di velocit`a ricavati per ogni bin radile con rispettivi errori. Viene in oltre mostrato il numero di oggetti presente in ogni anello.

Per completezza e per confronto, in Figura [5.4](#page-70-0) vengono mostrati anche i profili di dispersione di velocità presenti in letteratura. In particolare, i punti neri rappresentano il profilo ottenuto dall'analisi dei moti propri HST in [Libralato et al.](#page-100-2) [\(2022\)](#page-100-2), i punti verdi rappresentano invece quello derivato da misure di RV in [Baumgardt](#page-97-0) [& Hilker](#page-97-0) [\(2018\)](#page-97-0) e infine i punti in giallo riportano i valori derivanti dallo studio dei dati Gaia [Vasiliev & Baumgardt](#page-102-2) [\(2021\)](#page-102-2).

Appare evidente che questi profili di dispersione di velocità coprono principalmente la regione esterna dell'ammasso, mentre non campionano la parte centrale, al contrario del profilo ottenuto dell'analisi dei dati MUSE in questo lavoro di tesi.

<span id="page-70-0"></span>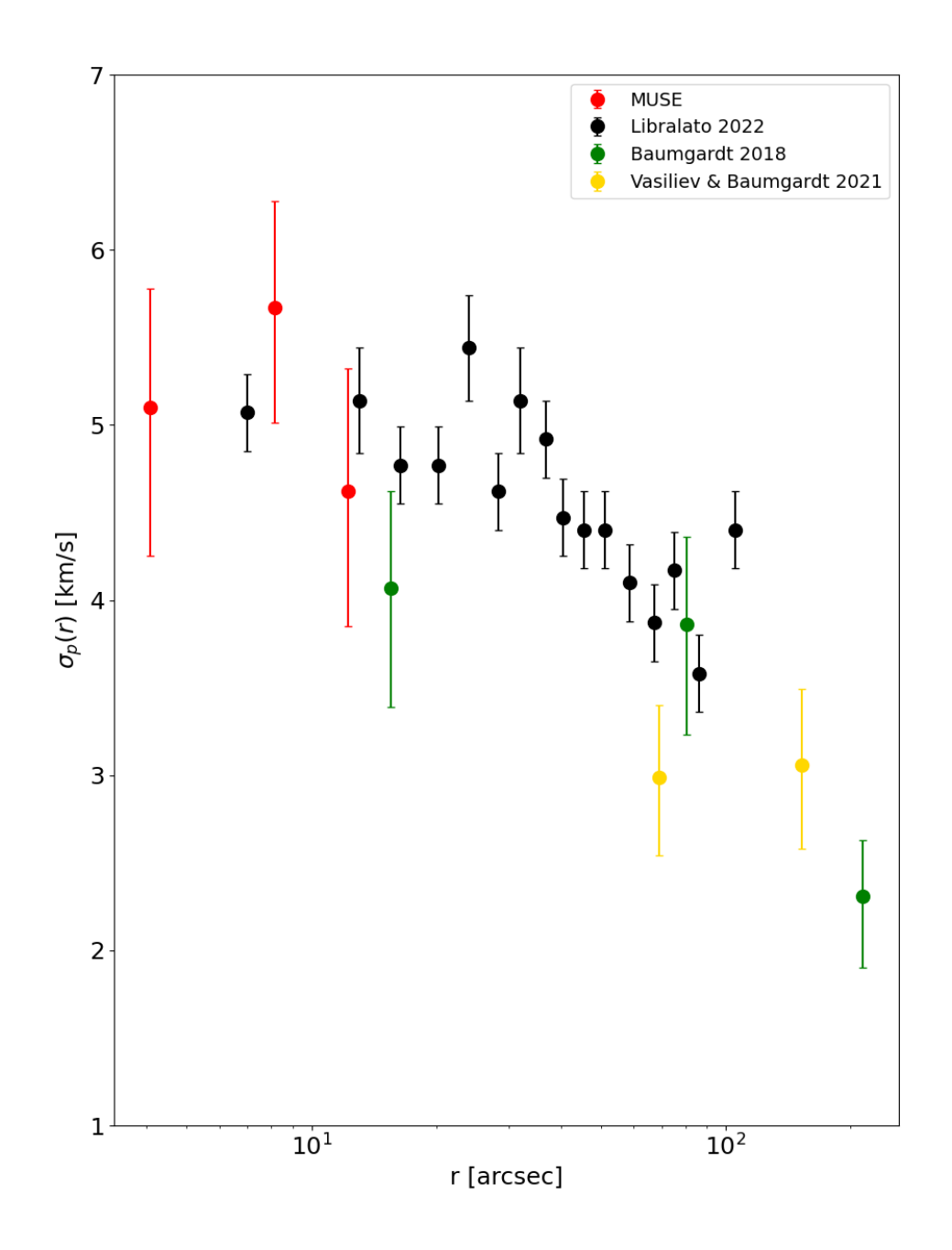

Figura 5.4: Profilo di dispersione di velocità per l'ammasso NGC 6934. I punti rossi rappresentano i valori ottenuti in questo lavoro di tesi dalle RV MUSE. In nero sono riportati i valori derivanti dallo studio dei moti propri HST in [Libralato et al.](#page-100-2) [\(2022\)](#page-100-2), in verde quelli derivanti dalle misure di RV in [Baumgardt & Hilker](#page-97-0) [\(2018\)](#page-97-0) e infine in giallo sono riportati i valori ottenuti tramite lo studio dei moti propri da dati Gaia [\(Vasiliev & Baumgardt,](#page-102-2) [2021\)](#page-102-2).

### 5.3 Profilo di densità di NGC 6934

Il profilo di dispersione di velocità ottenuto può essere utilizzato per studiare la cinematica dell'ammasso, tuttavia, per poterlo interpretare correttamente è necessario conoscere anche la struttura dell'ammasso, che può essere studiata a partire dal suo profilo di densità. Per la costruzione di questo profilo è stato utilizzato il catalogo fotometrico HST ACS [\(Sarajedini et al.,](#page-101-0) [2007\)](#page-101-0) che fornisce misure ad alta risoluzione fino a distanze  $r \sim 100''$  $r \sim 100''$  $r \sim 100''$ , e il catalogo Stetson<sup>1</sup> [\(Stetson et al.,](#page-101-3) [2019\)](#page-101-3) per le regioni ancora più esterne dell'ammasso (fino a  $r \sim 1000$ ″).

Il profilo è stato creato inizialmente utilizzando il catalogo HST imponendo un taglio in magnitudine a  $m_{F814W}$  < 20 per evitare effetti di saturazione o incompletezza. Il campo coperto da HST è stato diviso in 14 anelli concentrici (Figura [5.5\)](#page-72-0) in modo da poter garantire un buon campionamento in funzione del raggio mantenendo comunque alta la statistica in ogni anello. Ciascun anello è stato a sua volta diviso in 4 settori, ed è stato determinato il valore di densità in ciascun settore dividendo il numero di stelle osservate per l'area del settore stesso. Il valore di densità associato a ciascun anello è dato dal valore medio delle misure ottenute per ogni settore. Inoltre, la suddivisione in settori multipli consente di associare un errore alla misura della densit`a media, rappresentato dalla radice quadrata della varianza dei singoli settori.

<span id="page-71-0"></span><sup>1</sup>Per il catalogo fotometrico, si veda https://www.canfar.net/storage/vault/list
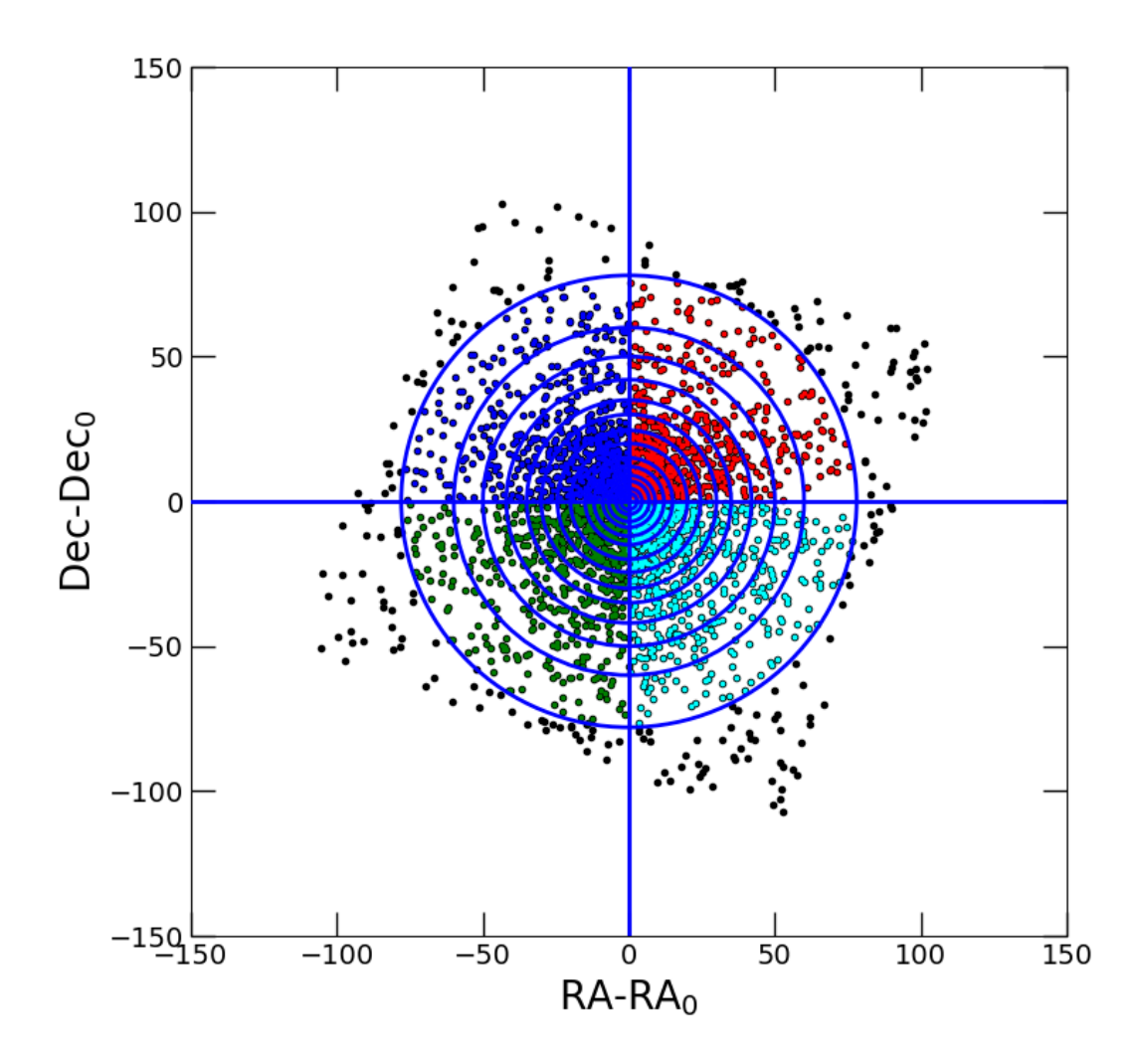

Figura 5.5: Mappa delle stelle presenti nel catalogo HST ACS [\(Sarajedini et al.](#page-101-0) [2007\)](#page-101-0) utilizzata per la produzione del profilo di densità fino a  $r \sim 100''$ . In blu sono riportati gli anelli concentrici entro cui è stata calcolata la densità mentre, sempre nello stesso colore, sono rappresentati i 4 settori in cui ogni anello è stato suddiviso.

E' stato quindi possibile produrre un profilo di densit`a per NGC 6934 fino a  $r \sim 100''$  come mostrato in Figura [5.6.](#page-73-0)

<span id="page-73-0"></span>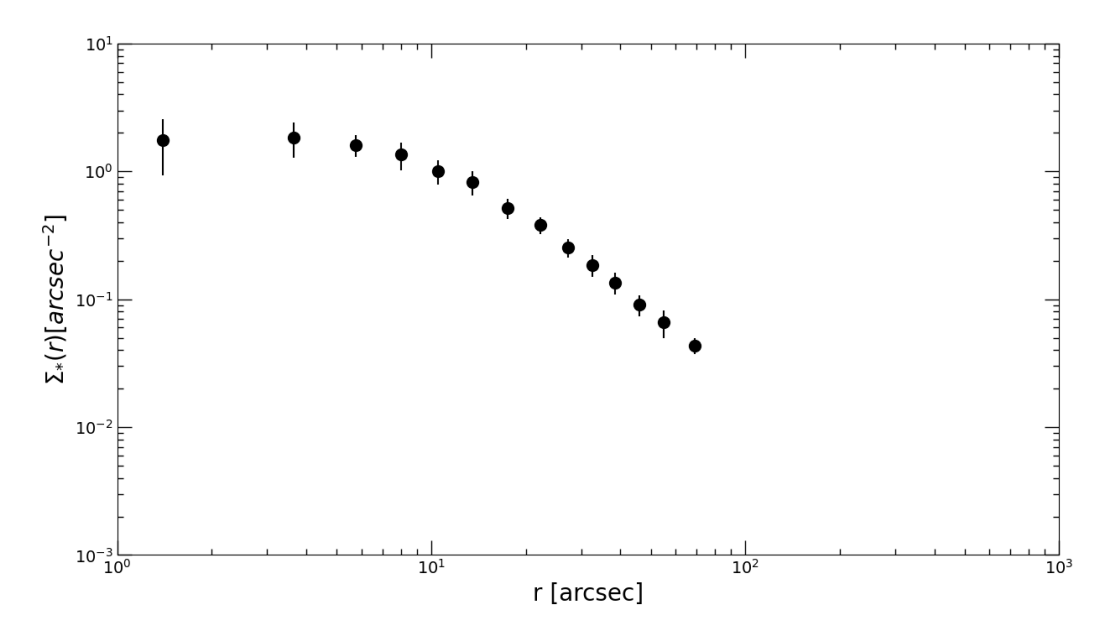

Figura 5.6: Profilo di densità ricavato entro 100″ dal centro utilizzando il catalogo HST [\(Sarajedini et al.,](#page-101-0) [2007\)](#page-101-0) per l'ammasso globulare NGC 6934.

Per campionare le regioni più esterne è stato invece utilizzato un catalogo a gran-de campo Stetson [\(Stetson et al.,](#page-101-1) [2019\)](#page-101-1) data la sua più ampia copertura. Poiché i filtri utilizzati nei due diversi cataloghi fotometrici (HST e Stetson) potrebbero presentare caratteristiche differenti, per la selezione in magnitudine in banda I, al fine di assicurare la coerenza nella selezione dei target dei due cataloghi, è stato eseguito un confronto tra le magnitudini riportate in entrambi. Infatti, per combinare correttamente i profili di densità ottenuti dai due cataloghi, è necessario che non ci siano differenze significative nella selezione in magnitudine adottata nei due casi. In Figura [5.7](#page-74-0) viene mostrato il confronto eseguito dove però si può notare come, in generale si osserva un buon accordo tra le magnitudini  $m_{F814W}$ , del catalogo HST [\(Sarajedini et al.,](#page-101-0) [2007\)](#page-101-0), e quelle in banda I del catalogo Stetson [\(Stetson et al.,](#page-101-1)  $2019$ ), con una dispersione significativa solo per basse luminosità. Pertanto, è stato possibile applicare alle stelle del catalogo Stetson la stessa selezione in magnitudine  $(mag<sub>I</sub> < 20)$  usata per HST.

<span id="page-74-0"></span>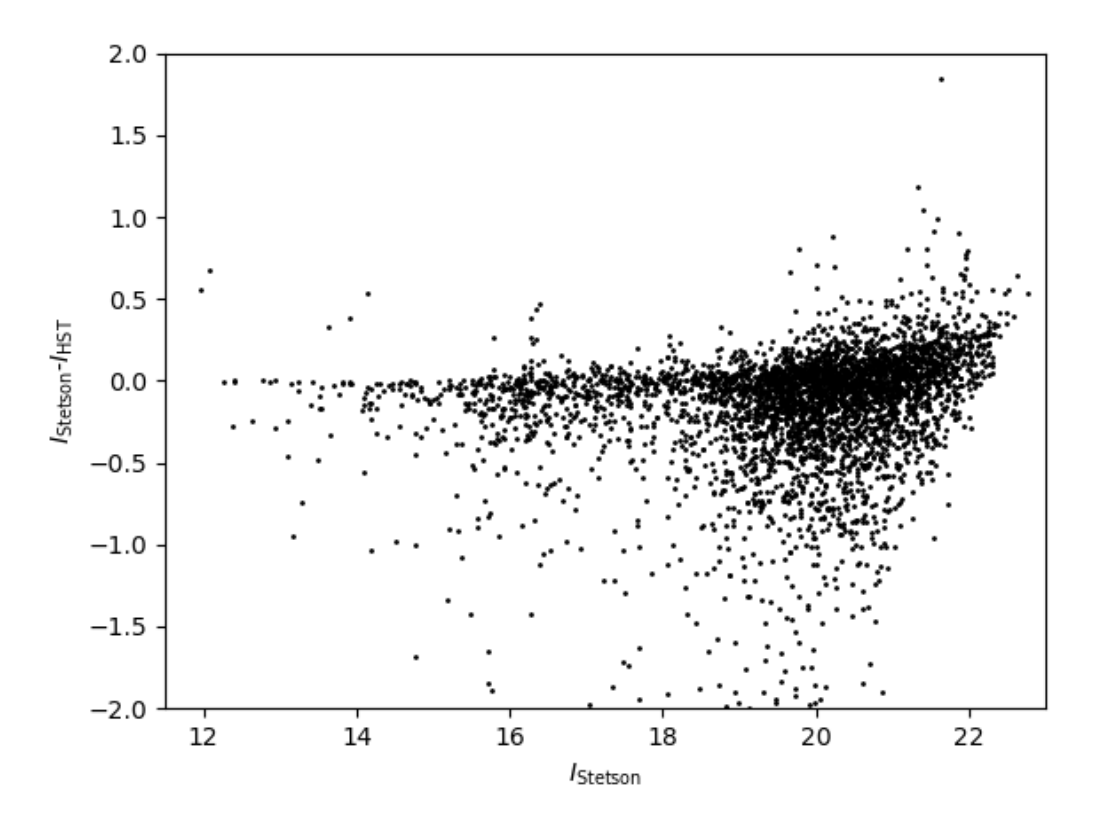

Figura 5.7: Confronto tra i valori di magnitudini in banda I del catalogo Stetson e quelle riportate nel filtro  $m_{F814W}$  del catalogo HST. Si può notare come la maggior parte dei valori si distribuiscono intorno allo zero, tendendo a divergere per magnitudini alte.

Utilizzando allora la stessa procedura prima descritta, è stato possibile ottenere il profilo di densità anche nella regione più esterna dell'ammasso. Dopo aver ripetuto diversi test, al fine di ottenere una migliore sovrapposizione tra i punti in comune dei due profili è stato imposto un taglio in magnitudine a  $m_{lim} < 19.5$  ad entrambi i cataloghi, permettendo così un buon ancoraggio tra i due profili (verificabile tramite la sovrapposizione di 3 punti intorno a r ∼ 50′′ in Figura [5.8\)](#page-75-0). E' stato quindi creato un profilo di densità in grado di campionare fino a  $r \sim 1000''$ , dove per i punti interni sono stati usati i valori ricavati da HST (in quanto presentavano incertezze più basse) mentre per quelli esterni sono stati usati i dati Stetson.

Dalla Figura [5.8](#page-75-0) si nota che a distanze dal centro di r ∼ 300′′ − 400′′ il profilo di densit`a raggiunge un plateau, iniziando ad assumere un valore costante.

<span id="page-75-0"></span>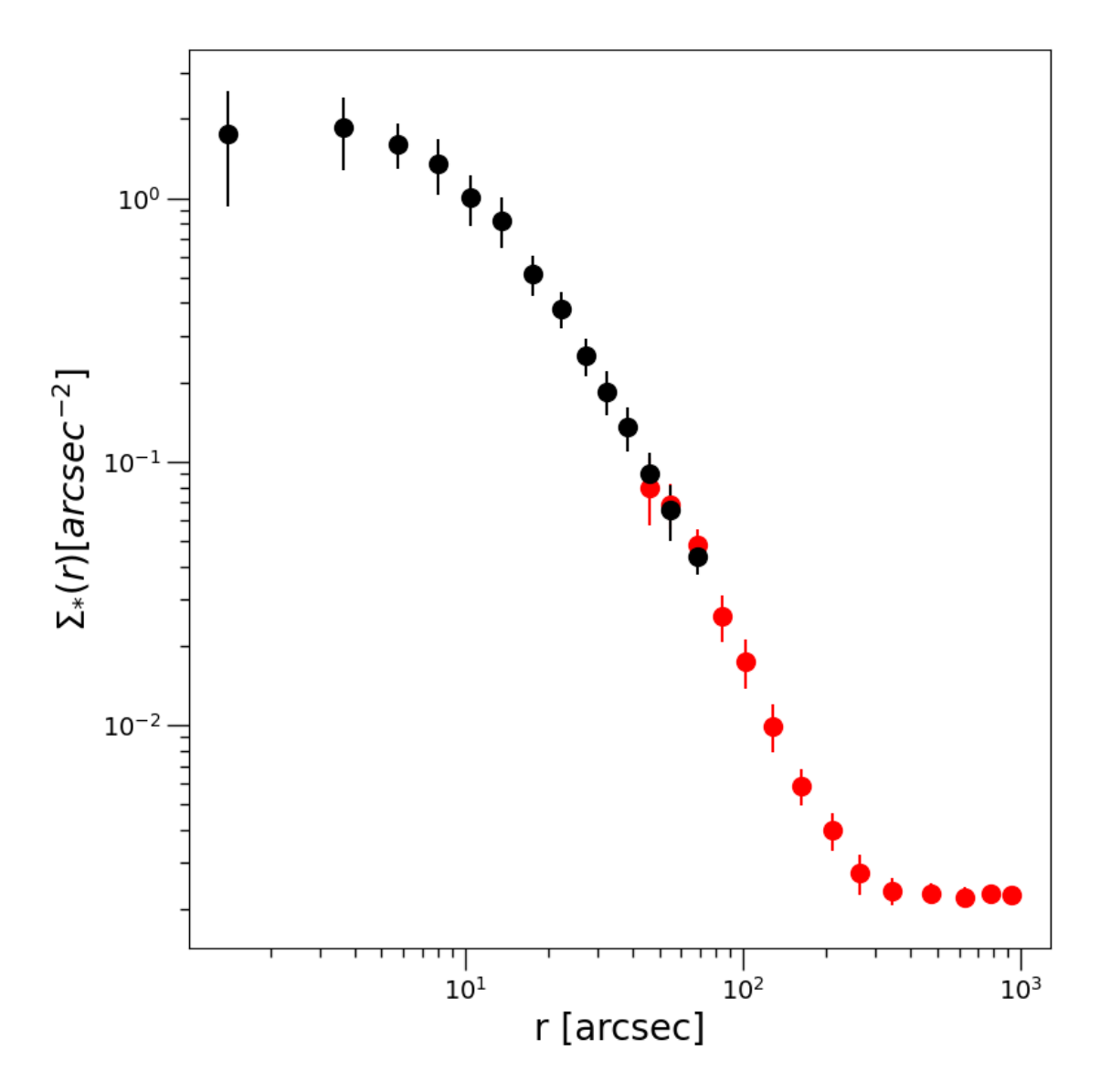

Figura 5.8: Profilo di densità proiettato prodotto a partire dal conteggio delle stelle del catalogo fotometrico HST [\(Sarajedini et al.,](#page-101-0) [2007\)](#page-101-0) rappresentato da punti neri e del catalogo di Stetson [\(Stetson et al.,](#page-101-1) [2019\)](#page-101-1) rappresentato da punti rossi. Si pu`o facilmente notare come la combinazione dei due cataloghi permette di campionare adeguatamente l'intera estensione radiale dell'ammasso fino a regioni molto estese, oltre il suo raggio di troncamento. Per il catalogo Stetson non sono stati rappresentati i punti più interni in quanto riportavano errori significativamente alti.

La distanza a cui si ha il plateau corrisponde al raggio di troncamento  $(r_t)$ dell'ammasso. Ricordiamo che questa quantità è ricavabile anche tramite la seguente relazione:

$$
c = \log_{10} \left( \frac{r_{tidal}}{r_{core}} \right) \rightarrow r_{tidal} = 10^{\circ} r_{core}
$$
\n(5.2)

dove,  $c$  è il parametro di concertazione centrale del modello di King che meglio descrive il profilo e  $r_{core}$  è il raggio di core dell'ammasso. Il valore riportato in letteratura per questa quantità per l'ammasso NGC 6934 è  $r_t = 447''$  [\(Harris](#page-99-0) [1996;](#page-99-0)

2010 edition).

A distanze maggiori di  $r_t$ , il valore di densità ottenuto non riflette più la densità stellare all'interno dell'ammasso, ma indica piuttosto la densità delle stelle nel campo circostante. Il profilo di densit`a rappresentativo dell'ammasso `e quindi ottenuto rimuovendo il valore della densità di campo da ogni punto del profilo ottenuto. La densità del campo stellare è calcolata tramite la media dei valori dei 5 punti più esterni del profilo, da cui è stato ottenuto un valore di  $\rho_{fondo} = 2.3 \cdot 10^{-3} \arcsec^{-2}$ . Il passaggio finale consiste nella nella sottrazione di questo valore di densità  $\rho_{\text{fondo}}$  da tutti i punti del profilo di densità, ottenendo così il profilo di densità decontaminato mostrato in Fig. [5.9](#page-76-0) dai punti blu.

<span id="page-76-0"></span>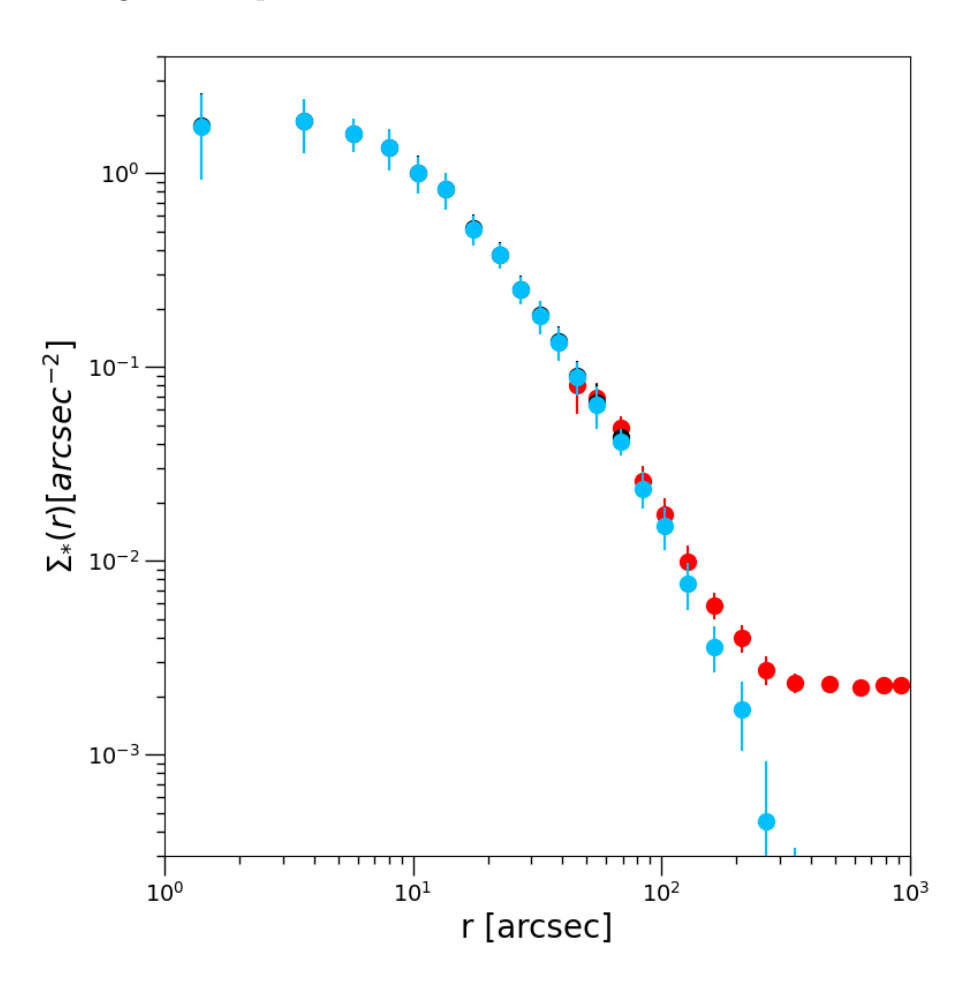

Figura 5.9: Profilo di densità decontaminato ottenuto per l'ammasso NGC 6934 (punti blu). I punti neri e rossi rappresentano il profilo prima della decontaminazione ottenuti dal catalogo fotometrico HTS e da quello di Stetson, rispettivamente. Nella parte centrale i punti blu e neri coincidono perché il fondo è trascurabile.

Osservando il profilo di densit`a decontaminato si pu`o notare che il valore di densità corrispondente al fondo è trascurabile nella regione centrale (punti neri e blu coincidono), mentre diventa significativo a grandi distanza dal centro.

### Capitolo 6

# Discussione dei risultati e conclusioni

In questo capitolo, verrà eseguito il confronto dei profili di densità e dispersione di velocità con i modelli di King, permettendo così di ricavare i parametri strutturali di NGC 6934. Successivamente, i risultati ottenuti in questo lavoro di tesi saranno confrontati con i valori di letteratura.

### 6.1 Confronto dei profili coi modelli

Ottenuti i profili di dispersione di velocità e di densità (rispettivamente paragrafo [5.2.2](#page-68-0) e paragrafo [5.3\)](#page-70-0) è stato possibile ricercare il modello di King che meglio li approssima. Come già anticipato nel Cap. [1,](#page-9-0) per un GC, lo stesso modello di King dovrebbe essere in grado di riprodurre sia la cinematica interna, quindi il profilo di dispersione di velocità, sia la struttura interna, e quindi il profilo di densità.

Il modello di King che descrive NGC 6934 è stato quindi stimato dal fit simultaneo dei due profili (di densit`a e di dispersione di velocit`a).

Per trovare il modello di best-fit, abbiamo utilizzato un metodo di maximum likelihood implementato in una catena di MCMC tramite l'algoritmo emcee [\(Foreman-](#page-98-0)[Mackey et al.,](#page-98-0) [2013\)](#page-98-0). Come parametri liberi del fit abbiamo utilizzato la concentrazione c, il raggio di core  $r_c$ , la densità centrale  $\Sigma_0$  e la dispersione di velocità centrale  $\sigma_0$ , i quali sono stati estratti da una distribuzione uniforme di valori compresi entro un intervallo appropriato per ogni parametro. La procedura produce una distribuzione di probabilit`a (PDF) per ognuno dei parametri, il cui valore medio coincide con il valore di best-fit selezionato, mentre l'errore associato `e rappresentato dall'intervallo di confidenza a  $1\sigma$  della distribuzione. Il risultato così ottenuto è mostrato in Figura [6.1](#page-79-0) per entrambi i profili.

<span id="page-79-0"></span>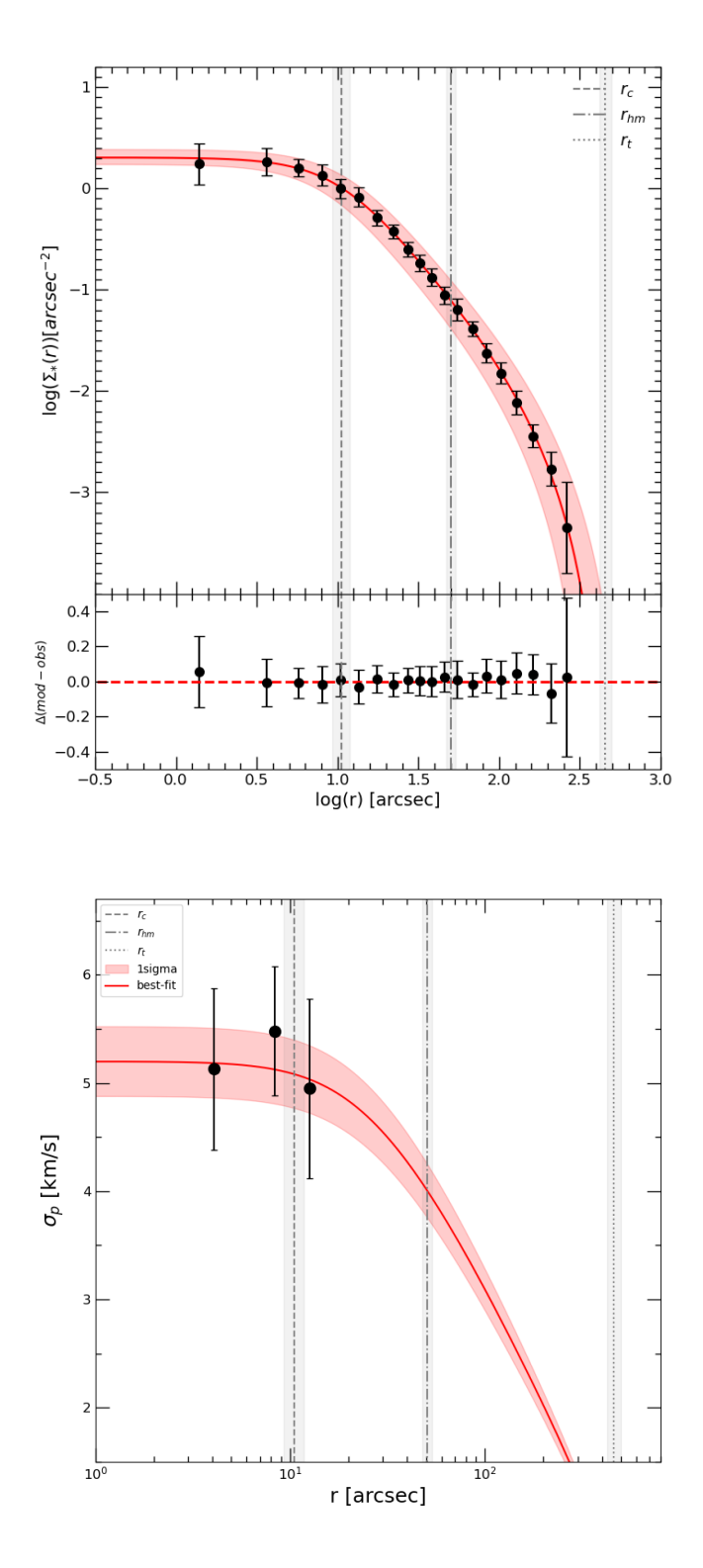

Figura 6.1: Nel pannello in alto: profilo di densità di NGC 6934 con sovrapposto il modello di King (curva rossa) ottenuto da fit contemporaneo dei profili di dispersione di velocità e di densità. Sotto sono rappresentati i residui del modello rispetto ai dati. Nel pannello in basso: stesso modello di King sovrapposto al profilo di dispersione di velocit`a (punti neri). Sono inoltre stati riportati i valori di  $r_c = 10.5''^{+1.3}_{-1.2}$  (linea tratteggiata), di raggio di metà massa  $(r_{hm} = 50.3''^{+3.5}_{-3.1})$  (linea puntata e tratteggiata) e di  $r_t = 456.4''^{+40.7}_{-36.7}$  (linea puntata).

Il modello di King ottenuto dal best fit è dato dai seguenti parametri:

potenziale adimensionale  $W_0 = 7.3^{+0.25}_{-0.20}$ , parametro di concentrazione di King  $c =$ 1.62 $\pm^{+0.08}_{-0.06}$ , raggio di core  $r_c = 10.5'' \pm^{+1.3}_{-1.2}$ , raggio di metà massa  $r_{hm} = 50.3'' \pm^{+3.5}_{-3.1}$ , raggio di troncamento  $r_t = 456.4'' \pm \frac{40.7}{36.7}$  e dispersione di velocità centrale  $\sigma_0 =$  $5.4 \pm 0.4$  km/s.

Poiché il profilo di dispersione di velocità è vincolato da solo 3 punti corrispondenti essenzialmente alla regione centrale costante, abbiamo verificato l'affidabilità del risultato andando a cercare il fit dal solo profilo di densità e, successivamente, usando questo modello per la stima di  $\sigma_0$ . La procedura utilizzata è stata la stessa, ma i parametri liberi sono solo tre: il parametro di concentrazione  $c$ , il raggio di core  $r_c$ e la densità centrale  $\Sigma_0$ .

Il modello di King di best fit ottenuto è mostrato in Figura [6.2](#page-81-0) dalla curva rossa, sovrapposto al profilo di densità osservato (punti neri).

<span id="page-81-0"></span>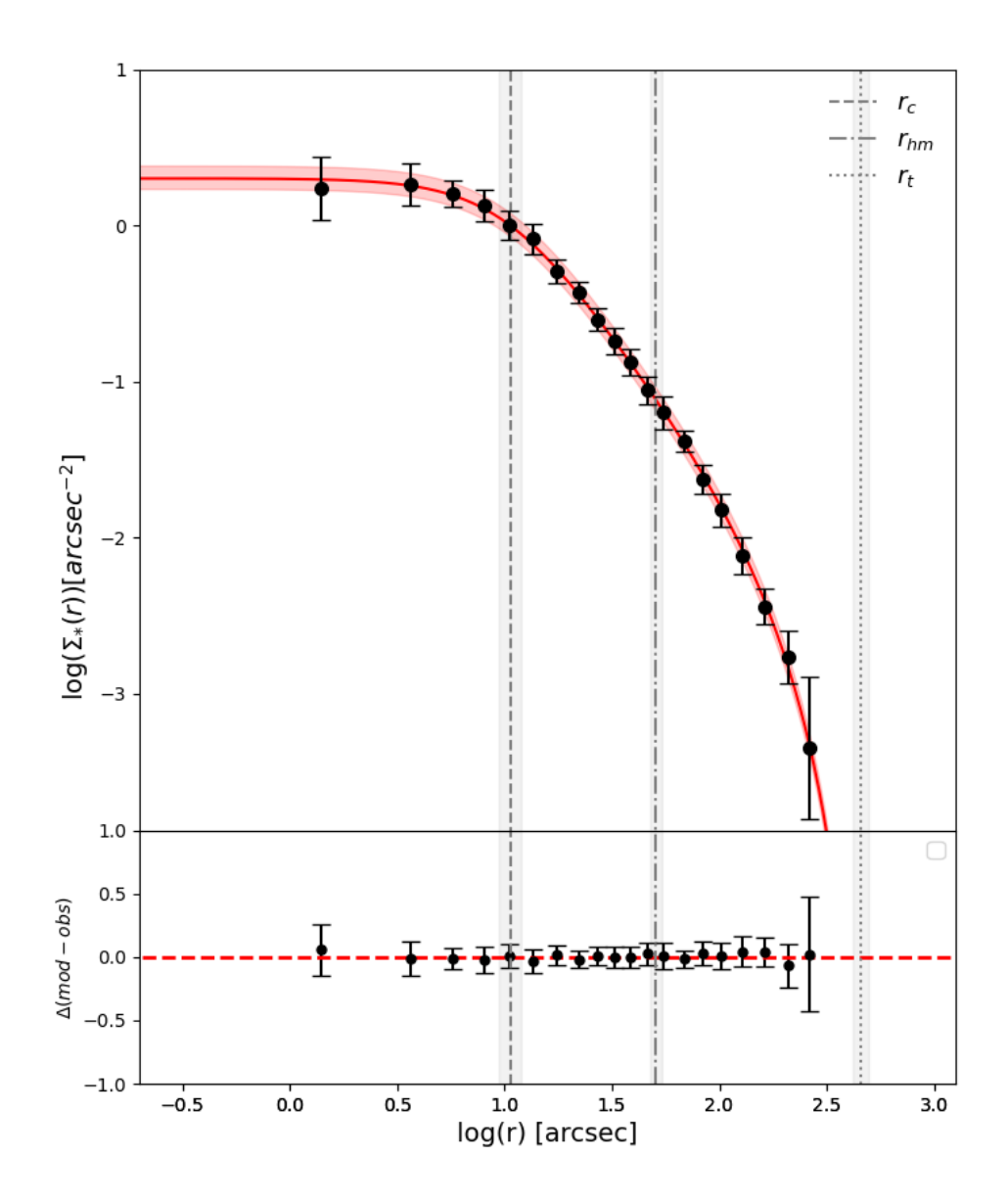

Figura 6.2: Profilo di densit`a (punti neri) per l'ammasso globulare NGC 6934 a cui `e stato sovrapposto il modello di King che meglio lo rappresenta (mostrato con una linea rossa, lo shading rosso riporta, invece, la confidenza ad  $1\sigma$ ). Nel pannello in basso vengono riportai i residui tra i punti osservati ed il modello (punti rossi), i quali mostrano come il quest'ultimo e i dati presentati siano in buon accordo. Sono inoltre riportati i valori di  $r_c = 10.5'' \pm 1.2''$ ,  $r_{hm} = 50''_{-2.8}^{+3.5}$  e  $r_t = 452.6''_{-33.1}^{+39.5}$  tramite le linee tratteggiate.

Il modello di King ottenuto è caratterizzato da un potenziale adimensionale  $W_0 = 7.3^{+0.20}_{-0.25}$ , un parametro di concentrazione di King  $c = 1.62^{+0.08}_{-0.06}$  e un raggio di core  $r_c = 10.5'' \pm 1.2''$ . Inoltre sono stati ottenuti i seguenti valori di raggio di meta massa  $r_{hm} = 50''^{+3.5}_{-2.8}$  e  $r_t = 452.6''^{+39.5}_{-33.1}$ .

Il modello di King ottenuto dal profilo di densit`a `e stato poi confrontato con il profilo di dispersione di velocità ottenuto dall'analisi dei dati MUSE, per ricavare il valore della dispersione centrale  $\sigma_0$ . In particolare, il valore di  $\sigma_0$  è stato ricavato come il valore che minimizza il seguente chi quadro:

$$
\chi^2 = \sum_{i=1}^n \left( \frac{\sigma_{model,i} - \sigma_{data,i}}{err_{data,i}} \right)^2 \tag{6.1}
$$

dove n è il numero di punti presenti nel profilo,  $\sigma_{data,i}$  è il valore di dispersione di velocità dell'i-esimo elemento del profilo,  $\sigma_{model,i}$  è il valore di dispersione dell'i-esimo elemento del modello e  $err_{data,i}$  è il valore dell'errore associato all'i-esimo elemento del profilo osservato. Utilizzando i 3 punti del profilo di dispersione di velocità ottenuti in questa tesi, è stato ricavato un valore di dispersione di velocità centrale pari a  $\sigma_0 = 5.3 \pm 0.4 \text{ km/s}$  (Figura [6.3\)](#page-83-0).

<span id="page-83-0"></span>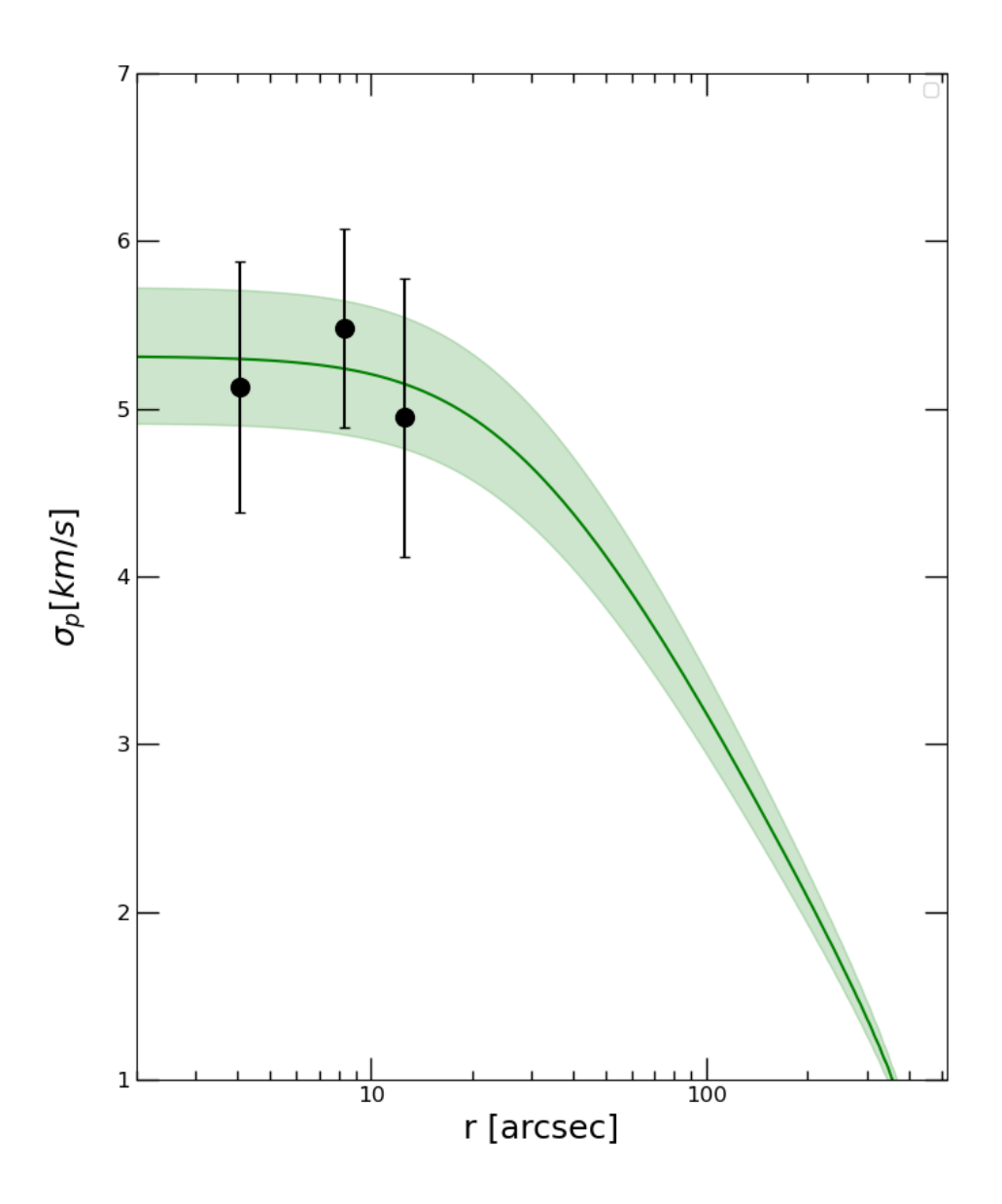

Figura 6.3: Profilo di dispersione di velocità ottenuto in questo lavoro di tesi dalle RV MUSE (punti neri). La curva verde rappresenta il modello di King che meglio approssima il profilo di densit`a proiettato ottenuto come descritto nel testo (lo shading verde riporta il livello di confidenza a  $1\sigma$ ).

I valori dei parametri strutturali ricavati coi due diversi fit (densità e dispersione di velocità contemporaneamente nel primo caso e solo densità nel secondo) risultano in accordo tra loro entro le incertezze riportate.

In entrambi i casi, il modello di King riproduce adeguatamente sia la struttura interna dell'ammasso sia la sua cinematica. In particolare, il profilo di dispersione di velocit`a sembra seguire l'andamento atteso per un GC, senza particolari deviazioni nelle regioni centrali (mentre quelle esterne rimangono al momento non-vincolate da dati osservati).

Come risultati finali sono stati adottati i valori ottenuti dal fit combinato dei due profili, dato che tiene conto anche dell'andamento del profilo di dispersione di velocità per vincolare i parametri caratteristici dell'ammasso.

A questo punto, `e stato eseguito il confronto tra i risultati ottenuti in questo lavoro di tesi e quelli dei lavori precedenti presenti in letteratura.

A scopo comparativo, in Figura [6.4,](#page-85-0) insieme al profilo di dispersione di velocit`a ottenuto dall'analisi dei dati MUSE in questo lavoro di tesi vengono mostrati i risultati ottenuti dall'analisi di velocità radiali [\(Baumgardt & Hilker,](#page-97-0) [2018\)](#page-97-0) in ciano, da moti propri HST [\(Libralato et al.,](#page-100-0) [2022\)](#page-100-0) in giallo, e dai moti propri Gaia [\(Vasiliev](#page-102-0) [& Baumgardt,](#page-102-0) [2021\)](#page-102-0) in viola. I valori di letteratura riportati campionano, per la maggior parte, le regioni esterne del profilo, non coperte dai dati MUSE. Nonostante questo, i risultati di letteratura presentano, in generale, un buon accordo con il modello di King che meglio approssima il profilo di dispersione di velocit`a ottenuto in questo lavoro. Tra i profili di letteratura, solo quello presentato in [Libralato](#page-100-0) [et al.](#page-100-0) [\(2022\)](#page-100-0) ottenuto dall'analisi di moti propri HST, copre una regione in comune con MUSE e anche in questo caso i due profili mostrano un buon accordo entro le incertezze. Si può notare che le barre d'errore ottenute per le RV in questo lavoro di tesi sono più grandi di quelle ottenute in [Libralato et al.](#page-100-0) [\(2022\)](#page-100-0) per le regioni coperte da entrambi i data set. Questo `e dovuto principalmente al fatto che la determinazione di un profilo di dispersione di velocità tramite analisi spettroscopiche ha, in generale, una minore statistica rispetto all'analisi dei moti propri.

Abbiamo, inoltre, confrontato i valori dei parametri strutturali del modello di King ricavati in questo lavoro con quelli presenti in letteratura. In particolare, le stime riportate in [Harris](#page-99-0) [\(1996,](#page-99-0) 2010 edition) sono  $c = 1.53$ ,  $r_c = 13.2^{\prime\prime}$ ,  $r_{hm} = 41.4^{\prime\prime}$  e  $r_t = 447.3''$  che risultano in disaccordo con quelli ricavati in questa tesi. La differenza riscontrata è stata accreditata, ancora una volta, alla bassa statistica presente nello studio di [Harris](#page-99-0) [\(1996,](#page-99-0) 2010 edition).

Si è potuto inoltre confrontare la stima di  $\sigma_0$  qui ricavata con quella presente in [Baumgardt & Hilker](#page-97-0) [\(2018\)](#page-97-0) e [Libralato et al.](#page-100-0) [\(2022\)](#page-100-0) che riportano, rispettivamente,  $\sigma_{0,RV} = 4.7 \text{ km/s}$  e  $\sigma_{0,PM} = 5.35 \pm 0.11 \text{ km/s}$ . In questo caso il nostro valore di  $\sigma_0$  risulta confrontabile con quello di [Libralato et al.](#page-100-0) [\(2022\)](#page-100-0), mentre non è possibile stimare quanto significativa `e la differenza rispetto al valore di Baumgardt & Hiker.

<span id="page-85-0"></span>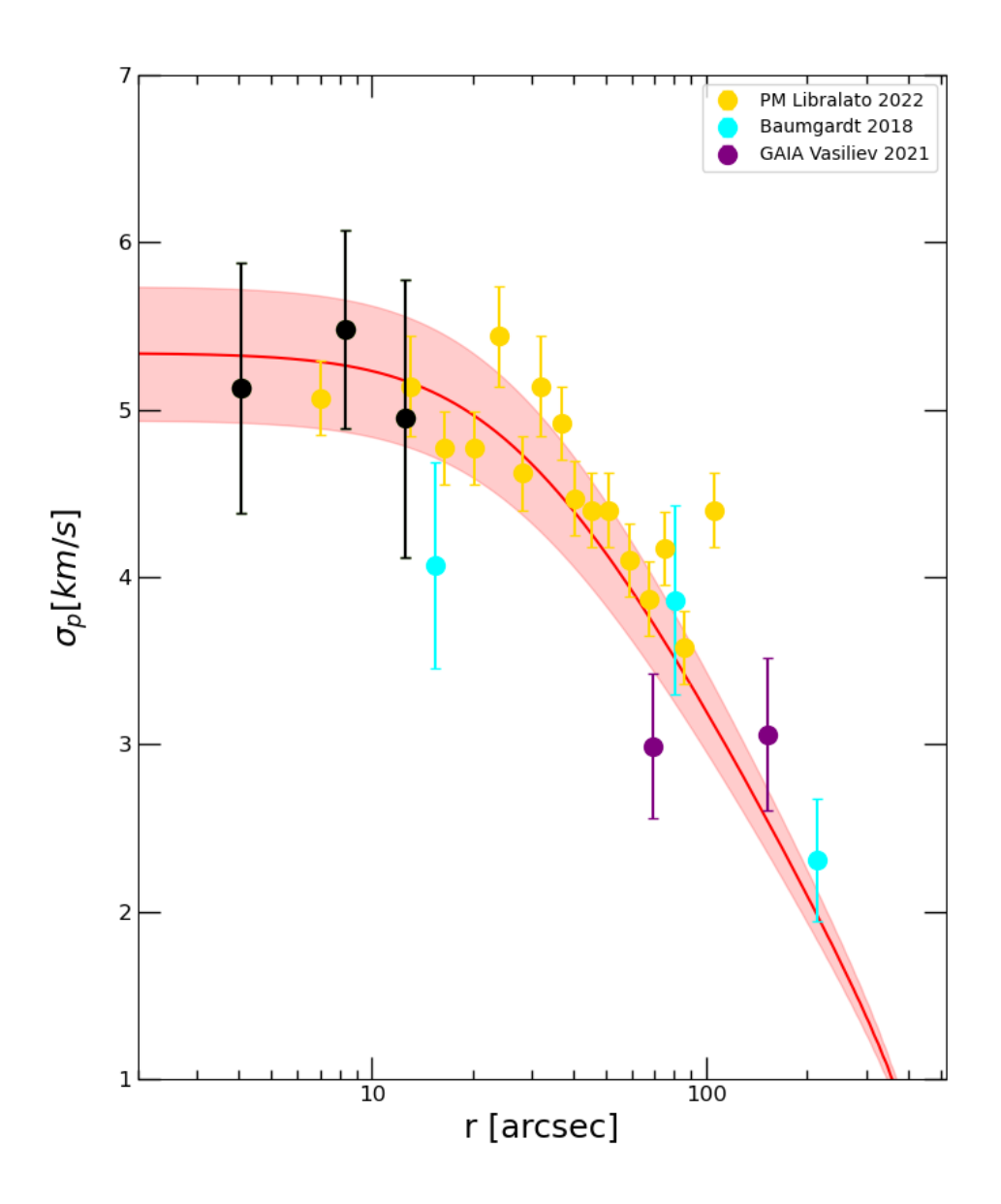

Figura 6.4: Profilo di dispersione di velocità ottenuto in questo lavoro di tesi (cerchi neri) con sovrapposto il modello di King (linea rossa) che meglio lo approssima (lo shading rosso riporta la confidenza ad  $1\sigma$ ). Sono stati inoltre riportati i valori ottenuti da [Baumgardt & Hilker](#page-97-0) [\(2018\)](#page-97-0) in ciano, [Libralato et al.](#page-100-0) [\(2022\)](#page-100-0) in giallo e [Vasiliev & Baumgardt](#page-102-0) [\(2021\)](#page-102-0) in viola.

Come ultimo step, abbiamo incluso nel fit simultaneo dei profili di densità e dispersione di velocità, anche i punti del profilo di dispersione di velocità provenienti dalla letteratura, in modo da campionare anche la parte esterna del profilo. In particolare, abbiamo utilizzato i nostri punti MUSE per la regione centrale, i valori di [Libralato et al.](#page-100-0) [\(2022\)](#page-100-0) per coprire la regione intermedia, e le misure di [Baumgardt](#page-97-0)  $\&$  Hilker [\(2018\)](#page-97-0) per la regione più esterna. Il modello di King ottenuto è mostrato

in Figura [6.5.](#page-87-0) In questo caso, i parametri ottenuti tramite il best-fit sono:  $W_0 =$ 7.4<sup>+0.25</sup>,  $c = 1.65 \pm 0.08$ ,  $r_c = 11.9''^{+1.3}_{-1.2}$  e  $\sigma_0 = 5.4 \pm 0.1$  km/s. Riportiamo inoltre i valori di  $r_{hm} = 59.6''_{-4.1}^{+5}$  e  $r_t = 549.8''_{-51.4}^{+59.5}$  ottenuti in questo step.

Le stime ottenute risultano in accordo, entro le incertezze con quelli precedentemente ricavati. Osservando il profilo di dispersione di velocità riportato in basso in Figura [6.5](#page-87-0) si nota che l'aggiunta dei punti di letteratura, che campionano le parti più esterne dell'ammasso, riduce significativamente l'incertezza su  $\sigma_0$ . Tuttavia, i residui del profilo di densit`a (pannello sotto la Figura [6.5](#page-87-0) in alto) mostrano che il modello di King di best fit trovato in questo caso non riproduce bene il profilo osservato, soprattutto nella parte esterna.

<span id="page-87-0"></span>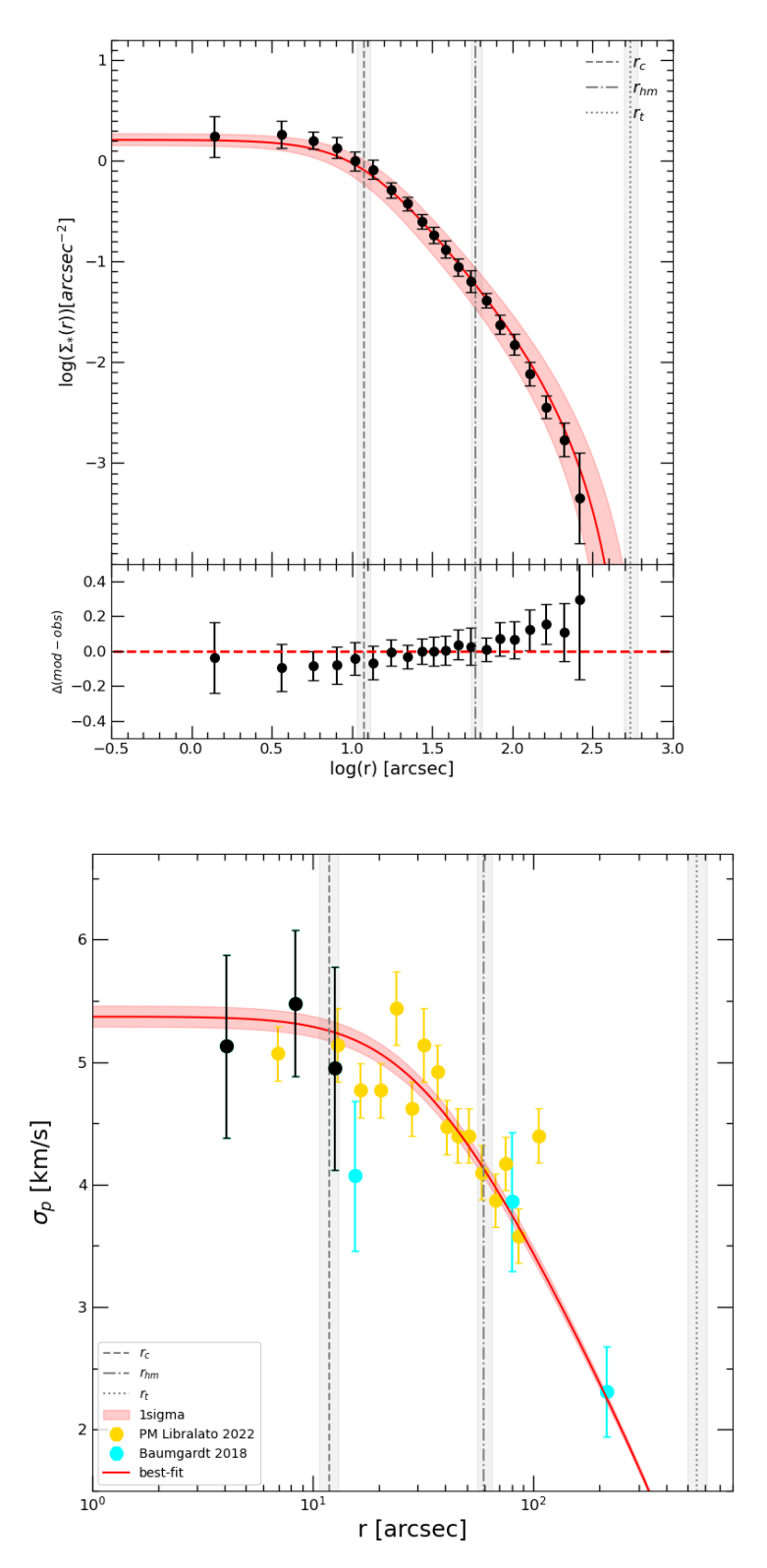

Figura 6.5: Le figure mostrano i profili di densità osservato (punti neri, in alto) e di dispersione di velocità (punti neri, in basso) ottenuti in questo lavoro. Nel pannello in basso sono riportati anche i risultati ottenuti in [Baumgardt & Hilker](#page-97-0) [\(2018\)](#page-97-0) in ciano e in [Libralato et al.](#page-100-0) [\(2022\)](#page-100-0) in azzurro. In entrambi i pannelli la curva rossa rappresenta il modello di best fit ottenuto dal fit simultaneo dei due profili considerando anche i valori di dispersione di velocità di letteratura. Nella figura in alto, il pannello in basso mostra i residui tra i punti osservati e il modello.

#### 6.2 Limiti di massa per un IMBH in NGC 6934

Come già anticipato nel paragrafo [1.3,](#page-17-0) l'eventuale presenza di un IMBH nel nucleo di NGC 6934 dovrebbe produrre una cuspide nei profili di densit`a e, soprattutto, di dispersione di velocit`a. Nel caso dell'ammasso studiato, entrambi i profili mostrano, invece, un andamento piatto nella regione centrale in accordo con il modello di King trovato. Questo suggerisce di poter escludere la presenza di un IMBH.

Nonostante l'assenza di un'evidente cuspide centrale nel profilo di dispersione di velocit`a, non si pu`o escludere definitivamente la presenza di un IMBH nel nucleo dell'ammasso. Infatti, gli effetti prodotti sul moto delle stelle da un eventuale oggetto compatto sono visibili solo all'interno del suo raggio di influenza, il quale potrebbe essere inferiore alla distanza radiale coperta dal punto più interno del profilo MUSE, e quindi non essere rilevabile dalla nostra analisi.

Ricordiamo che il raggio di influenza di un BH è dato dalla relazione :

<span id="page-88-0"></span>
$$
r_{BH} = \frac{GM_{BH}}{\sigma^2} \tag{6.2}
$$

<span id="page-88-1"></span>dove  $\sigma$  è la dispersione di velocità,  $G = 6.67 \times 10^8$   $cm^3g^{-1}s^{-2}$  è la costante di gravitazione universale e  $M_{BH}$  è la massa del BH. Tramite questa relazione è quindi possibile stimare a quale distanza del centro dell'ammasso gli effetti dell'eventuale IMBH sarebbero osservabili. Utilizzando Eq. [\(6.2\)](#page-88-0), assumendo una distanza per l'ammasso di 16.1 kpc [\(Hessels et al.,](#page-99-1) [2007\)](#page-99-1) e prendendo la  $\sigma$  centrale ricavata prima  $\sigma_0 = 5.3 \pm 0.3$  km/s, sono stati ricavati i valori del raggio di influenza per diversi valori di massa del BH (Tabella [6.1\)](#page-88-1).

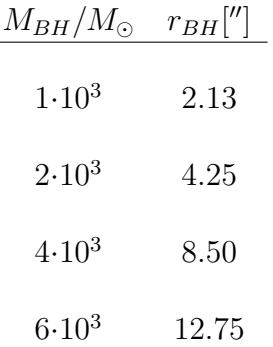

Tabella 6.1: Valori del raggio di influenza di un eventuale IMBH al centro di NGC 6934 al variare della sua massa.

Questi valori di  $r_{BH}$  sono stati sovrapposti al profilo di dispersione di velocità (Figura [6.6\)](#page-89-0) per mostrarne la posizione relativa rispetto ai punti osservati. Questo ci ha permesso di escludere la presenza di un IMBH di massa superiore a  $2 \cdot 10^3 M_{\odot}$ (corrispondente a  $r_{BH} = 4.25''$ ) dato che, in questo caso, gli effetti della sua influenza sarebbero stati osservabili già nelle regioni del profilo di dispersione di velocità coperte dai dati MUSE.

<span id="page-89-0"></span>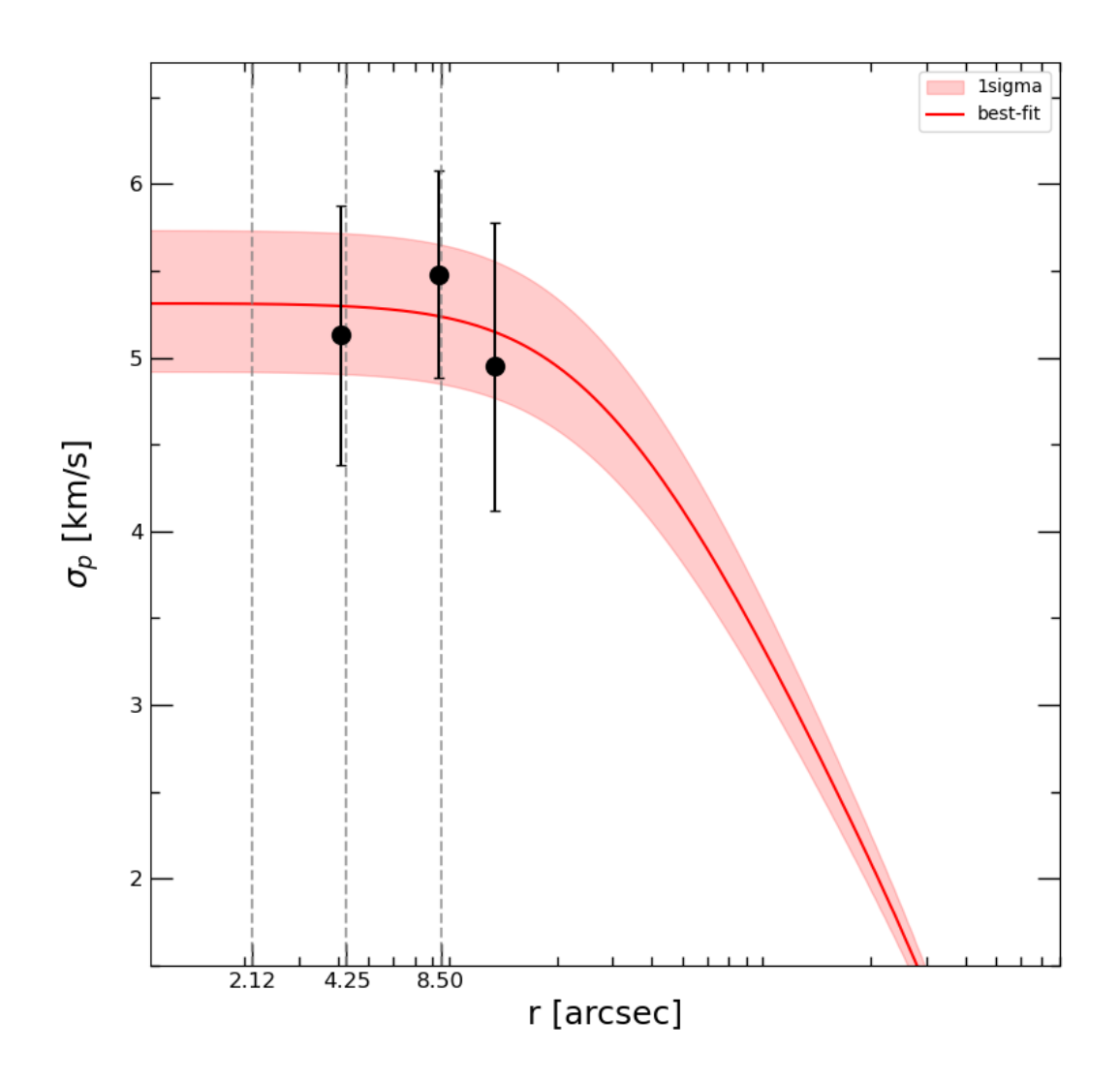

Figura 6.6: Profilo di dispersione di velocità (punti neri) di NGC 6934 con sovrapposto il modello di King (curva rossa) ottenuto dal fit contemporaneo di entrambi i profili di dispersione di velocità e di densità. Sono state inoltre sovrapposte delle rette verticali corrispondenti a possibili raggi di influenza per un IMBH al centro dell'ammasso. I valori di raggio riportati corrispondo, in ordine crescente, a valori di  $M_{BH}/M_{\odot}$  di  $1 \cdot 10^3$ ,  $2 \cdot 10^3$  e  $4 \cdot 10^3$ .

Un calcolo più preciso è stato effettuato utilizzando come valore di  $r_{BH}$  il raggio corrispondente al punto più interno ottenuto in questo lavoro per il profilo di dispersione di velocità, cioè  $r_{BH}$ " = 4.07". E' così stato possibile imporre un limite di massa superiore per un IMBH nel centro di NGC 6934 di $M_{IMBH,lim}=1.9\cdot10^3M_\odot.$ I risultati qui ottenuti non sono sufficienti però per per confermare o escludere la presenza di un IMBH meno massivo di questo limite nelle zone centrali di NGC 6934. Per fare ciò sarebbe necessario analizzare regioni ancora più interne dell'ammasso per cercare segni di una cuspide.

#### 6.3 Conclusioni

Lo scopo principale di questo elaborato è lo studio della cinematica interna delle regioni centrali  $(r < 16'')$  del GC NGC 6934, determinando il suo profilo di dispersione di velocità a partire da dati MUSE.

NGC 6934 è un ammasso globulare nella costellazione del Delfino ad una distanza di circa 16.1 kpc [\(Hessels et al.,](#page-99-1) [2007\)](#page-99-1) dal Sole. Per lo studio della cinematica di questo ammasso sono stati utilizzati i dati acquisiti con spettrografo a campo integrale MUSE (del telescopio ESO-VLT al Paranal), ottenuti nell'ambito del progetto "What is going on in globular cluster cores? Unveiling the core kinematics at subarcsec scale" (PI: Ferraro). I dati utilizzati consistono in 6 puntamenti acquisiti con MUSE nella configurazione NFM, la quale garantisce la risoluzione spaziale più alta disponibile (0.025′′/pix) grazie all'utilizzo di un sistema di correzione ad ottiche adattive chiamato GALACSI (Ströbele et al. [2012,](#page-101-2) [Arsenault et al.](#page-97-1) [2008\)](#page-97-1), che permette di limitare gli effetti della turbolenza atmosferica che alterano le osservazioni da Terra. I dati così ottenuti campionano l'intervallo spettrale da 480 nm a 930 nm, con risoluzione spettrale media di 3000. Questi dati sono stati pre-ridotti dalla pipeline ESO [\(Weilbacher et al.,](#page-102-1) [2020\)](#page-102-1) che produce i data cube su cui verrà eseguita l'analisi.

Il passaggio successivo consiste nell'estrazione degli spettri delle singole sorgenti risolte presenti nei campi di vista dei data cube tramite l'utilizzo del software PampelMuse [\(Kamann et al.,](#page-99-2) [2012\)](#page-99-2), sviluppato appositamente per l'estrazione di spettri in ambienti di forte crowding stellare tramite spettroscopia a campo integrale. Per il corretto funzionamento del software è necessario fornire, oltre che un data cube, anche un catalogo fotometrico ad alta risoluzione spaziale con le coordinate esatte di tutte le sorgenti nel campo di vista MUSE, in modo da poter risolvere correttamente le singole stelle. A questo scopo è stato utilizzato un catalogo di riferimento ottenuto tramite osservazioni HST/ACS [\(Sarajedini et al.,](#page-101-0) [2007\)](#page-101-0) che fornisce la posizione di tutti gli oggetti risolti di NGC 6934 e la loro magnitudine in banda F814W. PampelMuse richiede inoltre la scelta di un modello di PSF che verrà utilizzato per l'estrazione di spettri decontaminati dal contributo della luce delle stelle vicine. A questo scopo è stato scelto il modello Maoppy (Fétick et al., [2019\)](#page-98-1).

Una volta estratti gli spettri MUSE, sono state determinate le RV delle stelle sfruttando l'effetto doppler delle righe del tripletto del Ca  $(a 8498, 8542 e 8662 A)$ . A tal fine `e stato generato un set di spettri sintetici da utilizzare come confronto per gli spettri osservati. Questi spettri sintetici sono stati prodotti tramite il software AUTOKUR (il quale si basa sui codici ATLAS9 e SYNTHE, [Kurucz](#page-100-1) [2005\)](#page-100-1), nello stesso range spettrale di MUSE e con risoluzione spettrale simile. Inoltre, gli spettri sintetici sono stati generati con la stessa metallicit`a dell'ammasso e utilizzando paramenti atmosferici simili a quelli dei target, in modo da ottenere degli spettri simulati con le stesse caratteristiche spettrali degli osservati. Tramite l'utilizzo di un'isocrona appropriata, sono state selezionate 11 coppie  $log(g)$  e  $T_{eff}$  lungo l'RGB e 7 lungo l'HB. Una volta generati gli spettri sintetici utilizzando le coppie di dati appena selezionate, sono state determinate le RV delle stelle. Ogni spettro osservato `e stato normalizzato e, tramite una procedura iterativa, confrontato con ognuno dei sintetici a disposizione. Utilizzando la regione di spettro vicino al tripletto del Ca, la procedura sposta in lunghezza d'onda i sintetici, ad intervalli corrispondenti a 0.1 km/s, al fine di determinare la RV della stella in esame. Per maggiori dettagli sulla procedura si rimanda al paragrafo [4.2.2.](#page-52-0) Le incertezze sulle stime di RV sono state ottenute tramite simulazioni Monte Carlo (si veda paragrafo [4.2.3\)](#page-54-0). Dopo aver verificato che le misure di RV provenienti dai diversi puntamenti MUSE fossero omogenee tra loro, i risultati ottenuti da ogni campo MUSE sono stati combinati in un unico catalogo creando così il catalogo cinematico per NGC 6934.

Il primo risultato ottenuto è la nuova determinazione del centro gravitazionale di NGC 6934. Questo valore è stato stimato mediando la posizione delle singole stelle e non dal picco del profilo di brillanza come spesso viene fatto, quindi offre una misura più precisa del centro gravitazionale del sistema. A tal fine è stato utilizzato il cata-logo fotometrico HST/ACS [\(Sarajedini et al.](#page-101-0) [2007\)](#page-101-0), ed è stata ottenuta la seguente stima del centro gravitazionale:  $RA : 20h$  34m 11.4s e  $Dec : 7^{\circ}$  24' 16.2" con un errore stimato di 0.18<sup>"</sup> (Figura [5.1\)](#page-65-0). Questo valore è stato poi confrontato con il valore di letteratura  $RA: 20h$  34 $m$  11.3s e  $Dec: 7^{\circ}$  24′ 16.1″ [\(Harris](#page-99-0) [1996,](#page-99-0) 2010 edition) mostrando una lieve discrepanza.

Gli step successivi consistono nella stima della velocità sistemica dell'ammasso e nella costruzione del suo profilo di dispersione di velocità. La velocità sistemica  $(V_{sys})$ `e stata determinata utilizzando il metodo della maximum lilelihood, e considerando un sotto campione di misure affidabili di velocit`a applicando le seguenti selezioni:  $err_{RV}$  ≤ 5 km/s e  $S/N > 15$ . Il valore ottenuto è  $V_{sys} = -406.32 \pm 0.42$  $km/s$ . Questo valore è in buon accordo con quelli presentati in [Kimmig et al.](#page-99-3) [\(2015\)](#page-99-3) e [Baumgardt & Hilker](#page-97-0) [\(2018\)](#page-97-0), rispettivamente di  $V_{sys} = -406.5 \pm 0.5$  km/s e  $V_{sys} = -406.1 \pm 0.5$  km/s, mentre è in disaccordo con in Harris [\(Harris](#page-99-0) [1996,](#page-99-0) 2010 edition) che riporta  $V_{sys} = -411.4 \pm 1.6$  km/s.

Questo valore di velocità sistemica è stato utilizzato per determinare la dispersione di velocità al variare della distanza dal centro dell'ammasso. Dalle misure di velocità MUSE selezionate per  $err_{RV} \leq 5$  km/s e  $S/N > 15$ , è stato ottenuto il profilo di dispersione di velocità nella regione centrale del sistema, come descritto nel para-grafo [5.2.2.](#page-68-0) A scopo di confronto, in Fig.  $5.4$  è mostrato il profilo di dispersione di velocit`a ottenuto in questo lavoro insieme a quelli determinati in lavori precedenti, in particolare, il profilo ottenuto in [Baumgardt & Hilker](#page-97-0) [\(2018\)](#page-97-0) da misure di RV, quello presentato in [Libralato et al.](#page-100-0) [\(2022\)](#page-100-0) basato su moti propri HST, e quello determinato a partire da dati Gaia in [Vasiliev & Baumgardt](#page-102-0) [\(2021\)](#page-102-0). E' evidente che i risultati di letteratura sono complementari al profilo ottenuto dai dati MUSE, in quanto campionano principalmente la regione esterna dell'ammasso. Combinando i vari risultati si ottiene una una buona rappresentazione del profilo di dispersione di velocit`a di NGC 6934 su tutta la sua estensione radiale. Nella regione centrale si ha in generale un buon accordo tra i punti del profilo ottenuti dai dati MUSE in questo lavoro e quelli ottenuti dall'analisi dei moti propri HST.

Successivamente, è stata investigata la struttura interna di NGC 6934 attraverso la costruzione del suo profilo di densità proiettato dal conteggio delle singole stelle. Questo è stato ottenuto utilizzando il catalogo fotometrico HST/ACS che copre le regioni centrali, combinato nella parte esterna con un catalogo a grande campo [\(Stetson et al.](#page-101-1) [2019.](#page-101-1)). Il profilo di densità ottenuto è mostrato in Figura [5.9.](#page-76-0)

Una volta trovati i profili di dispersione di velocità e di densità ne è stato eseguito

un fit simultaneo con una famiglia di modelli di King per determinare i parametri strutturali di NGC 6934. Come previsto per i GCs, il modello di King ricavato tramite il best-fit, riproduce adeguatamente sia le proprietà strutturali dell'ammasso (profilo di densit`a) sia quelle cinematiche (profilo di dispersione di velocit`a). Sono quindi stati ricavati i seguenti valori: parametro di concentrazione  $c = 1.63 \pm \frac{0.06}{0.08}$ , raggio di core $r_c = 10.5'' \pm 1.2''$ e dispersione di velocità centrale  $\sigma_0 = 5.4 \pm 0.4$ km/s. Questi sono stati inizialmente confrontati con le stime presenti in [Harris](#page-99-0) [\(1996,](#page-99-0) 2010 edition) che riporta:  $c = 1.53$ ,  $r_c = 13.2''$  e  $\sigma_0 = 5.1$  km/s dove le discrepanze riscontrate possono essere associate alla bassa statistica delle misure ottenute in Harris. La stima di  $\sigma_0$  ottenuta in questo lavoro è in accordo anche col valore ottenuto in [Libralato et al.](#page-100-0) [\(2022\)](#page-100-0) ( $\sigma_0 = 5.35 \pm 0.11$  km/s), mentre non si è in grado di stimare quanto sia significativa la differenza rispetto al valore derivato da [Baumgardt & Hilker](#page-97-0) [\(2018\)](#page-97-0) ( $\sigma_0 = 4.7$  km/s).

Infine, è stato stimato un limite superiore per la massa di un eventuale IMBH all'interno del nucleo di NGC 6934 utilizzando l'Eq. [\(6.2\)](#page-88-0), che rappresenta il raggio di influenza di un BH. Utilizzando il valore di raggio corrispondente al punto più interno nel profilo di dispersione di velocità ( $r_{BH} = 4.07''$ ), è stata ottenuta una massa limite per il BH di  $M_{IMBH,lim} = 1.9 \cdot 10^3 M_{\odot}$ . Questo valore è, tuttavia, solo un limite superiore, e non risulta possibile escludere la presenza di un IMBH con massa inferiore, in quanto per verificarlo sarebbero necessari ulteriori studi a maggiore risoluzione spaziale.

I risultati presentati in questa tesi mostrano come gli strumenti di nuova generazione (MUSE in questo caso) rappresentano un punto di svolta nello studio della cinematica di sistemi stellari altamente densi. Tramite osservazioni MUSE/NFM infatti è stata possibile la caratterizzazione cinematica delle regioni più interne di NGC 6934.

Un interessante sviluppo futuro sarebbe sicuramente quello di combinare le misure di RV con quelle dei moti propri al fine di ricavare misure più accurate del profilo di dispersione di velocità nelle regioni più esterne del sistema e di ottenere una visione completa della cinematica tridimensionale dell'ammasso.

Infine, misure più accurate e ulteriori passi avanti saranno possibili anche tramite nuovi strumenti. Tra questi citiamo ERIS@VLT [\(Davies et al.,](#page-98-2) [2023\)](#page-98-2) in grado di combinare imaging con risoluzione spaziale fino al sub-arco secondo (anche tramite l'utilizzo di sistemi di ottiche adattive all'avanguardia) e spettrografia con risoluzione spettrale fino a 8000. Inoltre, il futuro arrivo di strumenti come Mavis@VLT [\(McDermid et al.](#page-100-2) [2020;](#page-100-2) [Monty et al.](#page-101-3) [2021\)](#page-101-3) e MICADO@ELT [\(Fiorentino et al.,](#page-98-3) [2020\)](#page-98-3) segneranno un passo avanti nell'esplorazione di campi stellari affollati grazie alla precisione che potranno fornire sulle misure del moto proprio in questi ambienti.

### Appendice A

### Maximum likelihood

Nella statistica Bayesiana [\(van de Schoot et al.,](#page-102-2) [2021\)](#page-102-2), il principio della maximum likelihood (o della massima verosimiglianza) afferma che, dato un insieme di valori che seguono una distribuzione di tipo noto, si pu`o ottenere una stima dei parametri della suddetta distribuzione massimizzando la verosimiglianza dei dati osservati. In questo caso la verosimiglianza è una misura che indica quanto sia probabile che i dati osservati siano casualmente generati da un modello con parametri specifici. Il principio di massima verosimiglianza afferma allora che i valori dei parametri del modello che rendono i dati osservati più probabili rappresentano la stima più plausibile per i valori reali della distribuzione.

In particolare in questa tesi è stato utilizzato il principio della maximum likelihood per trovare la velocità sistemica  $v_{sys}$  e i modelli di King più adatti per l'ammasso NGC 6934. Prendiamo ora in esempio il caso del calcolo di  $v_{sys}$  per esporre il funzionamento di questo principio. E' stato innanzitutto supposto che i valori di velocità radiali trovati per le singole stelle si distribuiscano in maniera Gaussiana intorno al valore della velocit`a sistemica e che la larghezza della Gaussiana sia proporzionale al contributo della dispersione di velocità reale dell'ammasso  $(\sigma_r)$  e dell'incertezza sulle misure utilizzate  $(\sigma_i)$ . Partendo da queste ipotesi è possibile calcolare la probabilità di misurare un particolare valore di velocità radiale  $(v_i)$  per una stella tramite la relazione:

$$
P_{v_{sys},\sigma_r}(v_i) = \frac{1}{\sqrt{2\pi(\sigma_i^2 + \sigma_r^2)}} exp\left[-\frac{(v_i - v_{sys})^2}{2(\sigma_i^2 + \sigma_r^2)}\right]
$$
(A.1)

Risulta allora immediato che la probabilità di misurare un campione di N velocità  $v_i$  è data da:

<span id="page-94-0"></span>
$$
P_{v_{sys},\sigma_r}(v_1, v_2, ..., v_N) = \prod_{i=1}^{N} \frac{1}{\sqrt{2\pi(\sigma_i^2 + \sigma_r^2)}} exp\left[-\frac{(v_i - v_{sys})^2}{2(\sigma_i^2 + \sigma_r^2)}\right]
$$
(A.2)

In questo caso il principio di maximum likelihood afferma che i valori di  $v_{sys}$  e  $\sigma_r$ che massimizzano la probabilità riportata in Eq. [\(A.2\)](#page-94-0) rappresentano una buona stima per i valori reali della distribuzione che ha generato i valori di RV osservati. Il valore massimo di  $P_{v_{sys},\sigma_r}(v_1,v_2,..,v_n)$  può essere quindi trovato imponendo la sua derivata uguale a zero. Risulta tuttavia più comodo trasformare questa equazione in forma logaritmica, passaggio concesso dato che la funzione in esame è monotona crescente cosi che il valore che massimizza il  $ln(P)$  è lo stesso che massimizza P. Si ottiene allora la seguente relazione:

<span id="page-95-0"></span>
$$
ln(P) = -\frac{1}{2} \left\{ \sum_{i=1}^{N} ln(\sigma_i^2 + \sigma_r^2) + \sum_{i=1}^{N} \left[ \frac{(v_i - v_{sys})^2}{\sigma_i^2 + \sigma_r^2} - \frac{N}{2} ln(2\pi) \right] \right\}
$$
(A.3)

Ottenuta quindi una stima sui valori di  $v_{sys}$  e  $\sigma_r$  massimizzando la precedente funzione, risulta necessario procedere al calcolo del valore dell'incertezza da associare a queste misure. Questo coincide con il calcolo della varianza dei valori che forniscono il massimo nell'Eq.[\(A.3\)](#page-95-0),  $\hat{v}_{sys}$  e  $\hat{\sigma}_r$ .

Sapendo che le funzioni  $\hat{v}_{sys} - v_{sys}$ e  $\hat{\sigma}_r - \sigma_r$ sono distribuzioni gaussiane centrate sullo zero si avrà che la loro variabilità congiunta potrà essere calcolata tramite l'utilizzo della matrice di covarianza:

$$
A = \begin{bmatrix} a & b \\ c & d \end{bmatrix} \tag{A.4}
$$

con  $a = \sigma_{\hat{v}_{sys}}^2$  e  $b = \sigma_{\hat{\sigma}_r}^2$  che rappresentano le due varianze. I valori di a e b possono essere quindi ricavati tramite l'inversa della matrice di covarianza: L,

<span id="page-95-1"></span>
$$
A^{-1} = \begin{bmatrix} \frac{\partial^2 lnP}{\partial v_{sys}^2} \Big|_{\hat{v}_{sys}, \hat{\sigma}_r} & \frac{\partial^2 lnP}{\partial \sigma_r \partial v_{sys}} \Big|_{\hat{v}_{sys}, \hat{\sigma}_r} \\ \frac{\partial^2 lnP}{\partial v_{sys} \partial \sigma_r} \Big|_{\hat{v}_{sys}, \hat{\sigma}_r} & \frac{\partial^2 lnP}{\partial \sigma_r^2} \Big|_{\hat{v}_{sys}, \hat{\sigma}_r} \end{bmatrix} \tag{A.5}
$$

che per definizione è data da:

<span id="page-95-2"></span>
$$
A^{-1} = \begin{bmatrix} \frac{b}{ab - c^2} & -\frac{c}{ab - c^2} \\ -\frac{c}{ab - c^2} & \frac{a}{ab - c^2} \end{bmatrix}
$$
 (A.6)

Utilizzando quindi le relazioni riportate in Eq. $(A.5)$  e Eq. $(A.6)$  è possibile costruire un sistema di tre equazioni in tre incognite (a,b e c) arrivando cosi ai valori per le varianze $\sigma^2_{\hat{v}_{sys}}$ e $\sigma^2_{\hat{\sigma}_r}$ 

## **Bibliografia**

- 1993, Structure and dynamics of globular clusters Astronomical Society of the Pacific Conference Series Vol. 50
- <span id="page-97-1"></span>Arsenault R., et al., 2008, in Hubin N., Max C. E., Wizinowich P. L., eds, Society of Photo-Optical Instrumentation Engineers (SPIE) Conference Series Vol. 7015, Adaptive Optics Systems. p. 701524, [doi:10.1117/12.790359](http://dx.doi.org/10.1117/12.790359)
- Babcock H. W.[,](http://dx.doi.org/10.1086/126606) 1953, The Possibility of Compensating Astronomical Seeing, [65,](https://ui.adsabs.harvard.edu/abs/1953PASP...65..229B) [229](https://ui.adsabs.harvard.edu/abs/1953PASP...65..229B)
- Bacon R., et al., 2010, in McLean I. S., Ramsay S. K., Takami H., eds, Society of Photo-Optical Instrumentation Engineers (SPIE) Conference Series Vol. 7735, Ground-based and Airborne Instrumentation for Astronomy III. p. 773508 ([arXiv:2211.16795](http://arxiv.org/abs/2211.16795)), [doi:10.1117/12.856027](http://dx.doi.org/10.1117/12.856027)
- Bahcall J. N., Wolf R. A., 1977, The star distribution around a massive black hole in a globular cluster. II. Unequal star masses., [,](http://dx.doi.org/10.1086/155534) [216, 883](https://ui.adsabs.harvard.edu/abs/1977ApJ...216..883B)
- Bailyn C. D., 1995, Blue Stragglers and Other Stellar Anomalies: Implications for the Dynamics of Globular Clusters, [Annual Review of Astronomy and](http://dx.doi.org/10.1146/annurev.aa.33.090195.001025) [Astrophysics,](http://dx.doi.org/10.1146/annurev.aa.33.090195.001025) 33, 133
- Bastian N., Lardo C., 2018, Multiple Stellar Populations in Globular Clusters, [Annual Review of Astronomy and Astrophysics,](http://dx.doi.org/10.1146/annurev-astro-081817-051839) 56, 83
- <span id="page-97-0"></span>Baumgardt H., Hilker M., 2018, A catalogue of masses, structural parameters, and velocity dispersion profiles of 112 Milky Way globular clusters, [,](http://dx.doi.org/10.1093/mnras/sty1057) [478, 1520](https://ui.adsabs.harvard.edu/abs/2018MNRAS.478.1520B)
- Bellini A., et al., 2014, HUBBLE SPACE TELESCOPE PROPER MOTION (HST-PROMO) CATALOGS OF GALACTIC GLOBULAR CLUSTERS. I. SAM-PLE SELECTION, DATA REDUCTION, AND NGC 7078 RESULTS<sup>\*</sup>, [The](http://dx.doi.org/10.1088/0004-637X/797/2/115) [Astrophysical Journal,](http://dx.doi.org/10.1088/0004-637X/797/2/115) 797, 115
- Bianchini P., Varri A. L., Bertin G., Zocchi A., 2013, ROTATING GLOBULAR CLUSTERS, [The Astrophysical Journal,](http://dx.doi.org/10.1088/0004-637X/772/1/67) 772, 67
- Bianchini P., van der Marel R. P., del Pino A., Watkins L. L., Bellini A., Fardal M. A., Libralato M., Sills A., 2018, The internal rotation of globular clusters revealed by Gaia DR2, [Monthly Notices of the Royal Astronomical Society,](http://dx.doi.org/10.1093/mnras/sty2365) 481, 2125
- Boyles J., Lorimer D. R., Turk P. J., Mnatsakanov R., Lynch R. S., Ransom S. M., Freire P. C., Belczynski K., 2011, YOUNG RADIO PULSARS IN GALACTIC GLOBULAR CLUSTERS, [The Astrophysical Journal,](http://dx.doi.org/10.1088/0004-637x/742/1/51) 742, 51
- Carretta, E. Bragaglia, A. Gratton, R. Lucatello, S. 2009, Na-O anticorrelation and HB\*\*\* - VIII. Proton-capture elements and metallicities in 17 globular clusters from UVES spectra, [A&A,](http://dx.doi.org/10.1051/0004-6361/200912097) 505, 139
- Chen C. W., Chen W. P., 2010, Morphological Distortion of Galactic Globular Clusters, [,](http://dx.doi.org/10.1088/0004-637X/721/2/1790) [721, 1790](https://ui.adsabs.harvard.edu/abs/2010ApJ...721.1790C)
- Davies M. B., Piotto G., Angeli F. D., 2004, *Blue straggler production in globular* clusters, [Monthly Notices of the Royal Astronomical Society,](http://dx.doi.org/10.1111/j.1365-2966.2004.07474.x) 349, 129
- <span id="page-98-2"></span>Davies R., et al., 2023, The Enhanced Resolution Imager and Spectrograph for the VLT, [,](http://dx.doi.org/10.1051/0004-6361/202346559) [674, A207](https://ui.adsabs.harvard.edu/abs/2023A&A...674A.207D)
- Dinescu D. I., Majewski S. R., Girard T. M., Cudworth K. M., 2001, Orbits of Globular Clusters in the Outer Galaxy: NGC 7006, [The Astronomical Journal,](http://dx.doi.org/10.1086/323094) 122, 1916–1927
- Ferraro F. R., et al., 2009, Two distinct sequences of blue straggler stars in the globular cluster M 30, [Nature,](http://dx.doi.org/10.1038/nature08607) 462, 1028–1031
- Ferraro F. R., Lanzoni B., Dalessandro E., Mucciarelli A., Lovisi L., 2014, Blue Straggler Stars in Globular Clusters: A Powerful Tool to Probe the Internal Dynamical Evolution of Stellar Systems. Springer Berlin Heidelberg, p. 99–127, [doi:10.1007/978-3-662-44434-4˙5,](http://dx.doi.org/10.1007/978-3-662-44434-4_5) [http://dx.doi.org/10.1007/](http://dx.doi.org/10.1007/978-3-662-44434-4_5) [978-3-662-44434-4\\_5](http://dx.doi.org/10.1007/978-3-662-44434-4_5)
- Ferraro F. R., et al., 2018, MIKiS: The Multi-instrument Kinematic Survey of Galactic Globular Clusters. I. Velocity Dispersion Profiles and Rotation Signals of 11 Globular Clusters\*, [The Astrophysical Journal,](http://dx.doi.org/10.3847/1538-4357/aabe2f) 860, 50
- <span id="page-98-3"></span>Fiorentino G., et al., 2020, Deep into the core of dense star clusters: an astrometric and photometric test case for ELT, [Monthly Notices of the Royal Astronomical](http://dx.doi.org/10.1093/mnras/staa869) [Society,](http://dx.doi.org/10.1093/mnras/staa869) 494, 4413
- <span id="page-98-0"></span>Foreman-Mackey D., Hogg D. W., Lang D., Goodman J., 2013,  $\frac{itt}{\lambda}$ emcee $\frac{itt}{\lambda}$ : The MCMC Hammer, [Publications of the Astronomical Society of the Pacific,](http://dx.doi.org/10.1086/670067) 125, 306–312
- Foy R., Labeyrie A., 1985, Feasibility of adaptive telescope with laser probe, , [152,](https://ui.adsabs.harvard.edu/abs/1985A&A...152L..29F) [L29](https://ui.adsabs.harvard.edu/abs/1985A&A...152L..29F)
- <span id="page-98-1"></span>Fétick R. J. L., et al., 2019, *Physics-based model of the adaptive-optics-corrected* point spread function: Applications to the SPHERE/ZIMPOL and MUSE instruments, Astronomy & amp; Astrophysics, 628, A99
- Gill M., Trenti M., Miller M. C., van der Marel R., Hamilton D., Stiavelli M., 2008, Intermediate-Mass Black Hole Induced Quenching of Mass Segregation in Star Clusters, [,](http://dx.doi.org/10.1086/591269) [686, 303](https://ui.adsabs.harvard.edu/abs/2008ApJ...686..303G)
- Goodman J., Weare J., 2010a, Ensemble samplers with affine invariance, [Communications in Applied Mathematics and Computational Science,](http://dx.doi.org/10.2140/camcos.2010.5.65) [5, 65](https://ui.adsabs.harvard.edu/abs/2010CAMCS...5...65G)
- Goodman J., Weare J., 2010b, Ensemble samplers with affine invariance, Communications in applied mathematics and computational science, 5, 65
- Grindlay J. E., Bailyn C. D., 1988, Birth of millisecond pulsars in globular clusters, [Nature,](http://dx.doi.org/10.1038/336048a0) 336, 48
- <span id="page-99-0"></span>Harris W. E., 1996, A Catalog of Parameters for Globular Clusters in the Milky Way, [,](http://dx.doi.org/10.1086/118116) [112, 1487](https://ui.adsabs.harvard.edu/abs/1996AJ....112.1487H)
- Harris W. E., 2010, A New Catalog of Globular Clusters in the Milky Way ([arXiv:1012.3224](http://arxiv.org/abs/1012.3224))
- Heggie D. C., Hut P., Mineshige S., Makino J., Baumgardt H., 2007, The Core Radius of a Star Cluster Containing a Massive Black Hole, [Publications of the](http://dx.doi.org/10.1093/pasj/59.3.L11) [Astronomical Society of Japan,](http://dx.doi.org/10.1093/pasj/59.3.L11) 59, L11
- <span id="page-99-1"></span>Hessels J. W. T., Ransom S. M., Stairs I. H., Kaspi V. M., Freire P. C. C., 2007, A 1.4 GHz Arecibo Survey for Pulsars in Globular Clusters, [The Astrophysical](http://dx.doi.org/10.1086/521780) [Journal,](http://dx.doi.org/10.1086/521780) 670, 363–378
- Hesser J. E., Shawl S. J., Meyer J. E., 1986, SYSTEMATIC REINVESTIGATION OF THE RADIAL VELOCITIES OF THE GALACTIC GLOBULAR CLU-STERS : IMAGE-TUBE RESULTS., [Publications of the Astronomical Society](http://dx.doi.org/10.1086/131771) [of the Pacific,](http://dx.doi.org/10.1086/131771) 98, 403
- Hills J. G., 1975, Encounters between binary and single stars and their effect on the dynamical evolution of stellar systems., [,](http://dx.doi.org/10.1086/111815) [80, 809](https://ui.adsabs.harvard.edu/abs/1975AJ.....80..809H)
- Kaluzny J., Olech A., Stanek K. Z., 2001, Image-Subtraction Photometry of Variable Stars in the Field of the Globular Cluster NGC 6934, [The Astronomical Journal,](http://dx.doi.org/10.1086/319411) 121, 1533–1550
- <span id="page-99-2"></span>Kamann S., Wisotzki L., Roth M. M., 2012, Resolving stellar populations with crowded field 3D spectroscopy, Astronomy & amp; Astrophysics, 549, A71
- Kamann S., et al., 2018, *Cluster kinematics and stellar rotation in NGC 419 with* MUSE and adaptive optics, [Monthly Notices of the Royal Astronomical Society,](http://dx.doi.org/10.1093/mnras/sty1958) 480, 1689
- Karabatsos G., Walker S. G., 2006, On the normalized maximum likelihood and Bayesian decision theory, [Journal of Mathematical Psychology,](http://dx.doi.org/https://doi.org/10.1016/j.jmp.2006.07.005) 50, 517
- <span id="page-99-3"></span>Kimmig B., Seth A., Ivans I. I., Strader J., Caldwell N., Anderton T., Gregersen D., 2015, MEASURING CONSISTENT MASSES FOR 25 MILKY WAY GLOBULAR CLUSTERS, [The Astronomical Journal,](http://dx.doi.org/10.1088/0004-6256/149/2/53) 149, 53
- King I., 1962, The structure of star clusters. I. An Empirical density law, [Astron.](http://dx.doi.org/10.1086/108756) [J.,](http://dx.doi.org/10.1086/108756) 67, 471
- Knigge C., Leigh N., Sills A., 2009, A binary origin for 'blue stragglers' in globular clusters, [Nature,](http://dx.doi.org/10.1038/nature07635) 457, 288
- Kormendy J., Ho L. C., 2013, Coevolution (Or Not) of Supermassive Black Holes and Host Galaxies, [Annual Review of Astronomy and Astrophysics,](http://dx.doi.org/10.1146/annurev-astro-082708-101811) 51, 511–653
- Kormendy J., Richstone D., 1995, Inward Bound—The Search for Supermassive Black Holes in Galactic Nuclei, [Annual Review of Astronomy and Astrophysics,](http://dx.doi.org/10.1146/annurev.aa.33.090195.003053) 33, 581
- Kundu A., Whitmore B. C., 2001, New Insights from [ITAL]HST[/ITAL] Studies of Globular Cluster Systems. I. Colors, Distances, and Specific Frequencies of 28 Elliptical Galaxies, [The Astronomical Journal,](http://dx.doi.org/10.1086/321073) 121, 2950–2973
- <span id="page-100-1"></span>Kurucz R. L., 2005, ATLAS12, SYNTHE, ATLAS9, WIDTH9, et cetera, Memorie della Societa Astronomica Italiana Supplementi, [8, 14](https://ui.adsabs.harvard.edu/abs/2005MSAIS...8...14K)
- Lanzoni B., et al., 2018. The Strong Rotation of M5 (NGC 5904) as Seen from the MIKiS Survey of Galactic Globular Clusters\*, [The Astrophysical Journal,](http://dx.doi.org/10.3847/1538-4357/aac26a) 861, 16
- <span id="page-100-0"></span>Libralato M., et al., 2022, The Hubble Space Telescope UV Legacy Survey of Galactic Globular Clusters. XXIII. Proper-motion Catalogs and Internal Kinematics, [The](http://dx.doi.org/10.3847/1538-4357/ac7727) [Astrophysical Journal,](http://dx.doi.org/10.3847/1538-4357/ac7727) 934, 150
- Maccarone T. J., 2004, Radio emission as a test of the existence of intermediate-mass black holes in globular clusters and dwarf spheroidal galaxies, [,](http://dx.doi.org/10.1111/j.1365-2966.2004.07859.x) [351, 1049](https://ui.adsabs.harvard.edu/abs/2004MNRAS.351.1049M)
- Madau P., Rees M. J., 2001, Massive Black Holes as Population III Remnants, [The](http://dx.doi.org/10.1086/319848) [Astrophysical Journal,](http://dx.doi.org/10.1086/319848) 551, L27
- Magorrian J., et al., 1998, The Demography of Massive Dark Objects in Galaxy Centers, [,](http://dx.doi.org/10.1086/300353) [115, 2285](https://ui.adsabs.harvard.edu/abs/1998AJ....115.2285M)
- Manchester R. N., Lyne A. G., Robinson C., D'Amico N., Bailes M., Lim J., 1991, Discovery of ten millisecond pulsars in the globular cluster 47 Tucanae, [Nature,](http://dx.doi.org/10.1038/352219a0) 352, 219
- Marconi A., Hunt L. K., 2003, The Relation between Black Hole Mass, Bulge Mass, and Near-Infrared Luminosity, [The Astrophysical Journal,](http://dx.doi.org/10.1086/375804) 589, L21
- Marino A. F., et al., 2018, Metallicity Variations in the Type II Globular Cluster NGC 6934\*, [The Astrophysical Journal,](http://dx.doi.org/10.3847/1538-4357/aabdea) 859
- <span id="page-100-2"></span>McDermid R. M., et al., 2020, Phase A Science Case for MAVIS – The Multiconjugate Adaptive-optics Visible Imager-Spectrograph for the VLT Adaptive Optics Facility, [doi:10.25949/ZDAW-RX65,](http://dx.doi.org/10.25949/ZDAW-RX65) [https://researchers.mq.edu.au/en/](https://researchers.mq.edu.au/en/publications/e31b3f4a-bec0-45d3-8feb-e6f157a1e2e6) [publications/e31b3f4a-bec0-45d3-8feb-e6f157a1e2e6](https://researchers.mq.edu.au/en/publications/e31b3f4a-bec0-45d3-8feb-e6f157a1e2e6)
- McLaughlin D. E., van der Marel R. P., 2005, Resolved Massive Star Clusters in the Milky Way and Its Satellites: Brightness Profiles and a Catalog of Fundamental Parameters, [The Astrophysical Journal Supplement Series,](http://dx.doi.org/10.1086/497429) 161, 304
- Meylan G., Heggie D. C., 1997, Internal dynamics of globular clusters, [The](http://dx.doi.org/10.1007/s001590050008) [Astronomy and Astrophysics Review,](http://dx.doi.org/10.1007/s001590050008) 8, 1
- Mieske, S. Küpper, A. H. W. Brockamp, M. 2014, *How tidal erosion has shaped the* relation between globular cluster specific frequency and galaxy luminosity, [A&A,](http://dx.doi.org/10.1051/0004-6361/201424005) 565, L6
- Milone, A. P. et al., 2012, The ACS survey of Galactic globular clusters XII. Photometric binaries along the main sequence,  $A\&A$ , 540, A16
- Miocchi P., et al., 2013, STAR COUNT DENSITY PROFILES AND STRUC-TURAL PARAMETERS OF 26 GALACTIC GLOBULAR CLUSTERS, [The](http://dx.doi.org/10.1088/0004-637X/774/2/151) [Astrophysical Journal,](http://dx.doi.org/10.1088/0004-637X/774/2/151) 774, 151
- <span id="page-101-3"></span>Monty S., et al., 2021, Towards realistic modelling of the astrometric capabilities of MCAO systems: detecting an intermediate-mass black hole with MAVIS, [Monthly](http://dx.doi.org/10.1093/mnras/stab2199) [Notices of the Royal Astronomical Society,](http://dx.doi.org/10.1093/mnras/stab2199) 507, 2192
- Pietrinferni A., Salaris M., Cassisi S., Savino A., Mucciarelli A., Hyder D., Hidalgo S., 2024, The updated BaSTI stellar evolution models and isochrones - IV.  $\alpha$ -Depleted calculations, [,](http://dx.doi.org/10.1093/mnras/stad3267) [527, 2065](https://ui.adsabs.harvard.edu/abs/2024MNRAS.527.2065P)
- Portegies Zwart S. F., Baumgardt H., Hut P., Makino J., McMillan S. L. W., 2004, Formation of massive black holes through runaway collisions in dense young star clusters, [Nature,](http://dx.doi.org/10.1038/nature02448) 428, 724
- Renzini A., Buzzoni A., 1986, in Chiosi C., Renzini A., eds, Spectral Evolution of Galaxies. Springer Netherlands, Dordrecht, pp 195–235
- <span id="page-101-0"></span>Sarajedini A., et al., 2007. The ACS Survey of Galactic Globular Clusters. I. Overview and Clusters without PreviousHubble Space TelescopePhotometry, [The](http://dx.doi.org/10.1086/511979) [Astronomical Journal,](http://dx.doi.org/10.1086/511979) 133, 1658–1672
- Shapley H., Sawyer H. B., 1927, A Classification of Globular Clusters, Harvard College Observatory Bulletin, [849, 11](https://ui.adsabs.harvard.edu/abs/1927BHarO.849...11S)
- Sollima A., Beccari G., Ferraro F. R., Fusi Pecci F., Sarajedini A., 2007, The fraction of binary systems in the core of 13 low-density Galactic globular clusters\*, [Monthly](http://dx.doi.org/10.1111/j.1365-2966.2007.12116.x) [Notices of the Royal Astronomical Society,](http://dx.doi.org/10.1111/j.1365-2966.2007.12116.x) 380, 781
- <span id="page-101-1"></span>Stetson P. B., Pancino E., Zocchi A., Sanna N., Monelli M., 2019, Homogeneous photometry – VII. Globular clusters in the Gaia era, [Monthly Notices of the Royal](http://dx.doi.org/10.1093/mnras/stz585) [Astronomical Society,](http://dx.doi.org/10.1093/mnras/stz585) 485, 3042
- <span id="page-101-2"></span>Ströbele S., et al., 2012, in Ellerbroek B. L., Marchetti E., Véran J.-P., eds, Society of Photo-Optical Instrumentation Engineers (SPIE) Conference Series Vol. 8447, Adaptive Optics Systems III. p. 844737, [doi:10.1117/12.926110](http://dx.doi.org/10.1117/12.926110)
- Tamura N., Sharples R. M., Arimoto N., Onodera M., Ohta K., Yamada Y., 2006, A Subaru/Suprime-Cam wide-field survey of globular cluster populations around M87 - I. Observation, data analysis and luminosity function, [Monthly Notices of](http://dx.doi.org/10.1111/j.1365-2966.2006.11067.x) [the Royal Astronomical Society,](http://dx.doi.org/10.1111/j.1365-2966.2006.11067.x) 373, 588–600
- Trenti M., Ardi E., Mineshige S., Hut P., 2006, Star clusters with primordial binaries – III. Dynamical interaction between binaries and an intermediate-mass black hole, [Monthly Notices of the Royal Astronomical Society,](http://dx.doi.org/10.1111/j.1365-2966.2006.11189.x) 374, 857
- <span id="page-102-0"></span>Vasiliev E.[,](http://dx.doi.org/10.1093/mnras/stab1475) Baumgardt H., 2021, Gaia EDR3 view on galactic globular clusters, [505, 5978](https://ui.adsabs.harvard.edu/abs/2021MNRAS.505.5978V)
- Vesperini E., Trenti M., 2010, WIDESPREAD PRESENCE OF SHALLOW CUSPS IN THE SURFACE-BRIGHTNESS PROFILE OF GLOBULAR CLUSTERS, [The Astrophysical Journal Letters,](http://dx.doi.org/10.1088/2041-8205/720/2/L179) 720, L179
- Walker M. G., Mateo M., Olszewski E. W., Pal J. K., Sen B., Woodroofe M., 2006, On Kinematic Substructure in the Sextans Dwarf Spheroidal Galaxy\*, [The](http://dx.doi.org/10.1086/504522) [Astrophysical Journal,](http://dx.doi.org/10.1086/504522) 642, L41
- Watkins L. L., van der Marel R. P., Bellini A., Anderson J., 2015, Hubble Space Telescope Proper Motion (HSTPROMO) Catalogs of Galactic Globular Cluster. II. Kinematic Profiles and Maps, [,](http://dx.doi.org/10.1088/0004-637X/803/1/29) [803, 29](https://ui.adsabs.harvard.edu/abs/2015ApJ...803...29W)
- Webbink R. F.[,](http://dx.doi.org/10.1086/190713) 1981, A catalog of radial velocities in galactic globular clusters., [45, 259](https://ui.adsabs.harvard.edu/abs/1981ApJS...45..259W)
- <span id="page-102-1"></span>Weilbacher P. M., et al., 2020, The data processing pipeline for the MUSE instrument, Astronomy & amp; Astrophysics, 641, A28
- Winter L. M., Mushotzky R. F., Reynolds C. S., 2006, XMM-Newton Archival Study of the Ultraluminous X-Ray Population in Nearby Galaxies, [The Astrophysical](http://dx.doi.org/10.1086/506579) [Journal,](http://dx.doi.org/10.1086/506579) 649, 730
- <span id="page-102-2"></span>van de Schoot R., et al., 2021, Bayesian statistics and modelling, [Nature Reviews](http://dx.doi.org/10.1038/s43586-020-00001-2) [Methods Primers,](http://dx.doi.org/10.1038/s43586-020-00001-2) 1, 1